# 电子信息服务业人才培养工程 虚拟现实(VR)万维学院

# 【VR 设计项目-服务指南】

# 标准引领 行业示范

(**2018-2024**)

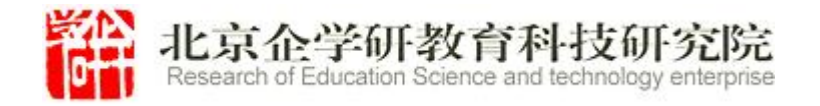

# 目录

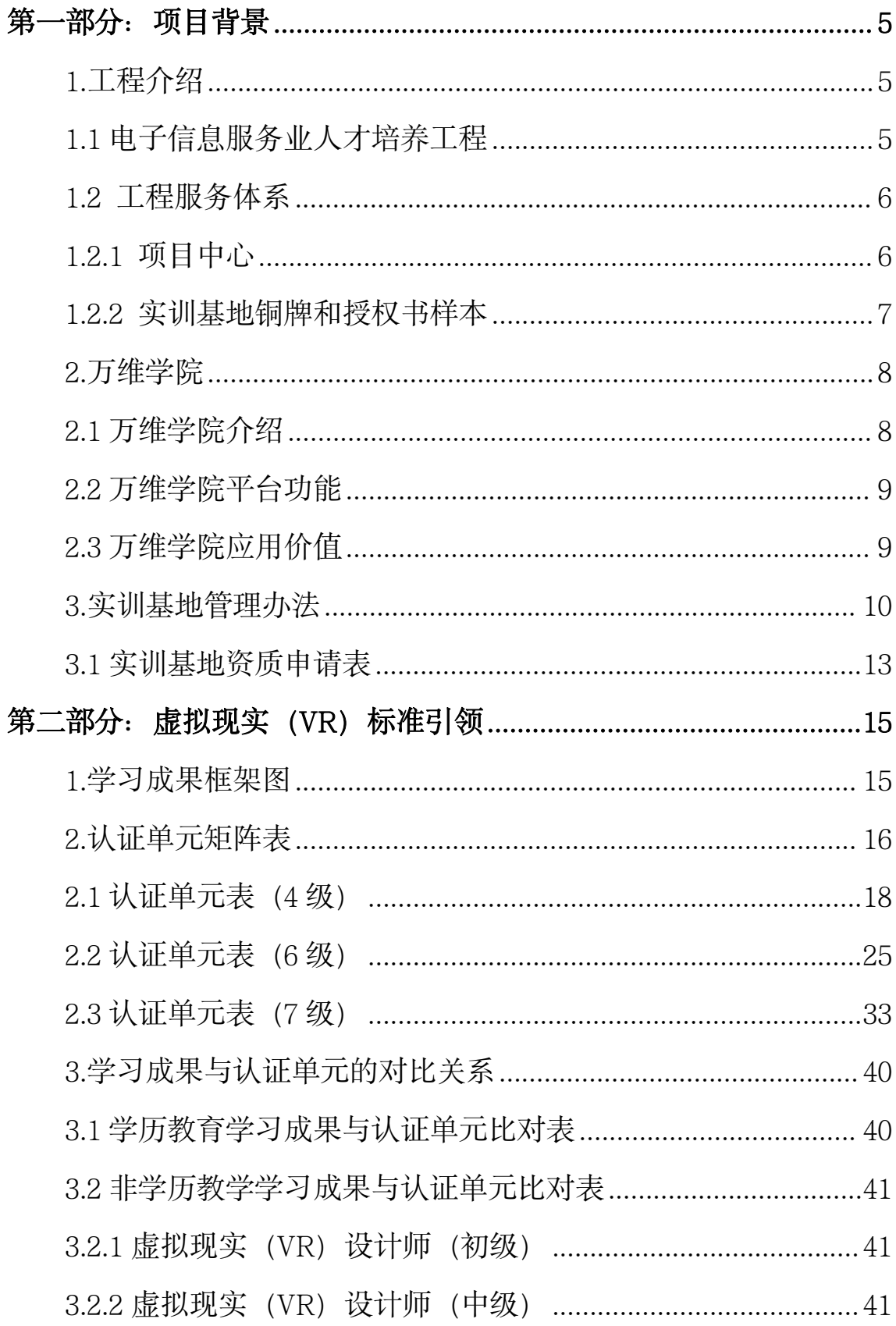

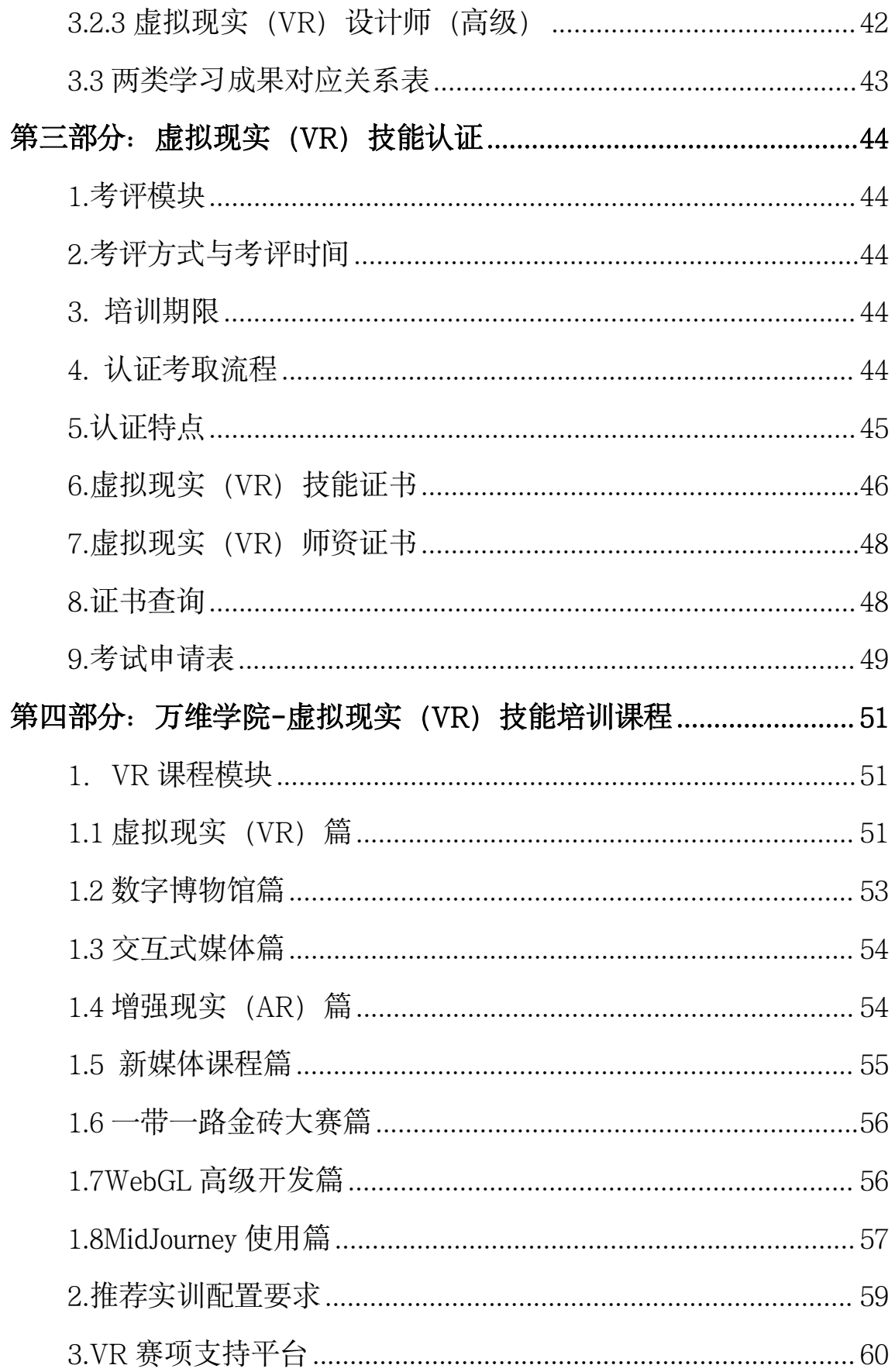

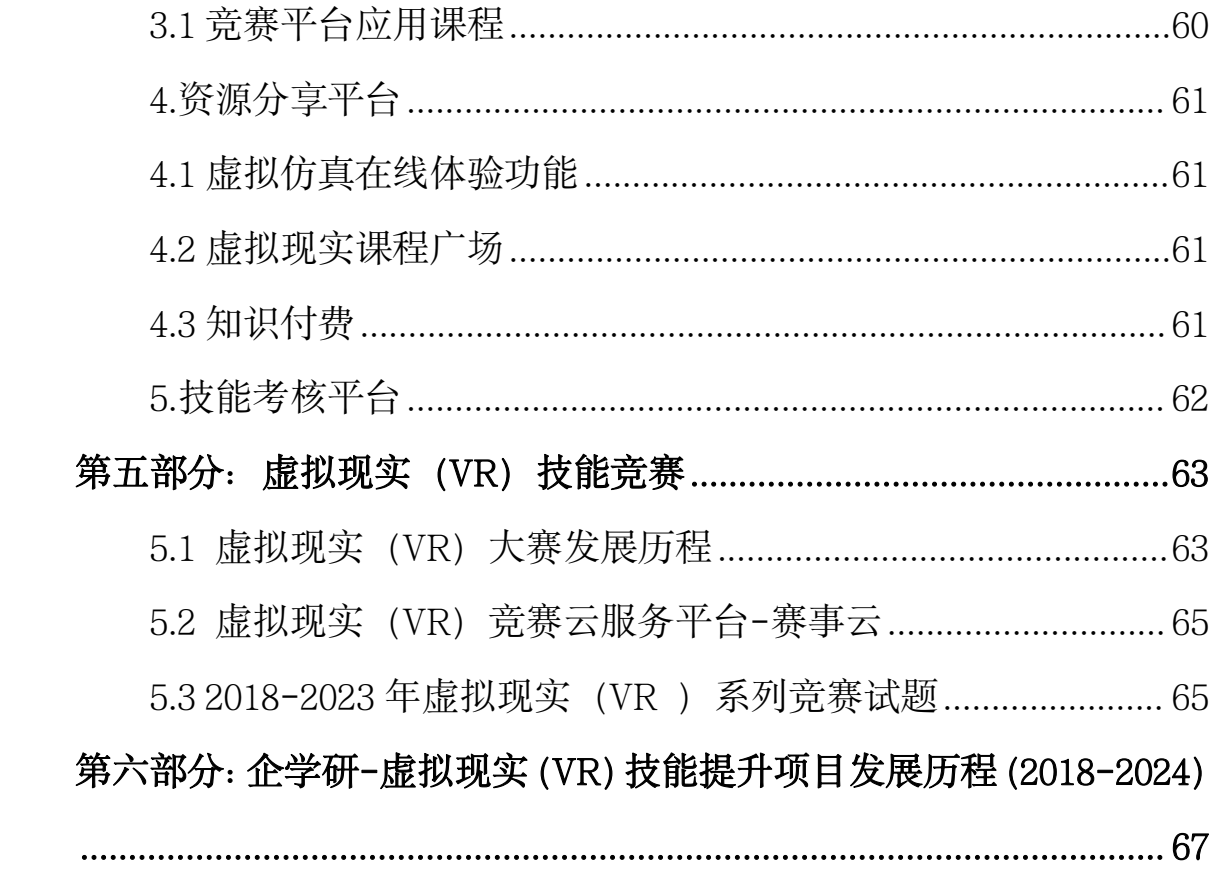

## <span id="page-4-0"></span>第一部分:项目背景

#### <span id="page-4-1"></span>**1.**工程介绍

#### <span id="page-4-2"></span>**1.1** 电子信息服务业人才培养工程

电子信息产业包括中心和谐的人与信息技术服务业,软 件信息和技术服务业作为服务行业,可以和各个其他实体行业结合, 形成合力,促进实体行业快速发展。为了贯彻落实党的十九大报告中 关于建设知识型,技能型,创新型劳动大军的指示精神,根据国务院 出台的《关于推行终身职业技能培训制度的意见》(国发〔2018〕11 号 ) 的有关要求,为信息服务业发展提供人才保障。中国电子商会决定面 向全行业正式启动电子信息服务业人才培养工程,面向全社会开展相 关的技能培训工作,推出技术技能评价证书。

中国电子商会创立于 1988 年,是由生产经营电子信息产品的单位、 团体及行业组织自愿组成的行业性社团组织、具有独立法人资格、业 务上受工业和信息化部指导。中国电子商会的最高权利机构为会员代 表大会暨全体理事会。中国电子商会通过自有 8 大系统、9 大平台、10 大部门以及下属 6 个产业联盟、20 个专业委员会、21 个地方电子商会 为现有 10000 余家会员单位提供日常服务和业务支持。中国电子商会 (CECC)是世界电子论坛组织(WEF)重要成员,与多国电子商会、协会和 政府相关机构,如美国电子工业联盟、美国消费技术协会、日本电子 信息技术协会、韩国电子产业振兴会、日本通信贩卖协会以及美国商 务部、德国投资贸易署等保持着密切合作和良好的业务关系。

 $5<sub>5</sub>$ 

中国电子商会信息服务业人才培养工程将为电子信息行业培训实 用人才,努力做到培训对象普惠化,培训资源市场化,培训载体多元 化,培训方式多样化,培训管理规范化。注重从业者的技术技能水平 的提高,职业教育培训及证书都要围绕职业技能这个中心来开展工作, 推广"护照签注式"证书。树立责任意识, 质量意识, 服务意识。为 把我国职业技能培训工作推向一个更高的领域贡献出我们的力量。

#### <span id="page-5-0"></span>**1.2** 工程服务体系

#### <span id="page-5-1"></span>**1.2.1** 项目中心

负责培训项目设计与开发,包括培训标准、实训标准、课程、题库、学材资 源、培训支持等内容的开发工作。

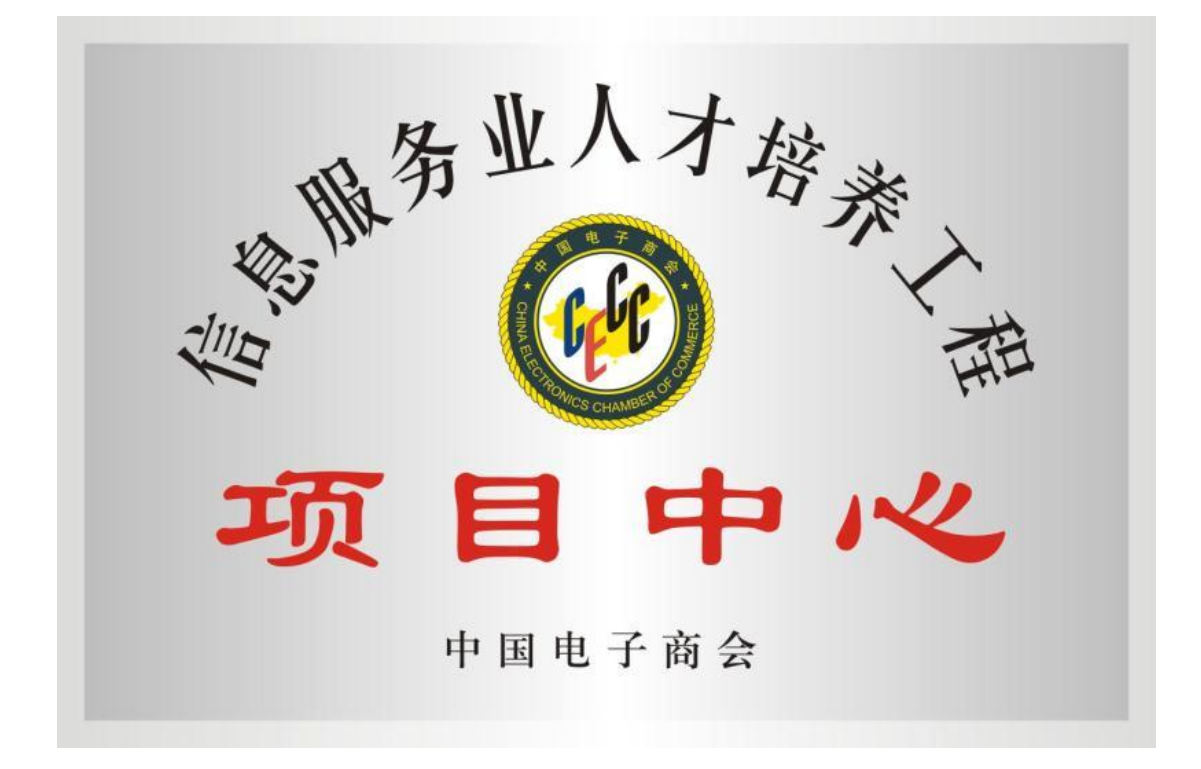

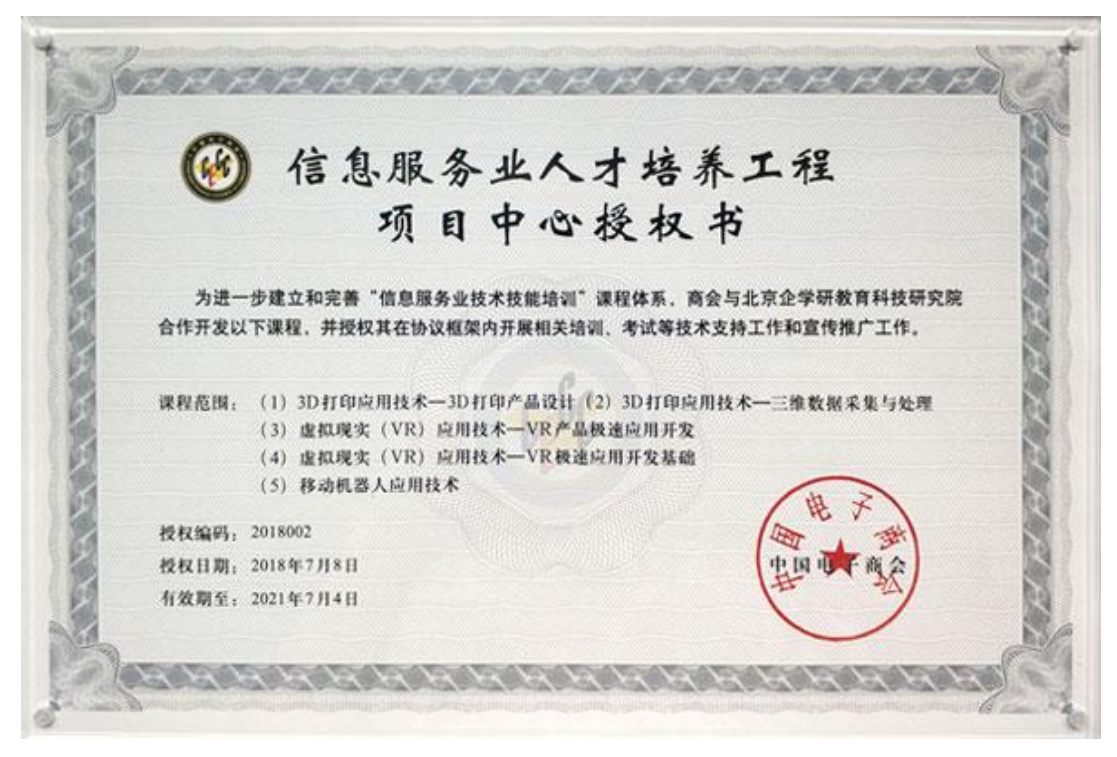

#### <span id="page-6-0"></span>**1.2.2** 实训基地铜牌和授权书样本

负责培训项目开展与执行,包括基地建设、师资准备、培训招生、 教学实施、就业指导等相关工作。

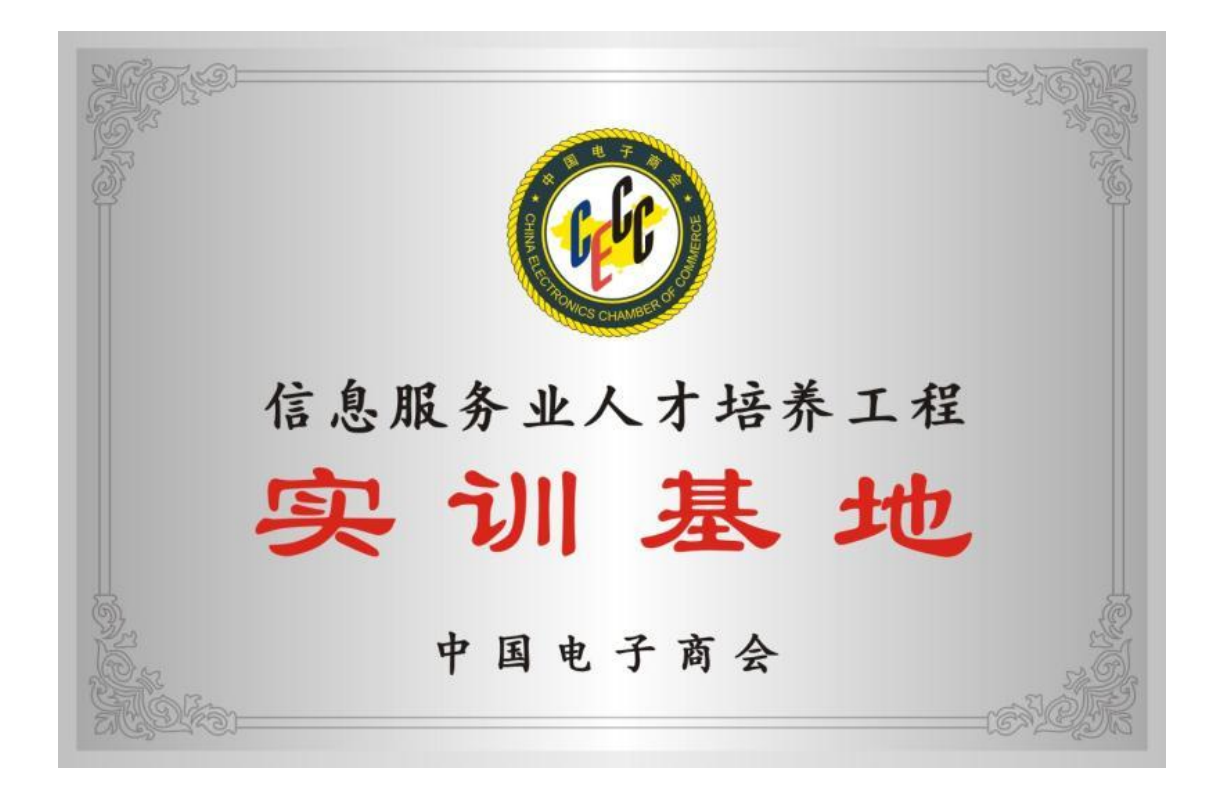

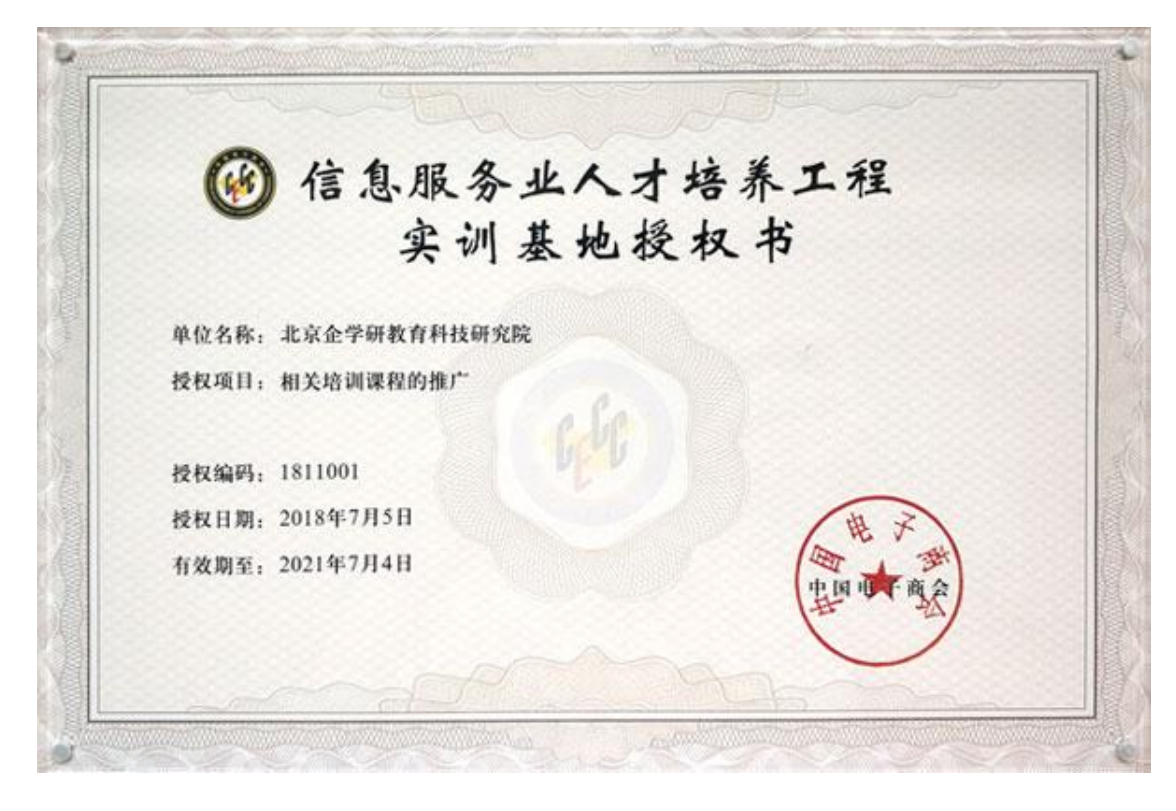

#### <span id="page-7-0"></span>**2.**万维学院(持续升级。。。)

#### <span id="page-7-1"></span>**2.1** 万维学院介绍

万维学院(http://wwxy.walkclass.com/)是在中国电子商会电子 信息服务业人才培养工程指导下,由北京企学研教育科技研究院和杭 州万维镜像科技有限公司于 2020 年联合推出的虚拟现实在线教学平台。

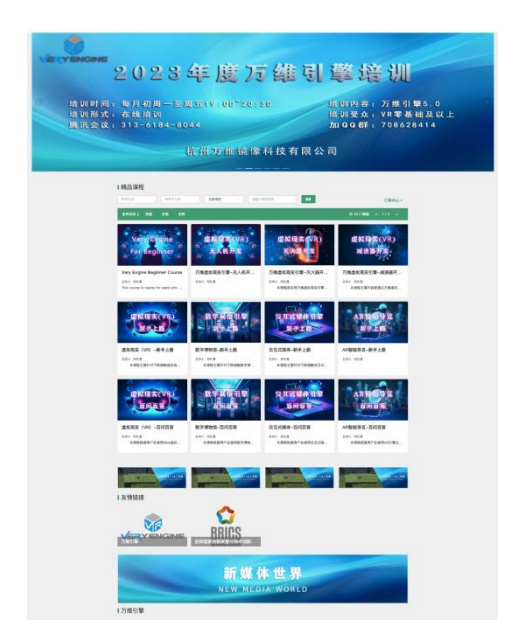

万维学院主要围绕 VR、VR+领域开展资源开发,旨在为相关企业、 院校提供实用性的 VR 及 VR+领域的教学资源,同时与各企业、院校 开展 VR、VR+领域的项目合作, 切实推动 VR 技术的普及与用户 VR 技能的提升。

目前万维学院已经与金砖+技能竞赛组织、国家开放大学、中国电 子商会、机械行业等多家机构、浙江大学等多家院校以及相关企业建 立了紧密的合作关系,并针对企业培训、院校培训、竞赛、继续教育 等多个方面开展了大量课程及项目的开发, 涵盖 VR、VR+多个领域。

#### <span id="page-8-0"></span>**2.2** 万维学院平台功能

(一)基础功能模块:主要是针对教学,具备教、学、练、管、 考、评等方面的功能,既能满足教育者的教学需求,同时又能满足学 习者的学习需求,也能满足对教、学两方面进行考试和评价的功能。

(二)产业服务模块,主要是针对企业发展,围绕用户的需求提 供定制的培训、考核方案。

(三)为了满足国际化需求,推动国际化合作,未来万维学院也 将继续开拓完善国际化模块功能。

#### <span id="page-8-1"></span>**2.3** 万维学院应用价值

万维学院平台支持用户使用 Android 版、IOS 版、微信公众号版、 PC 网页版及手机端网页版 (95%以上的功能与 Android/IOS 版相同)。 通过万维学院平台,我们可以:

(一) 建立虚拟现实 (VR) 能力标准研究服务平台, 依据企业岗 位能力矩阵、虚拟现实(VR)技能鉴定与培训标准、国际职业能力模 型,共同制定基于人才培养方案和学材体系建设方案等体系内容,为

9

人才培养奠定基础。

(二)建立万维学院培训载体建设服务平台与国内外教育培训机 构合作,对接各地职业教育和技能培训需求,依据虚拟现实训练标准、 实训环境配置标准,建立万维学院人才培养示范基地,为虚拟现实(VR) 行业人才培养产业化、规模化发展提供载体保障。

(三)建立虚拟现实(VR)能力评价服务平台,与国内外教育研 究机构和能力评价机构合作,依据虚拟现实职业技能鉴定与培训标准、 岗位职业能力测评标准,建立基于中国虚拟现实(VR)工程技术人员 职前和职后能力评价服务机制,为虚拟现实(VR)行业人才培养提供 质量保障;

(四)建立虚拟现实(VR)竞赛选拔与就业服务通道,与国内外 竞赛组织机构和人力资源机构合作,共同搭建虚拟现实(VR)技能人 才绿色成长通道和就业服务通道,为虚拟现实(VR)行业人才选拔和 流动提供通道保障;

#### <span id="page-9-0"></span>**3.**实训基地管理办法

1.建立原则

(1)凡符合《中国电子商会电子信息服务业人才培养工程业务管 理办法》条件的,其技术技能培训水平能够达到人才培养工程的标准。

(2)凡依法注册的合法单位,经营范围中须含有培训资质,且具 备建立电子信息服务业人才培养工程的技术技能培训条件的大中型企 业、院校及有关单位等培训实体。

2.审批程序

按中国电子商会人才培养工程的管理要求,向项目中心申请中国 电子商会电子信息服务业人才培养工程实训基地(以下简称实训基地)。

"项目中心"对申办的实训基地先进行资格审查, 报"商会"复核后 颁发实训基地铜牌和授权书。

3.申请条件

(1)人员配置

①基地负责人:专职 1 人 ,由承建单位派人担任,中级以上职称, 有一定的培训、考核经验和较强的组织管理能力,熟悉电子信息服务 业人才培养工程的技术技能培训有关政策法规。

②管理人员:1 人,由实训基地根据本单位的具体情况确定。

③师资认证人员:每个项目不少于 3 人,从事 3D打印,VR 应用技 术、移动机器人应用技术等课程培训教学工作的相关人员。

(2)实训场地

①理论考试场地:有培训、考试的标准教室。

②实操考试场地:有满足本实训基地项目范围内所需的场地以及 实操考试设备配置要求。

(3)有固定的日常办公场地、相关的设备。

①有固定的专用办公用房;

②具备能满足录入和传输考生信息的计算机及打印机等设备;

3 具备承担考试期间保卫、医疗等服务工作的条件;

④具有完善的安全保密和应急管理等制度。

4.基地权益

(1)基地可在项目中心指导下围绕电子信息服务业人才培养工 程项目开展招生培训和认证工作;

(2)基地可优先承办由中国电子商会或者项目中心承接的比赛 (含预赛、决赛),并获得组委会颁发的相应的奖牌和证书;如全国 电子信息服务业职业技能竞赛-3D 打印造型技术赛项;

(3)基地专家可优先获得申报由中国电子商会或者项目中心承 接大赛的专家委员资格和赛项执裁资格,审核通过可获取相应的证书;

(4)基地专家可优先获得加入职业(工种)标准开发专家组的 资格,审核通过可获得相应的证书。

#### <span id="page-12-0"></span>**3.1** 实训基地资质申请表

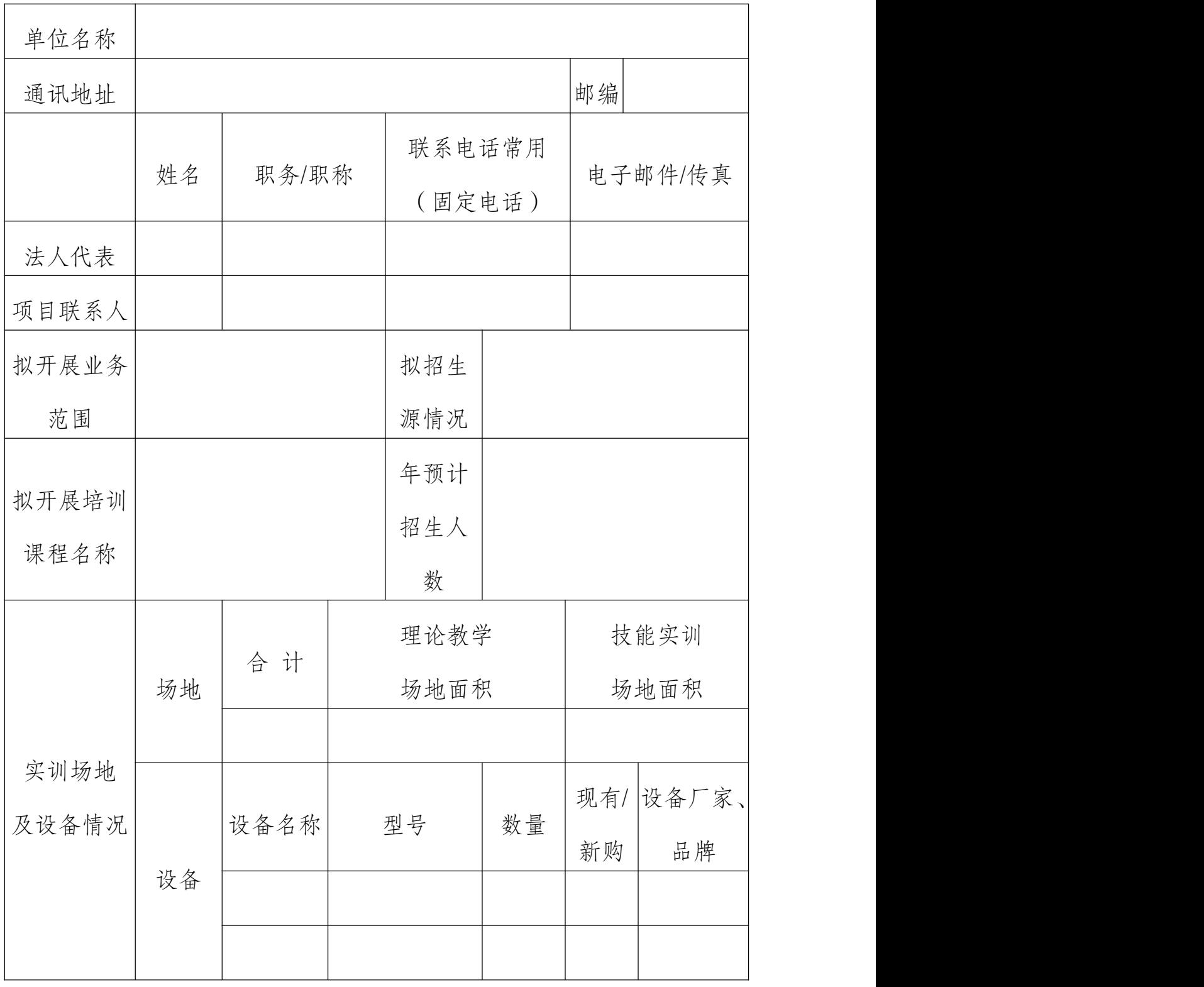

#### 电子信息服务业人才培养工程实训基地资质申请表

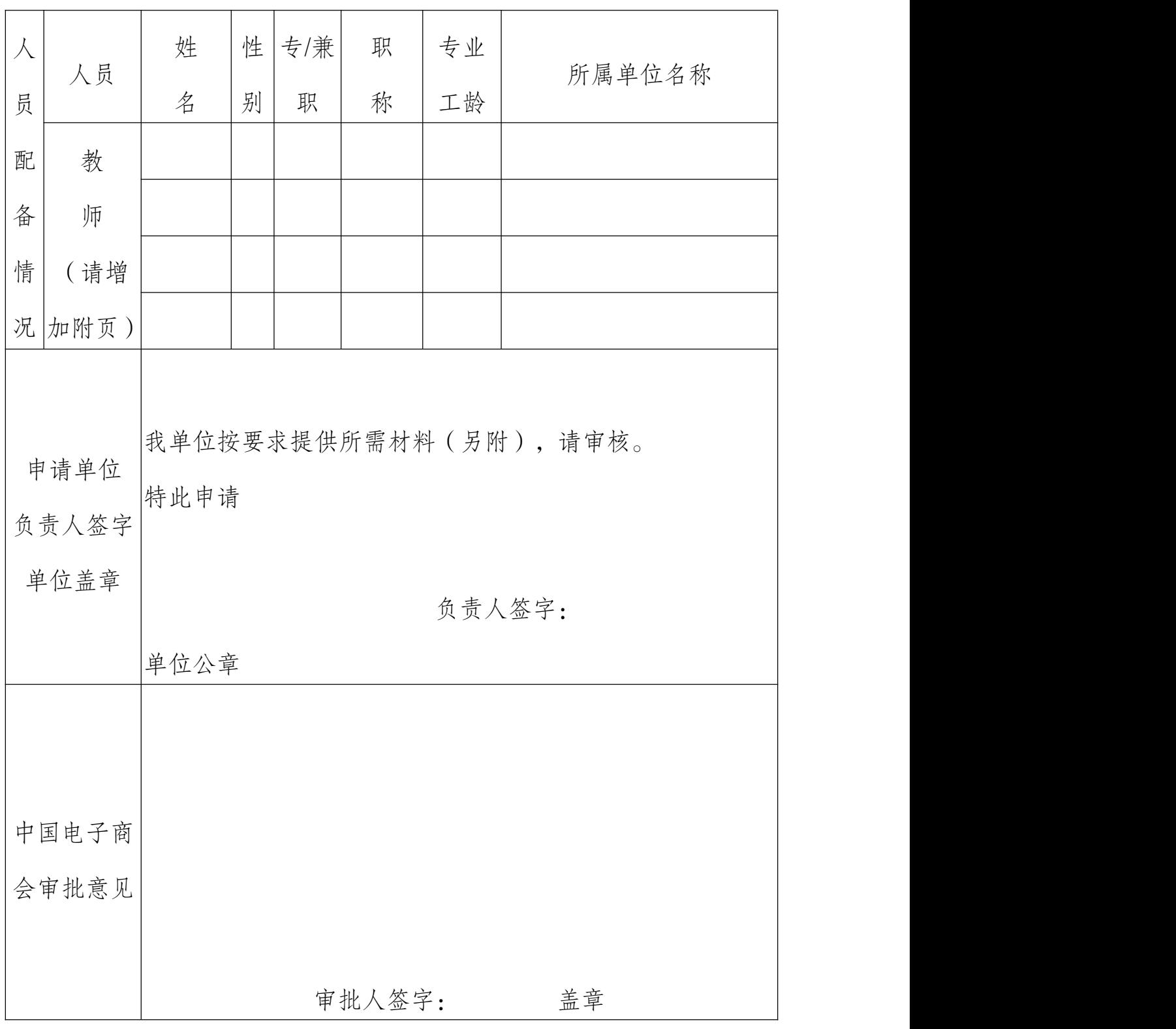

另附:院校办学或企业培训介绍电子版(附五张电子照片)、未来三 年项目开展计划和培训师资简历

# <span id="page-14-0"></span>第二部分:虚拟现实(**VR**)标准引领

2019年7月-2020年5月,中国电子商会成为国家开放大学学分银行 认证联盟成员单位,经过数轮的专家论证、答辩、评审与申报材料的修改 完善,最终完成虚拟现实(VR)设计师学分银行认证单元项目开发工作。 共计开发完成虚拟现实 (VR) 设计师认证单元 22 个, 包含 3 个学习成果 等级(4 级、6 级、7 级),7 个职能模块(需求调研、产品策划、模型制 作、效果渲染、界面设计、程序开发、质量审核),1 套 VR 学历教育与 非学历教育转换规则。

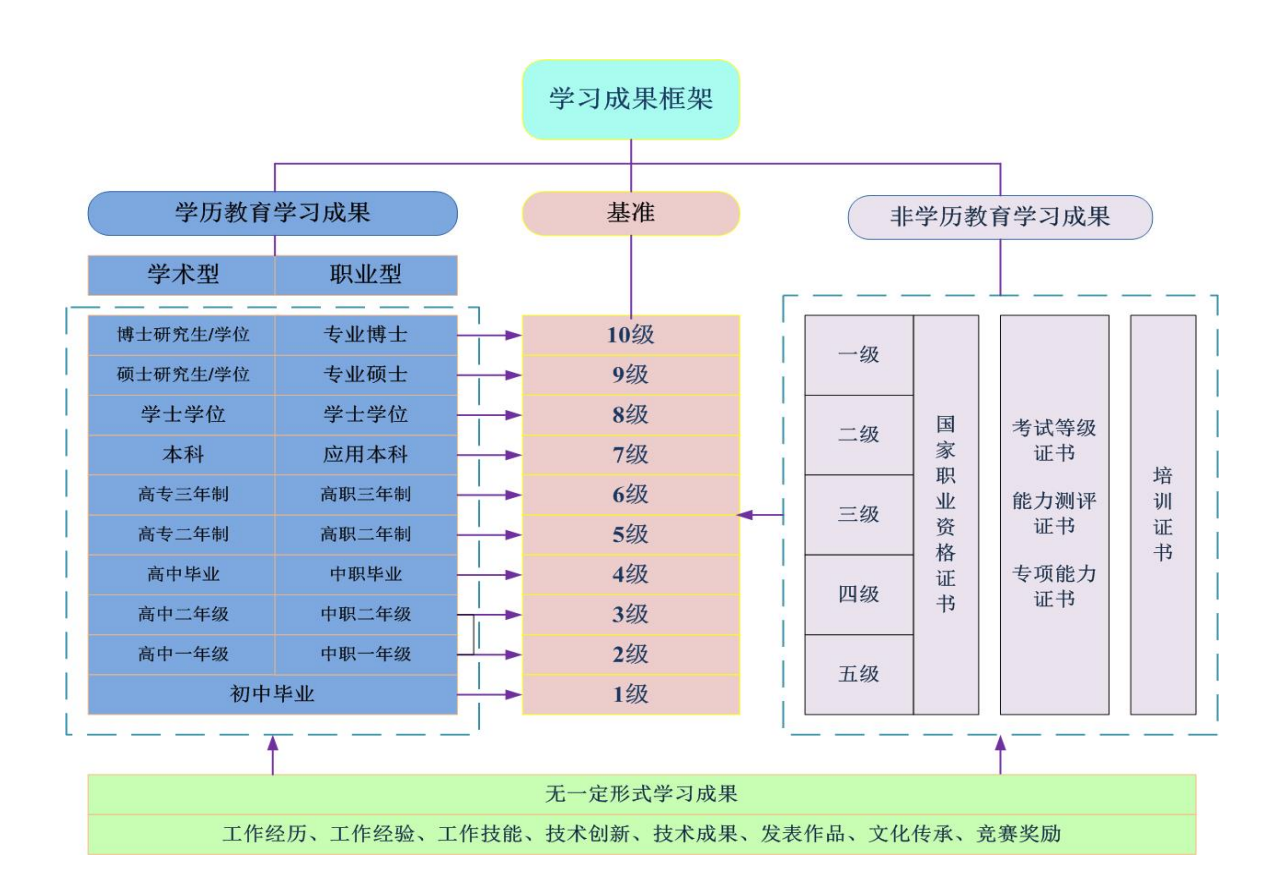

#### <span id="page-14-1"></span>**1.**学习成果框架图

## **2.**认证单元矩阵表

#### 行业方向: 虚拟现实

<span id="page-15-0"></span>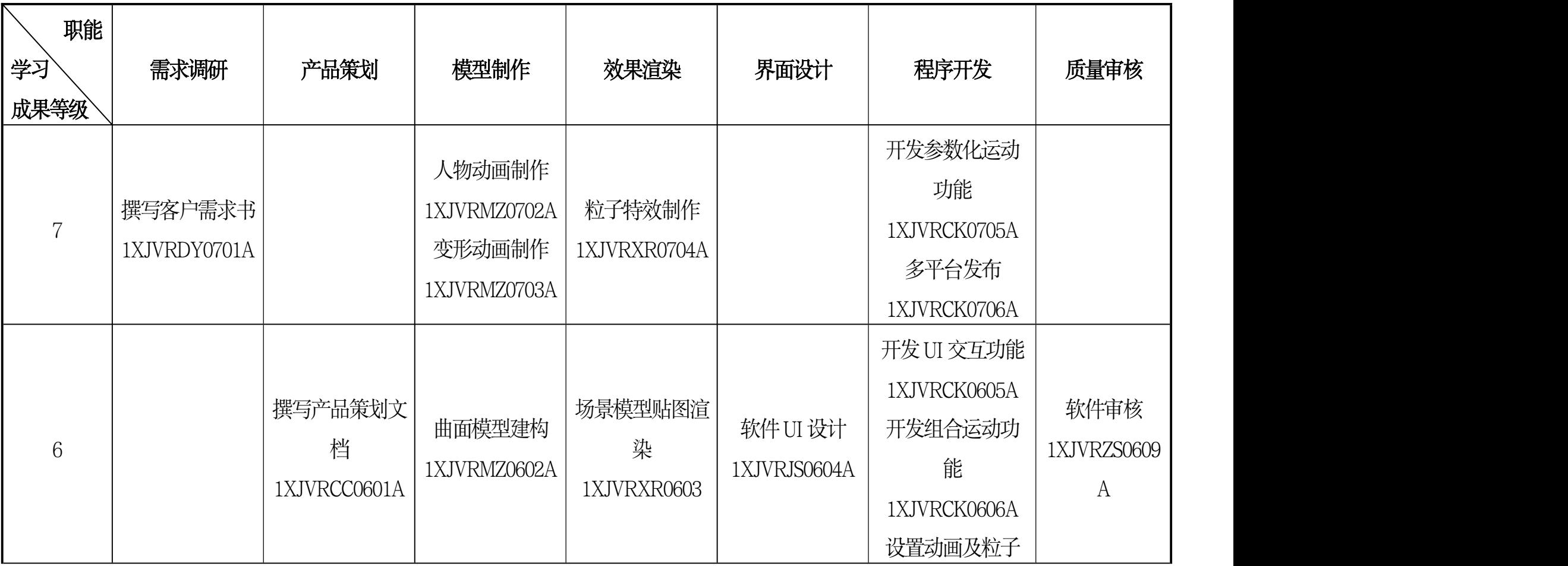

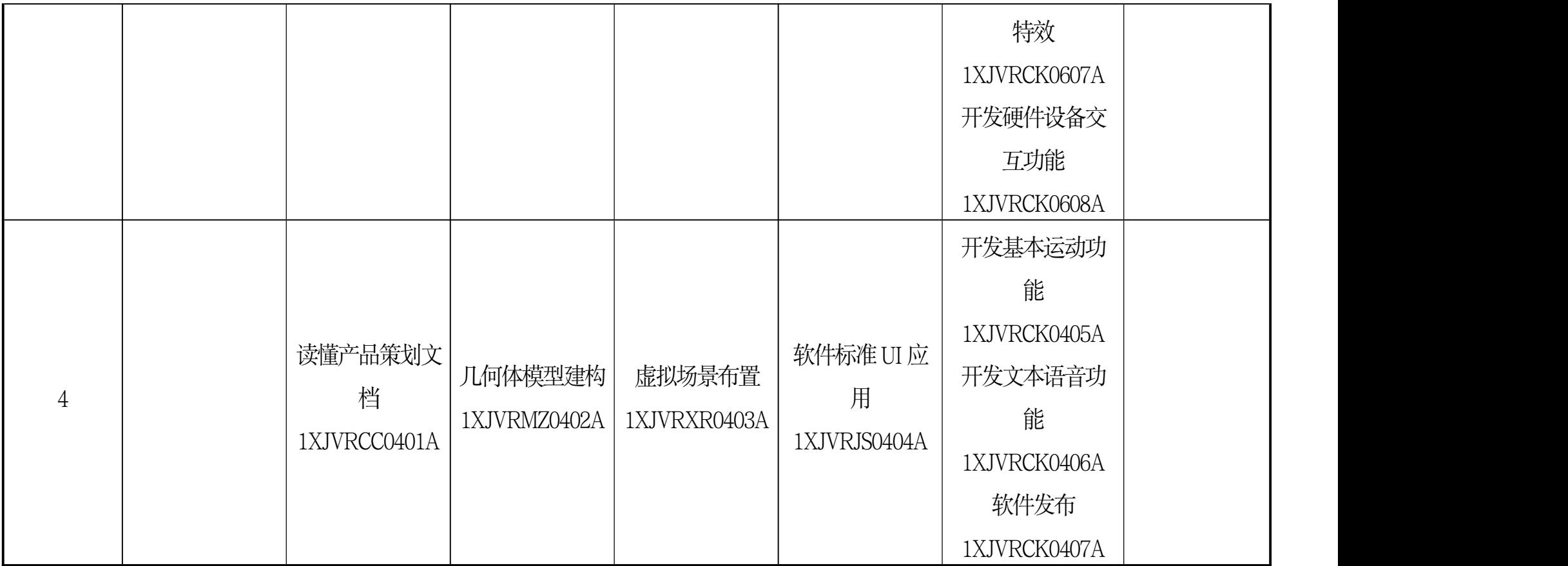

## <span id="page-17-0"></span>**2.1** 认证单元表(**4** 级)

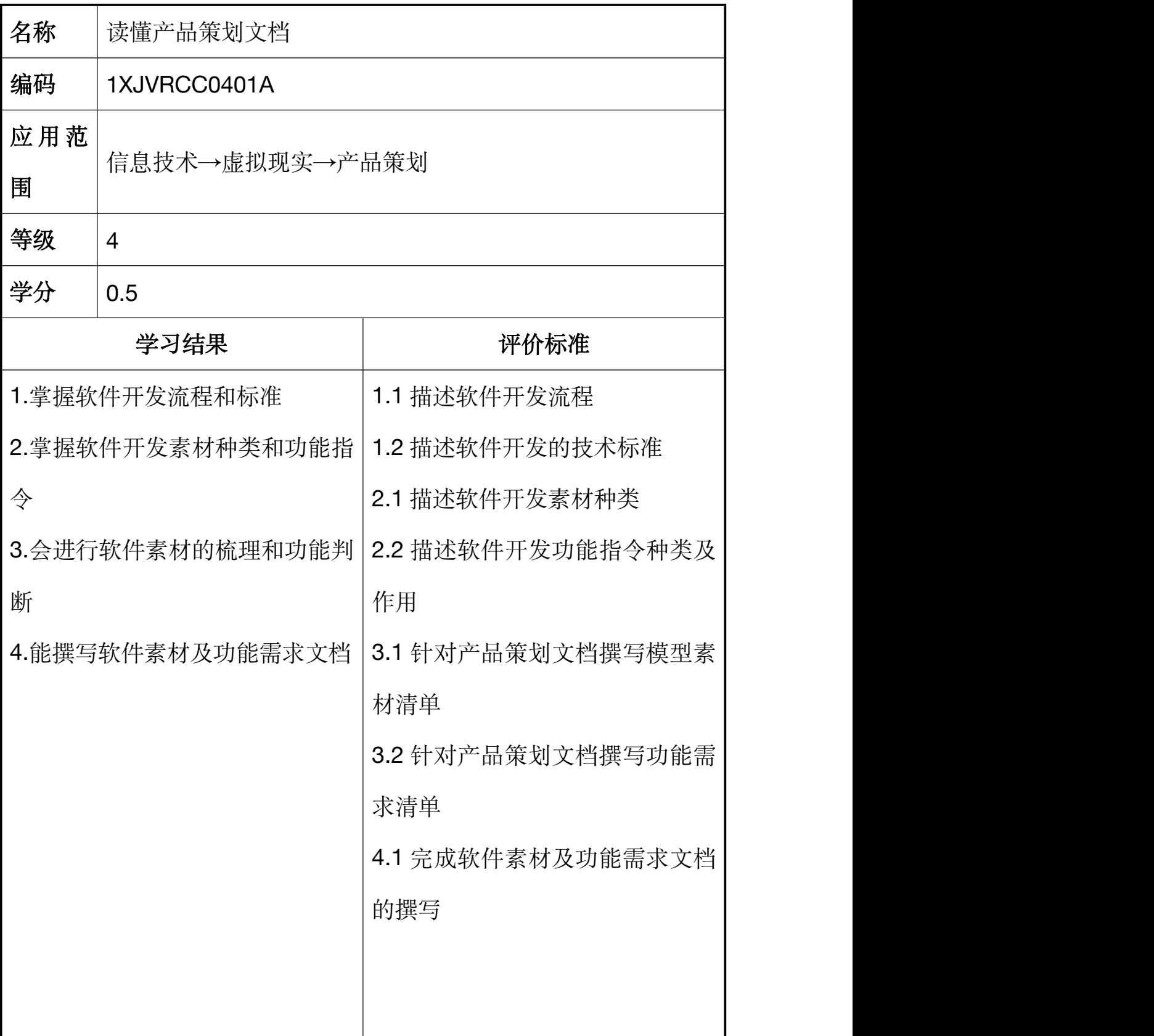

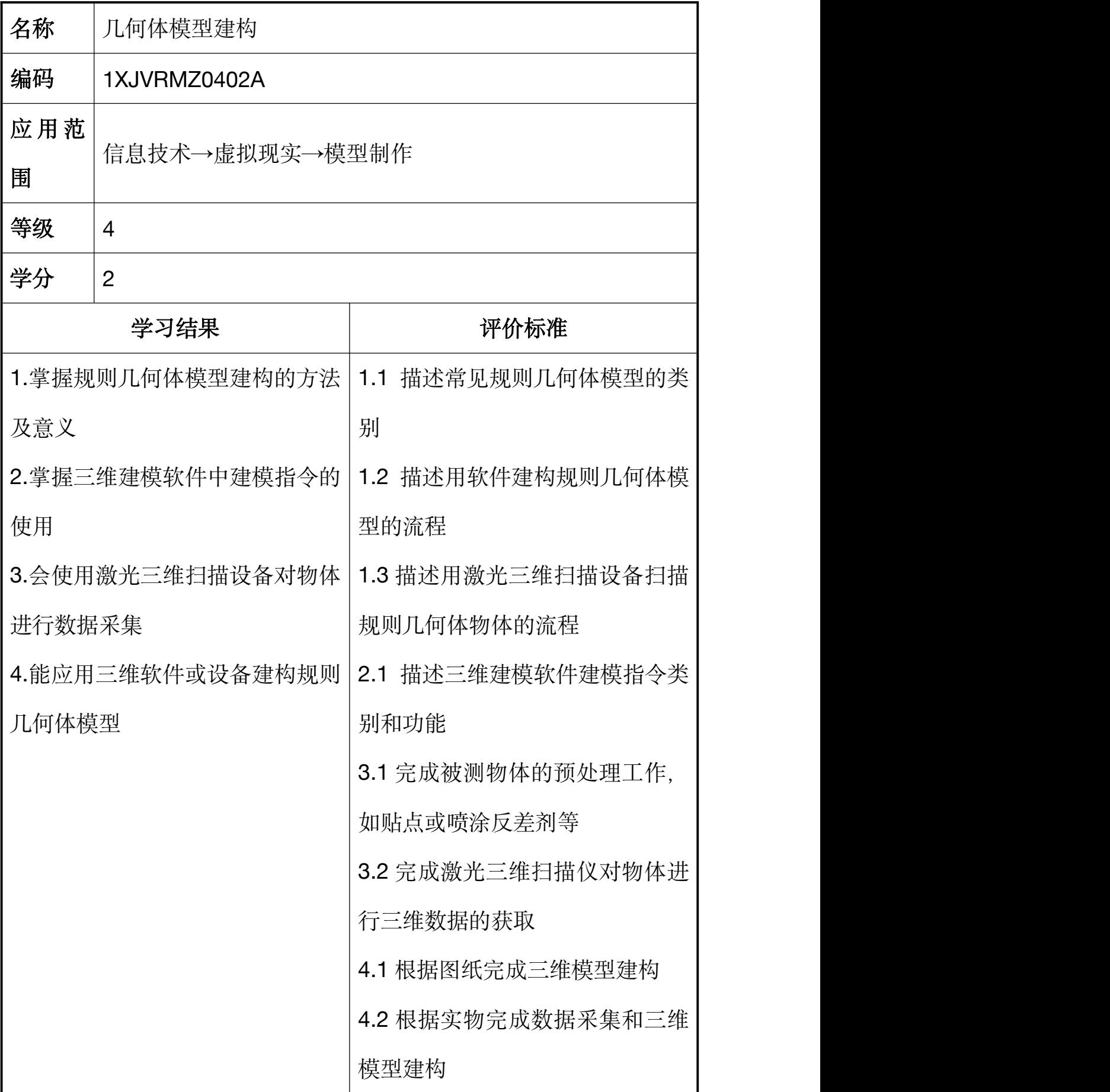

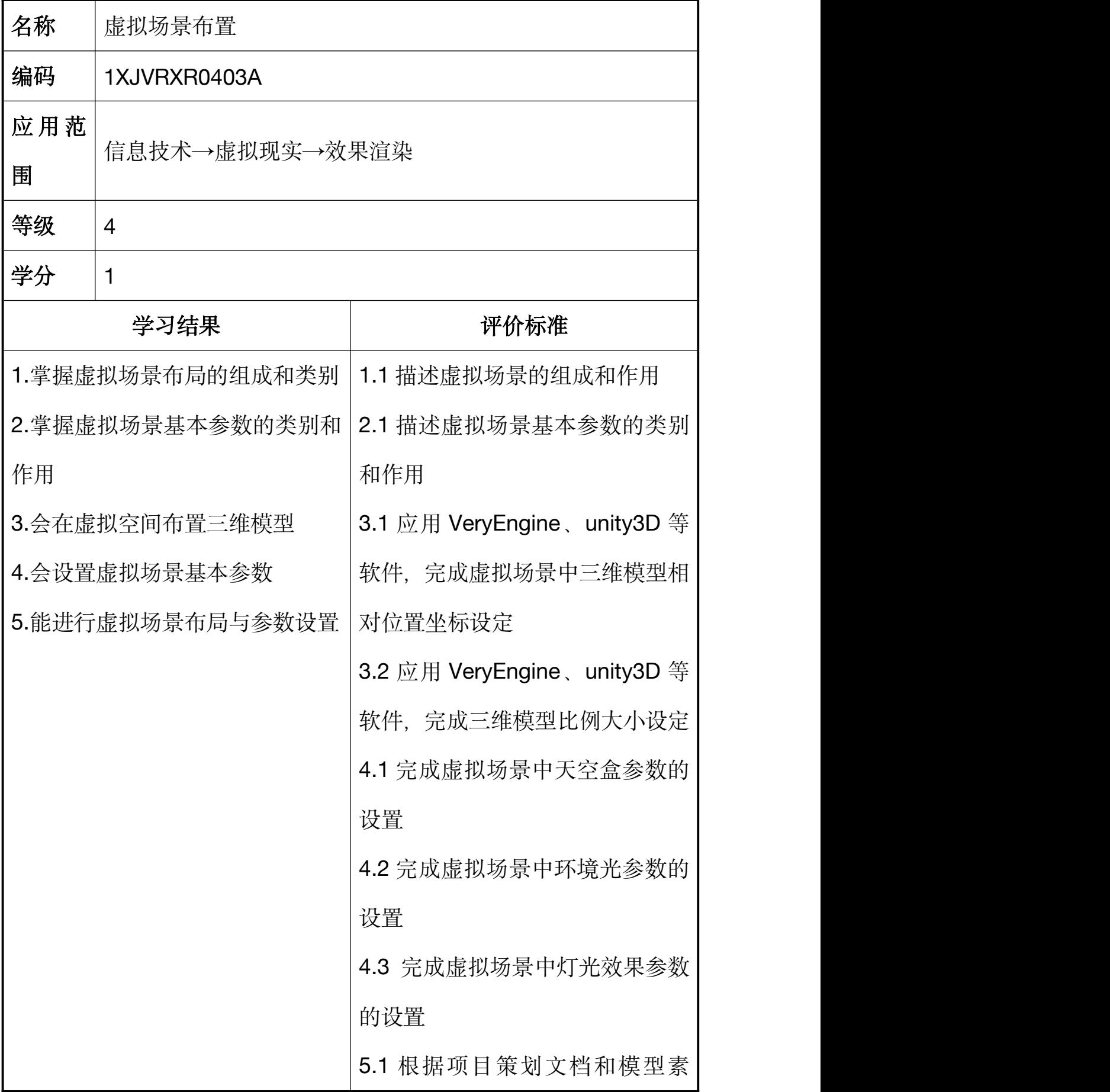

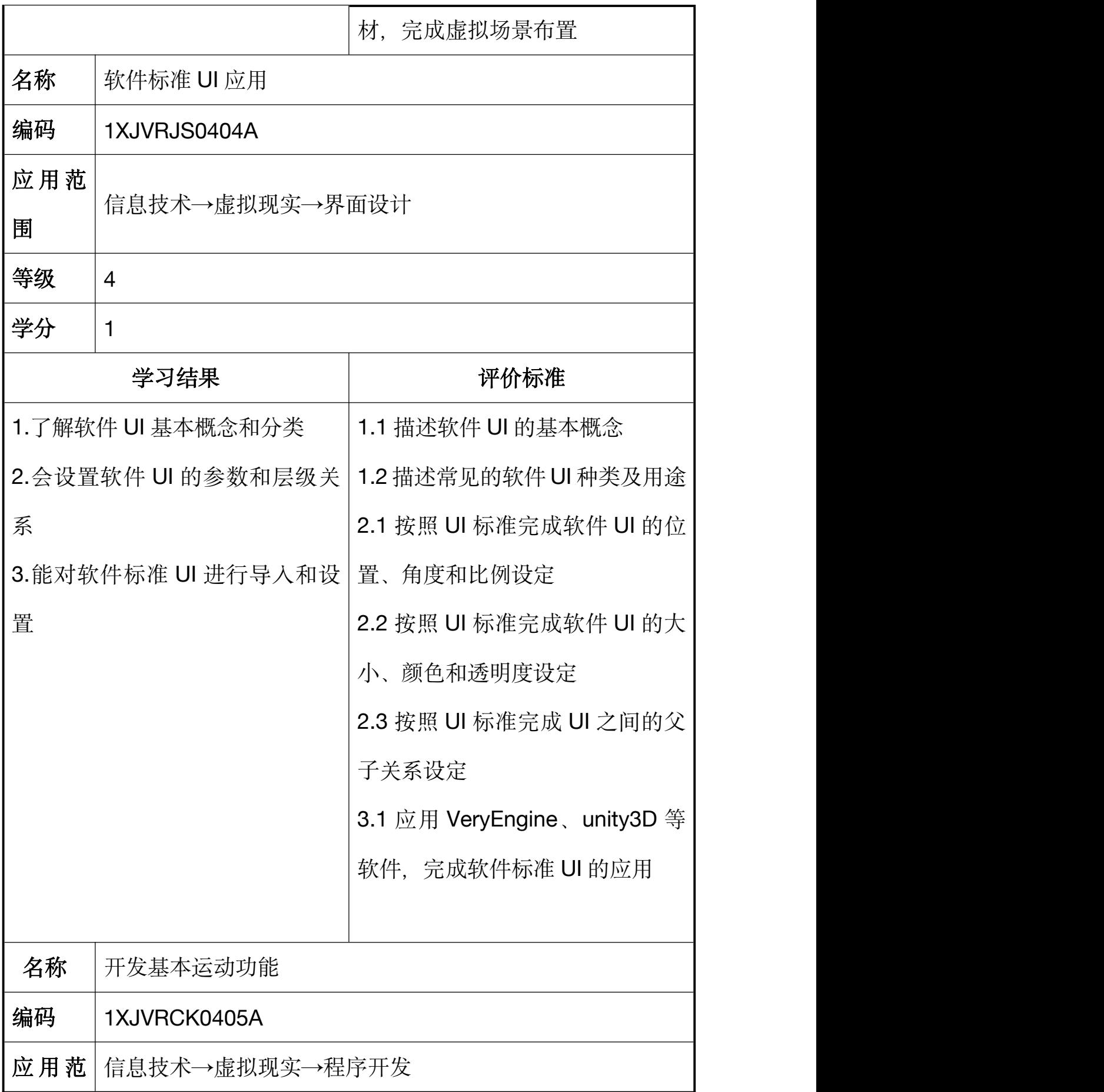

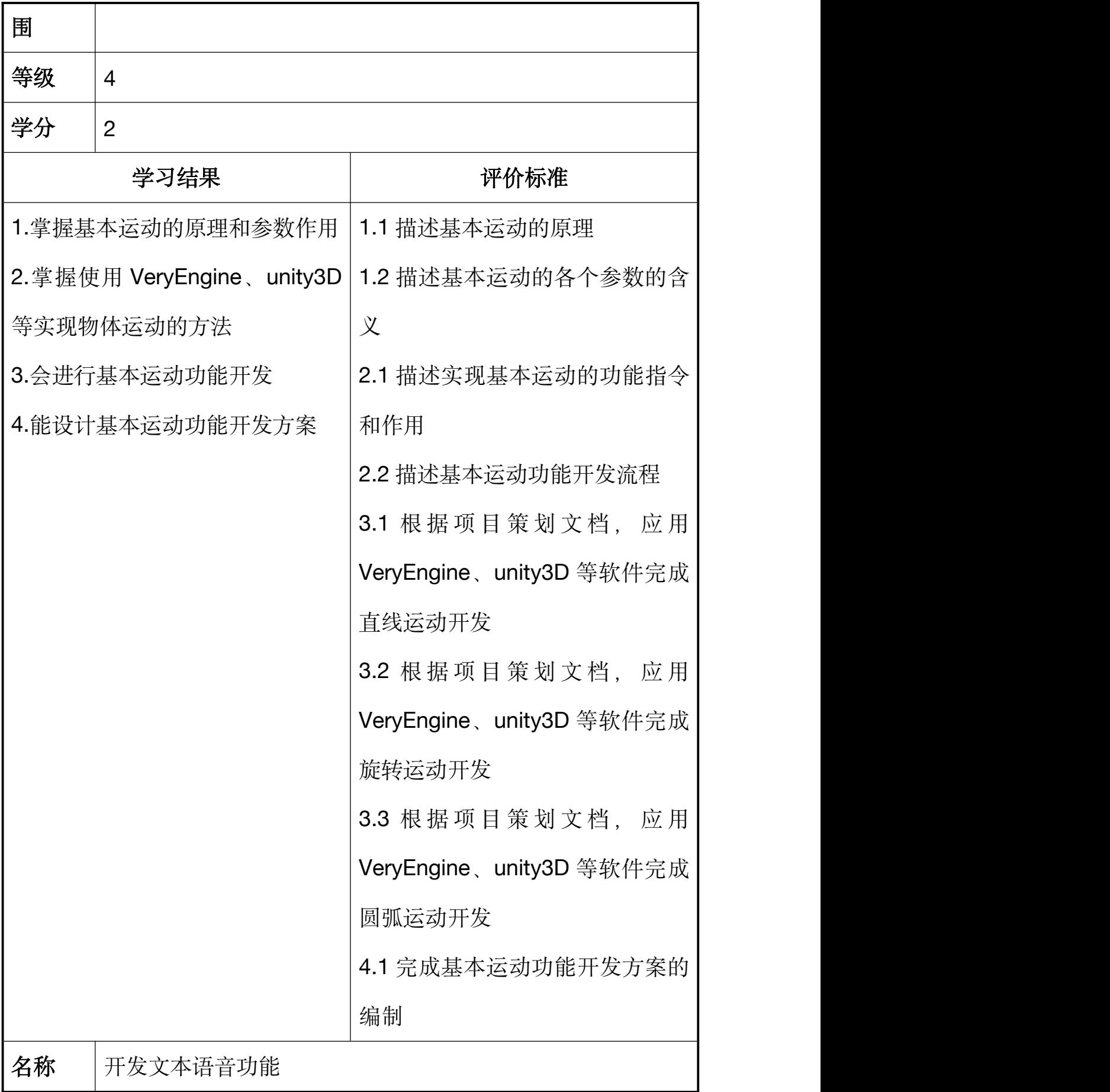

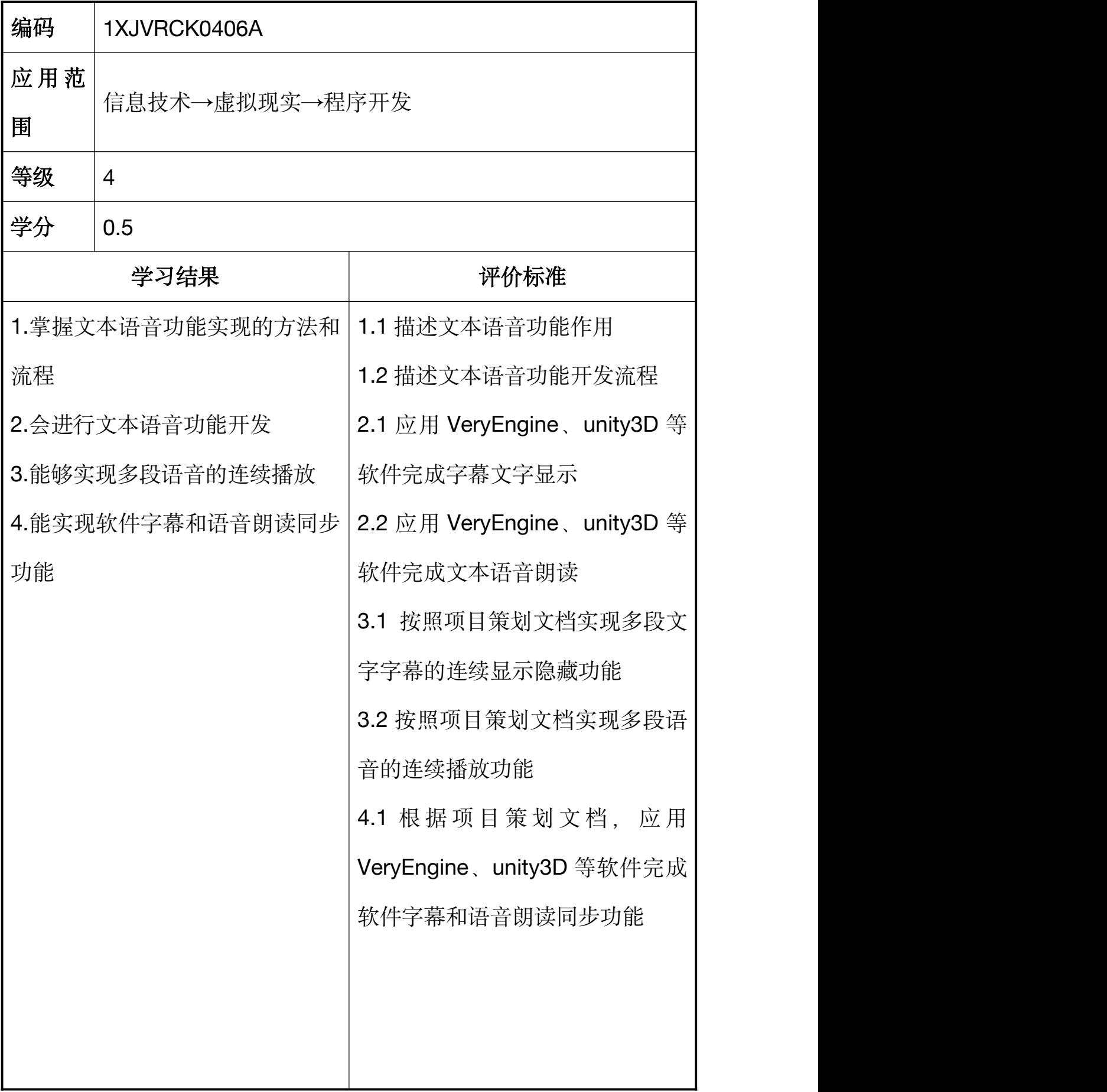

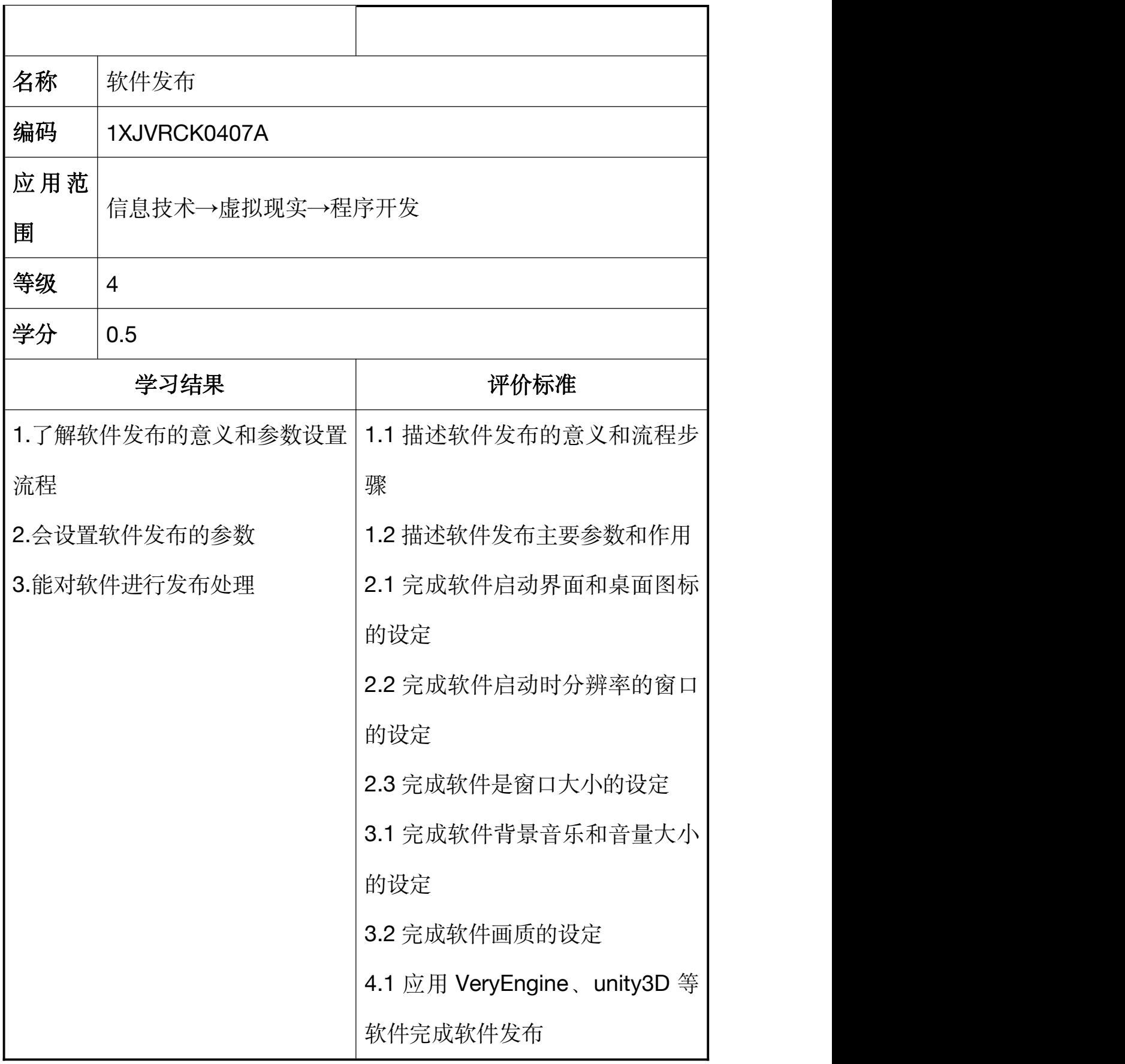

# <span id="page-24-0"></span>**2.2** 认证单元表(**6** 级)

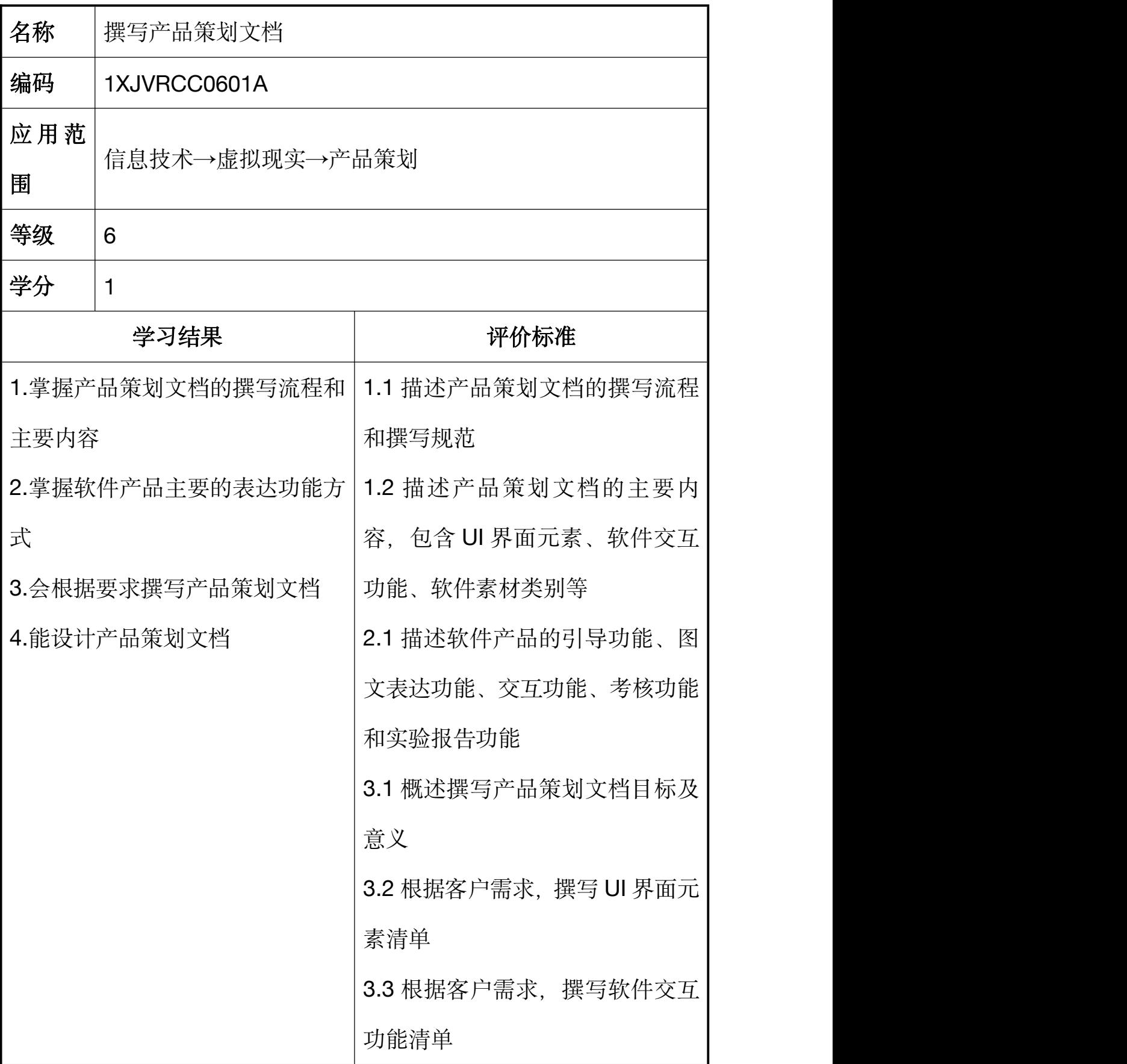

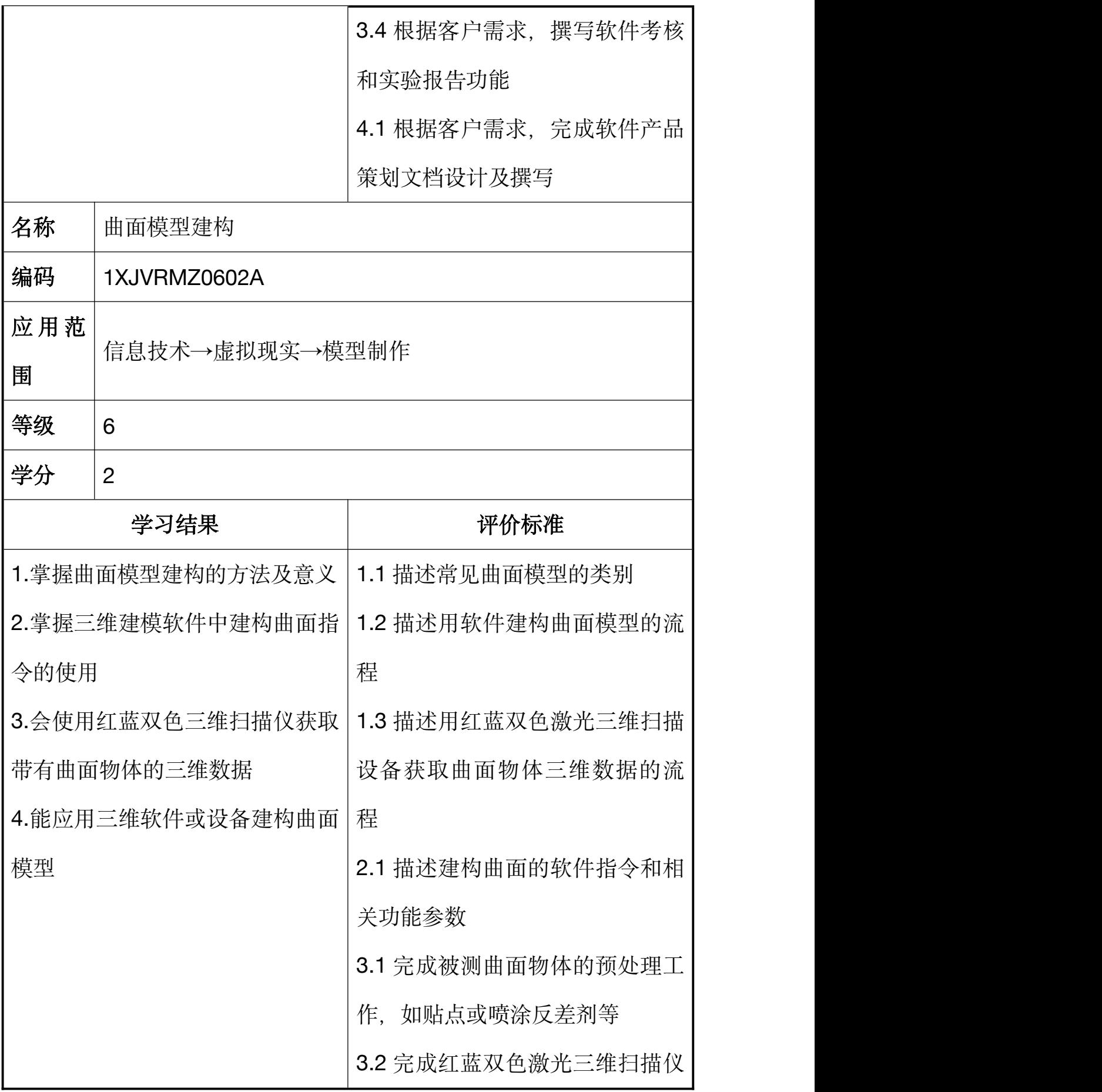

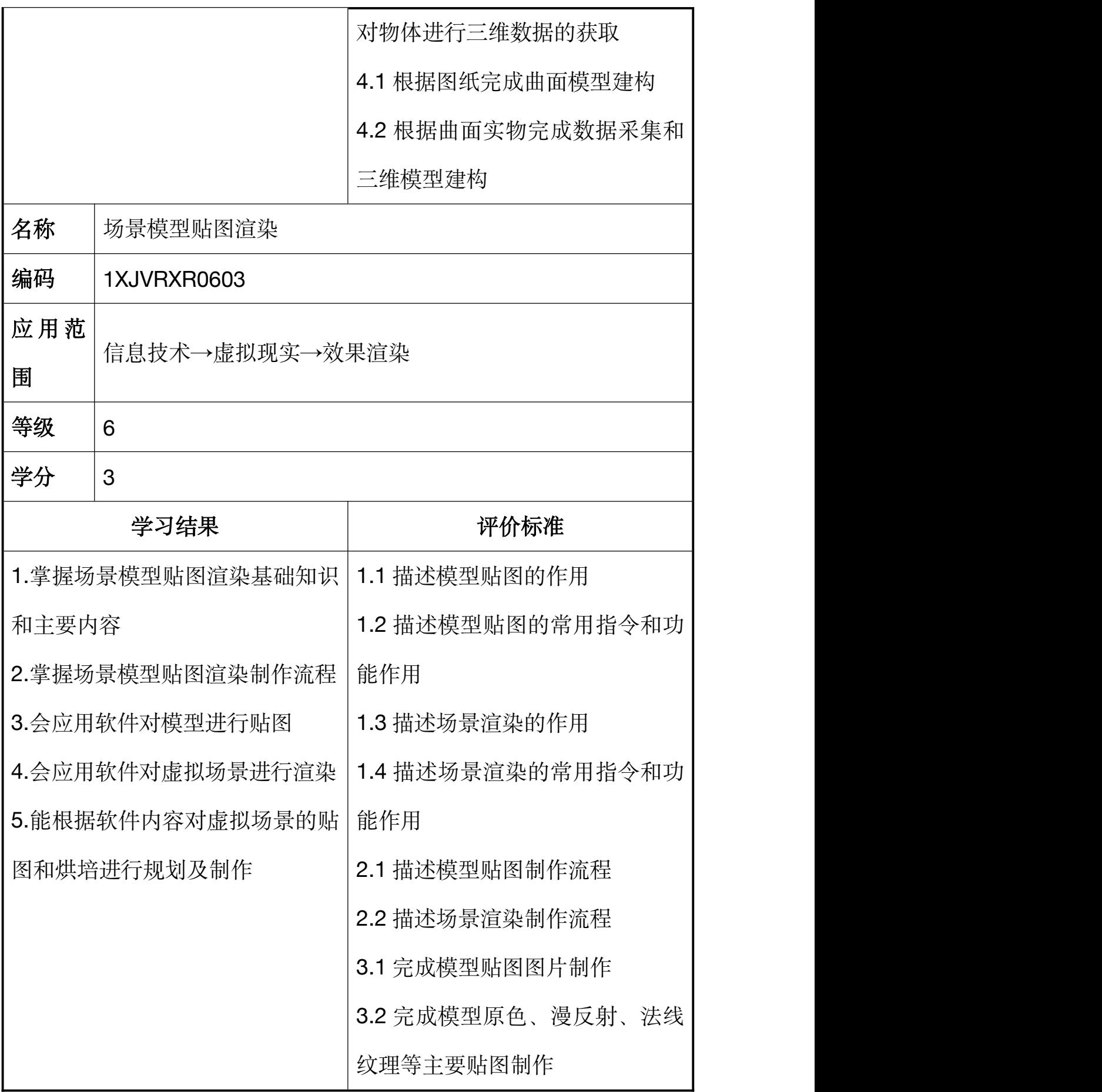

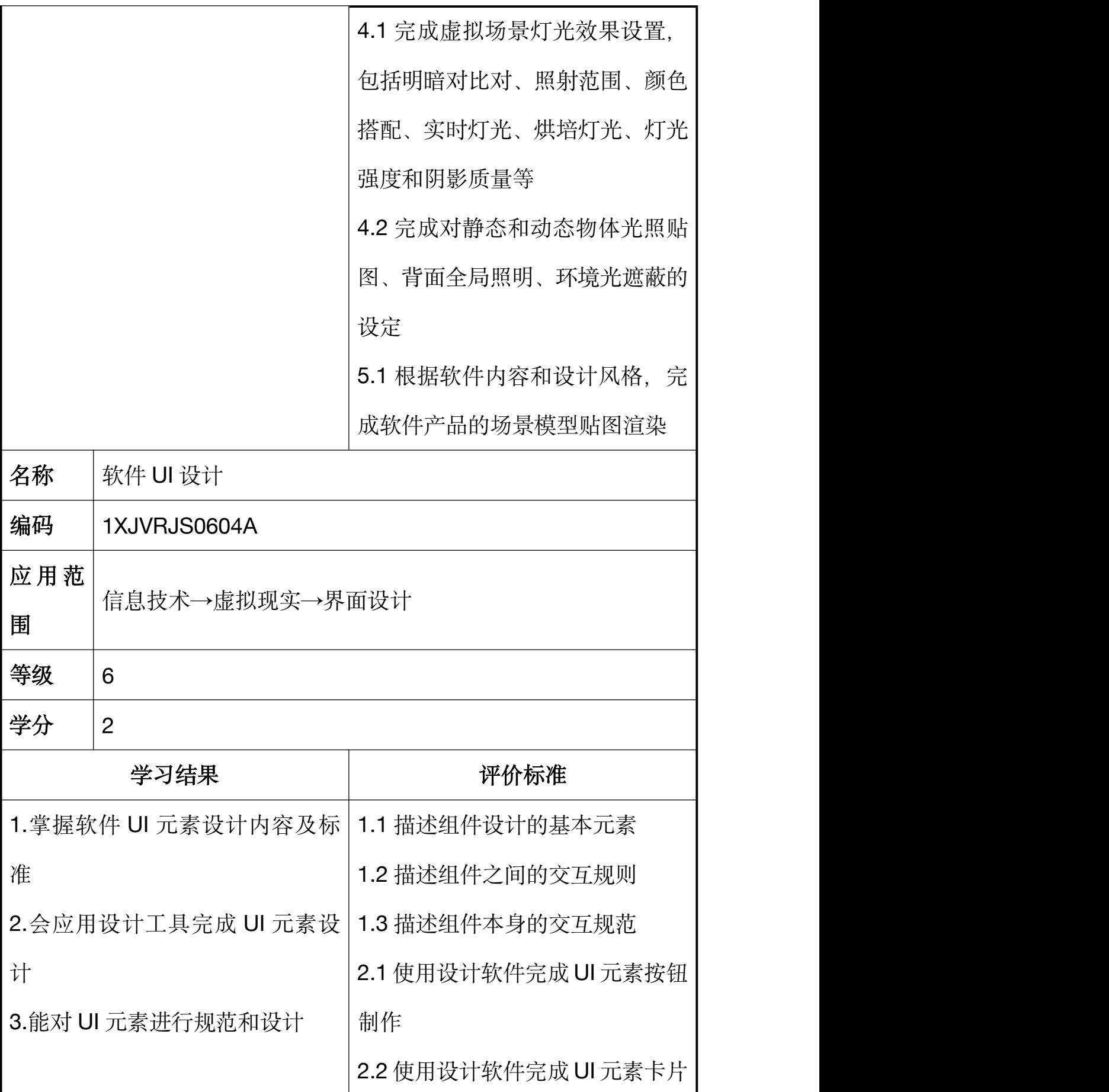

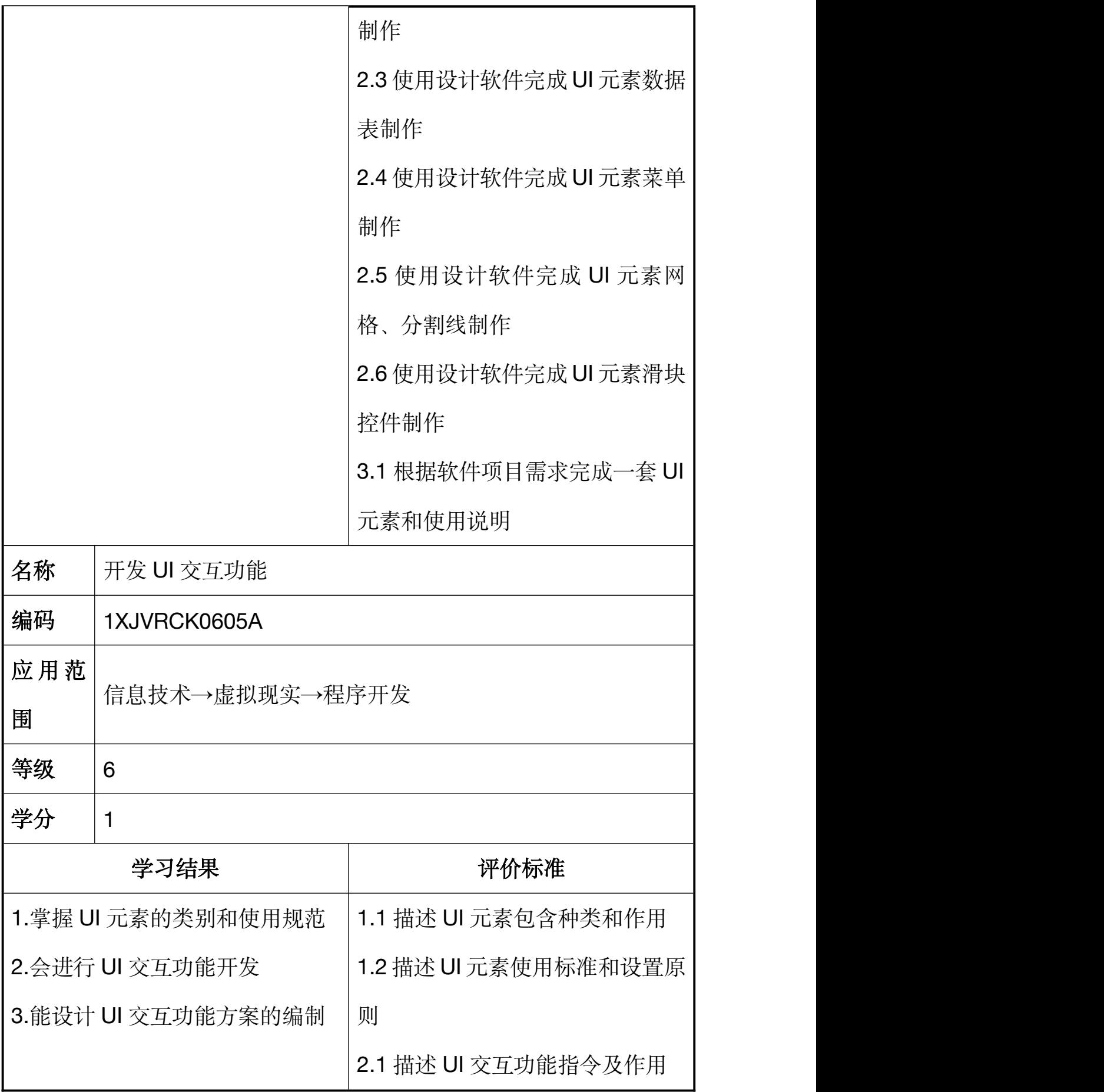

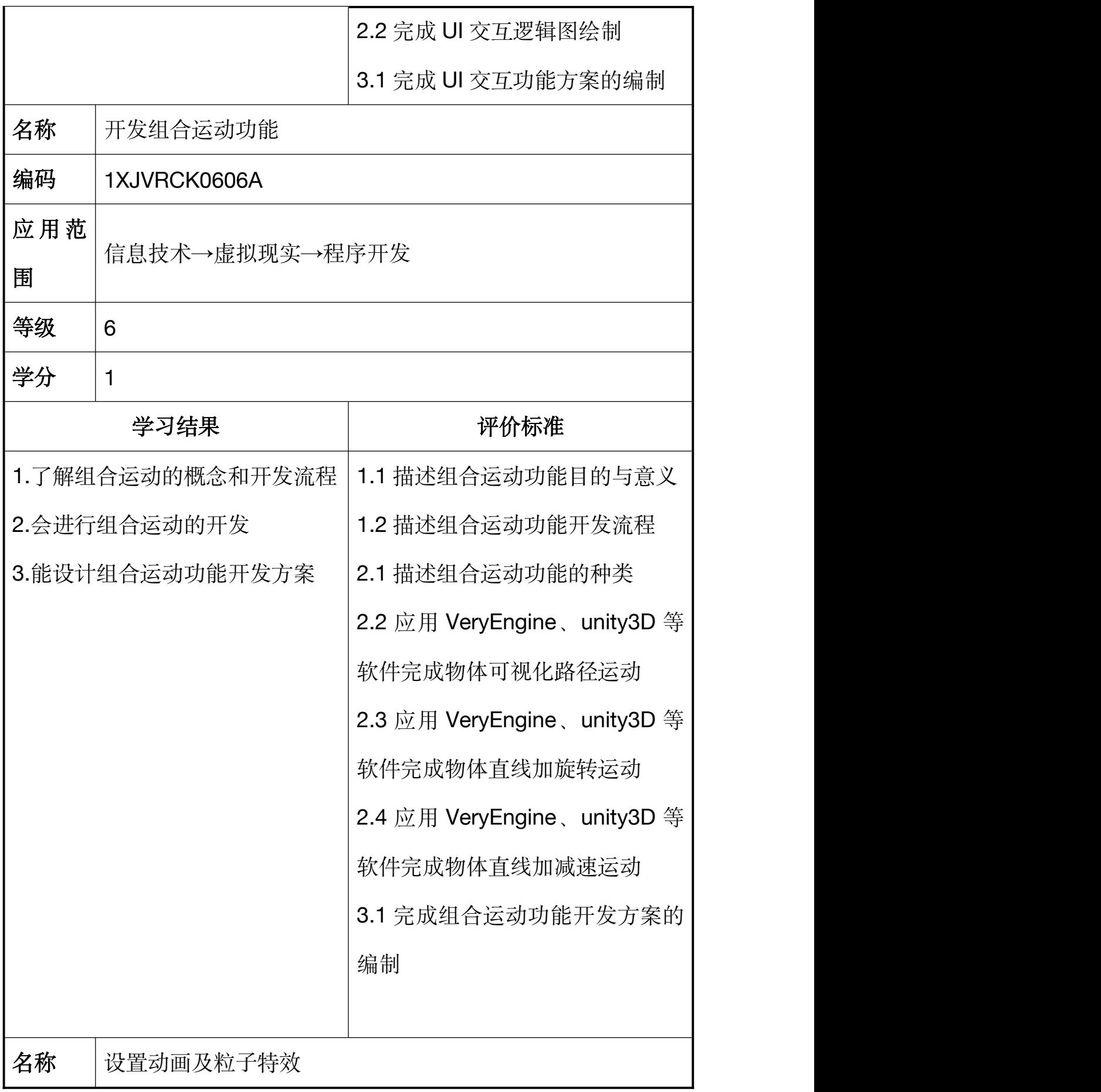

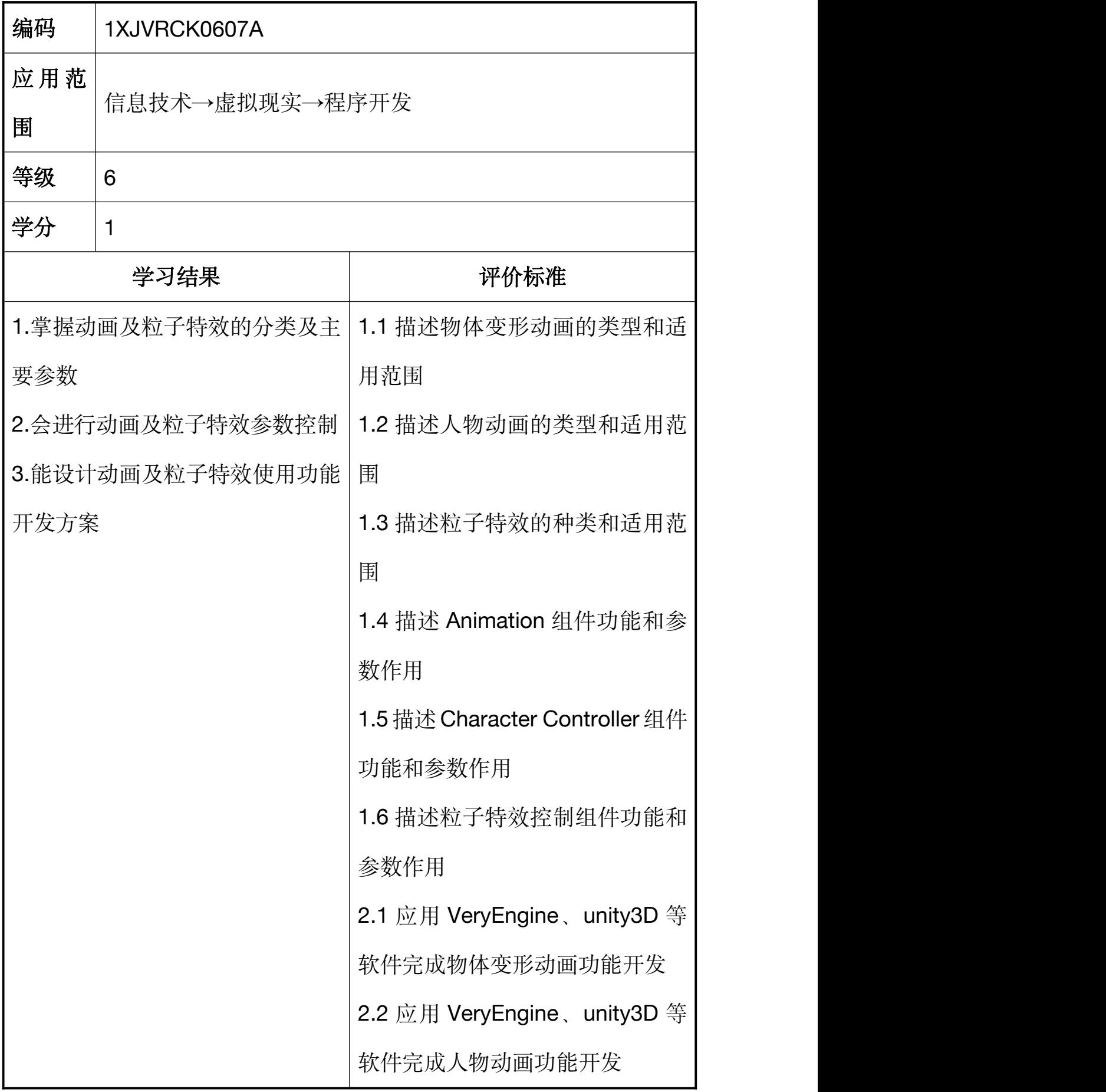

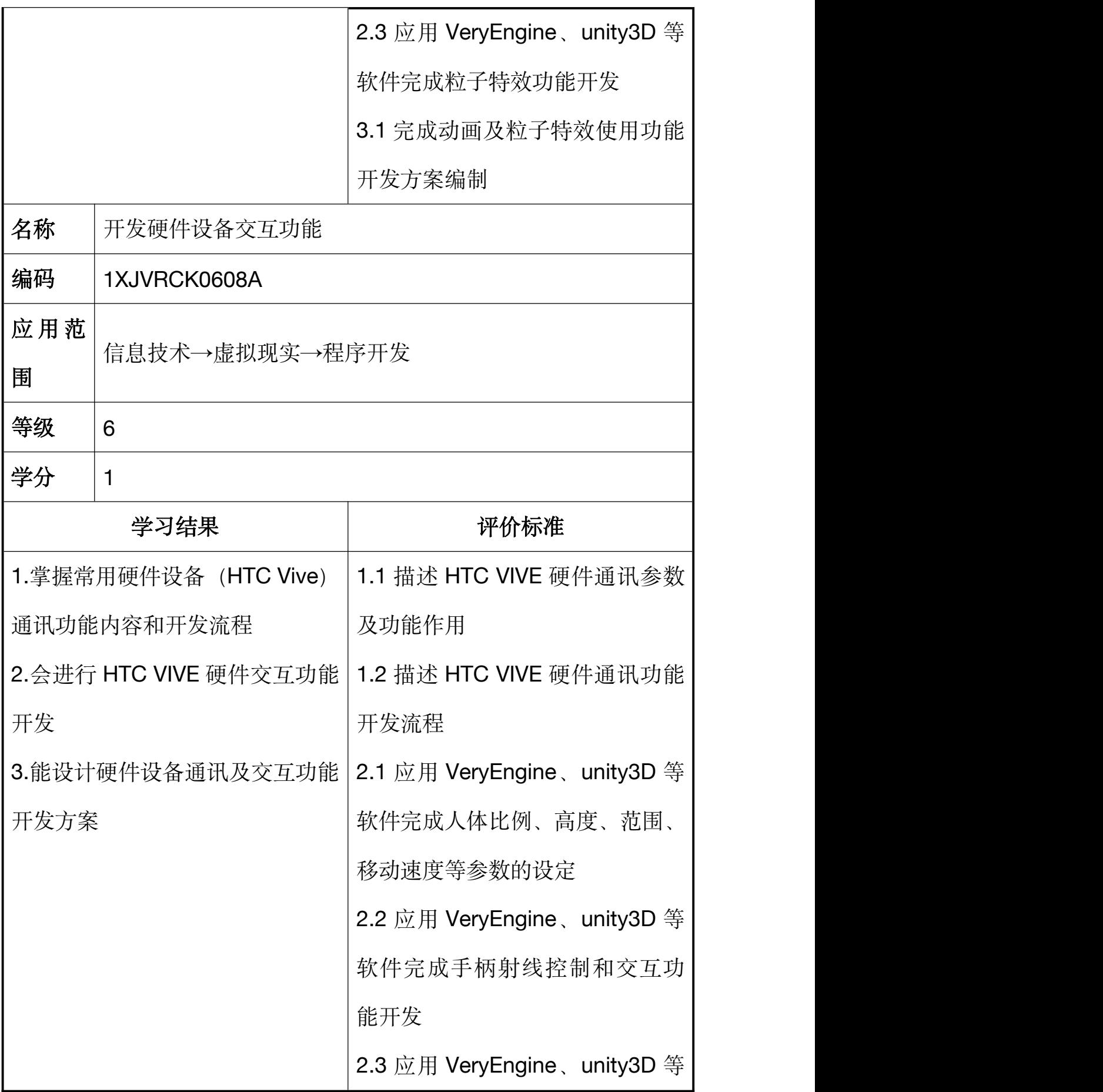

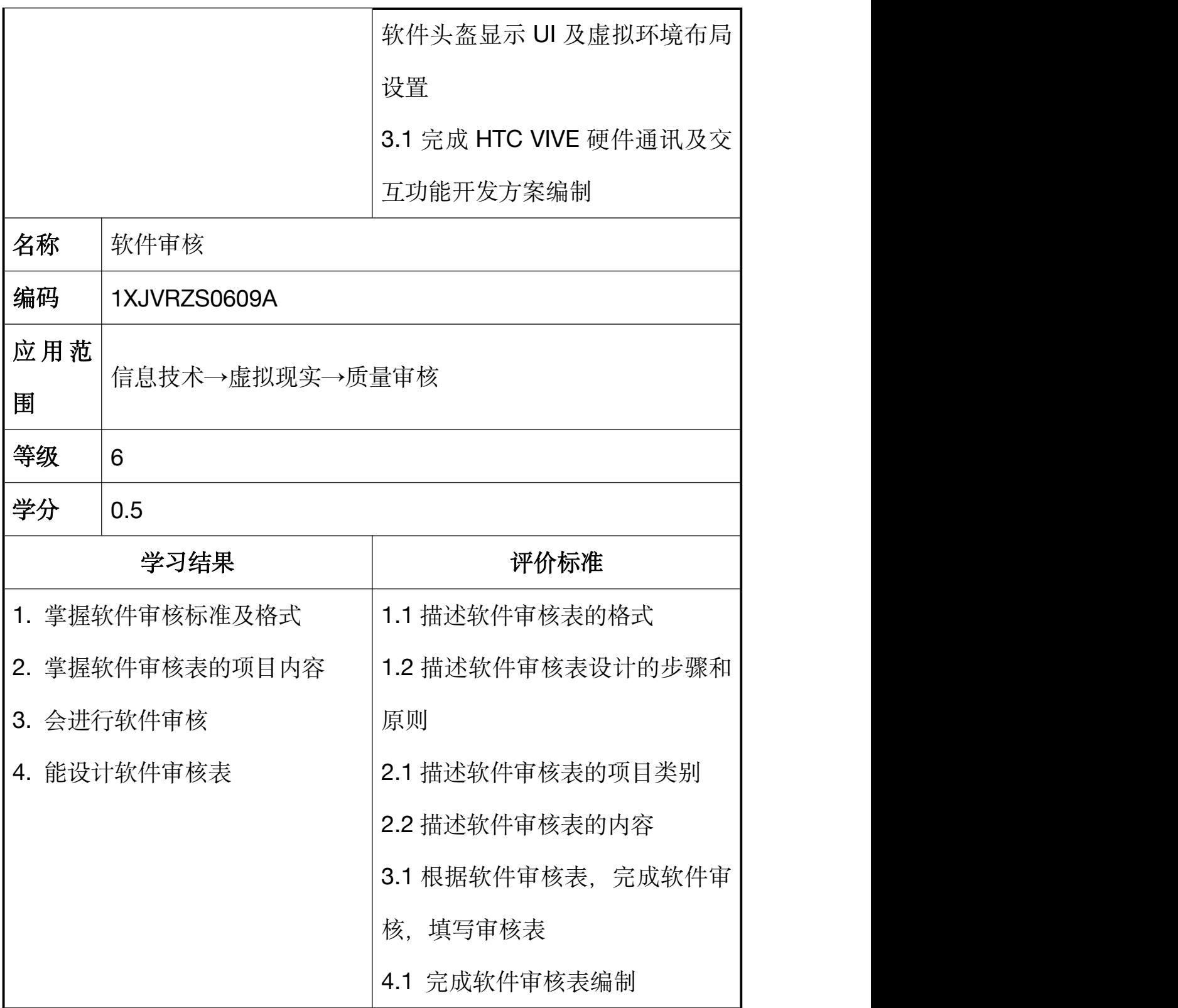

# <span id="page-32-0"></span>**2.3** 认证单元表(**7** 级)

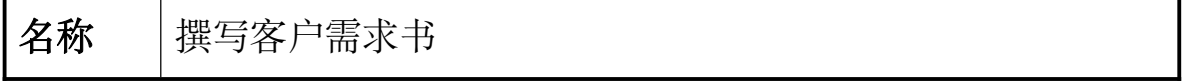

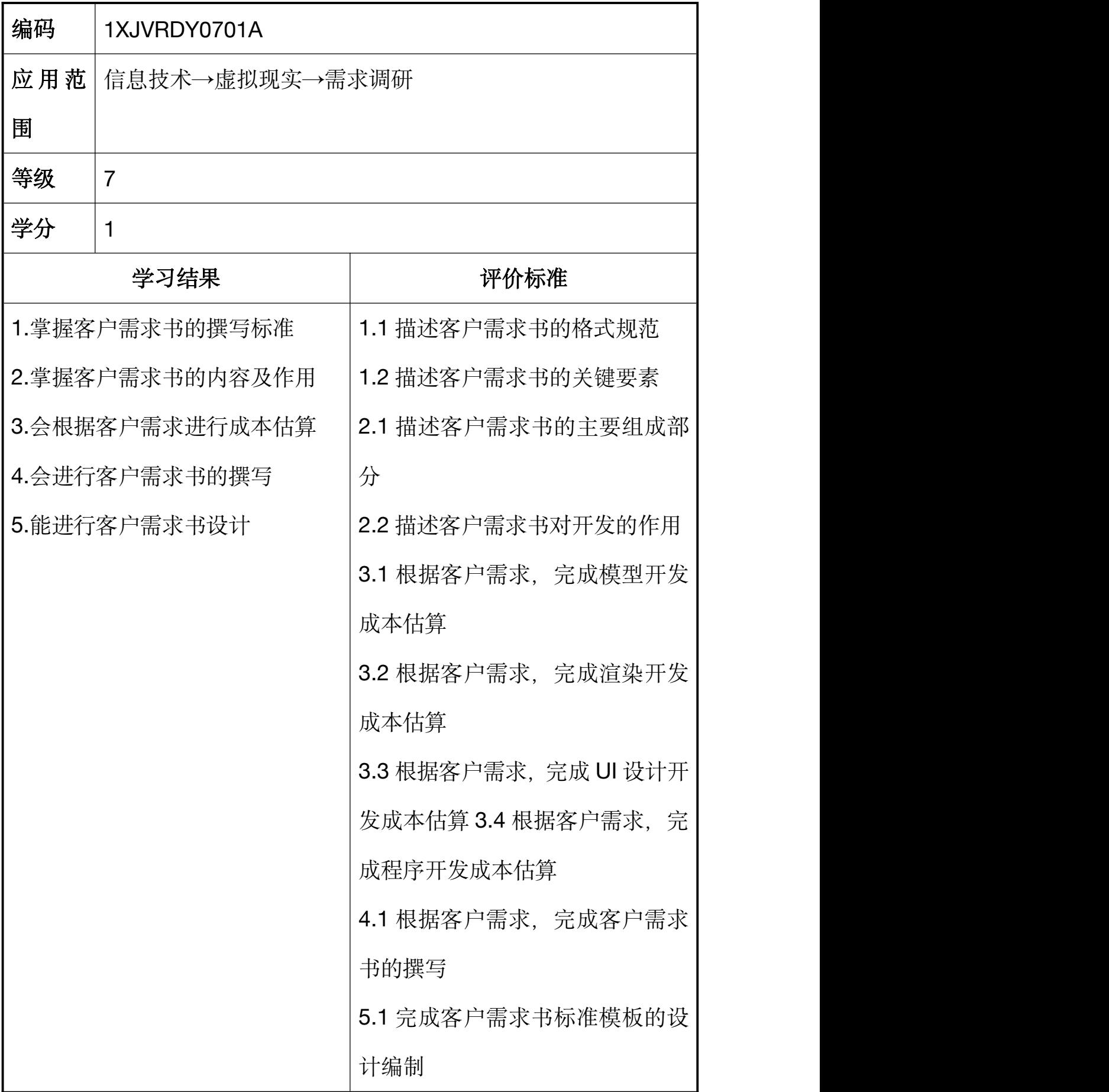

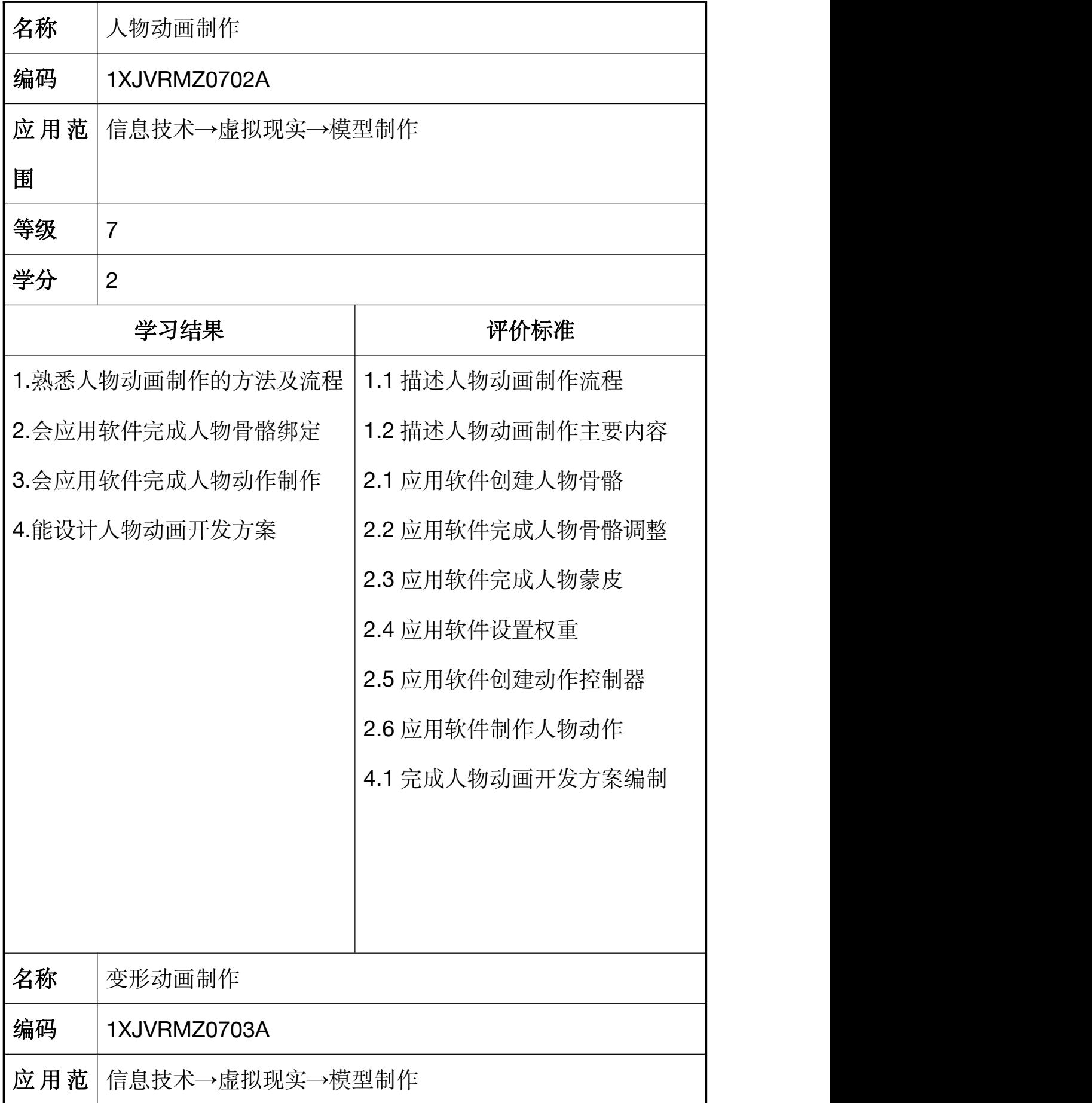

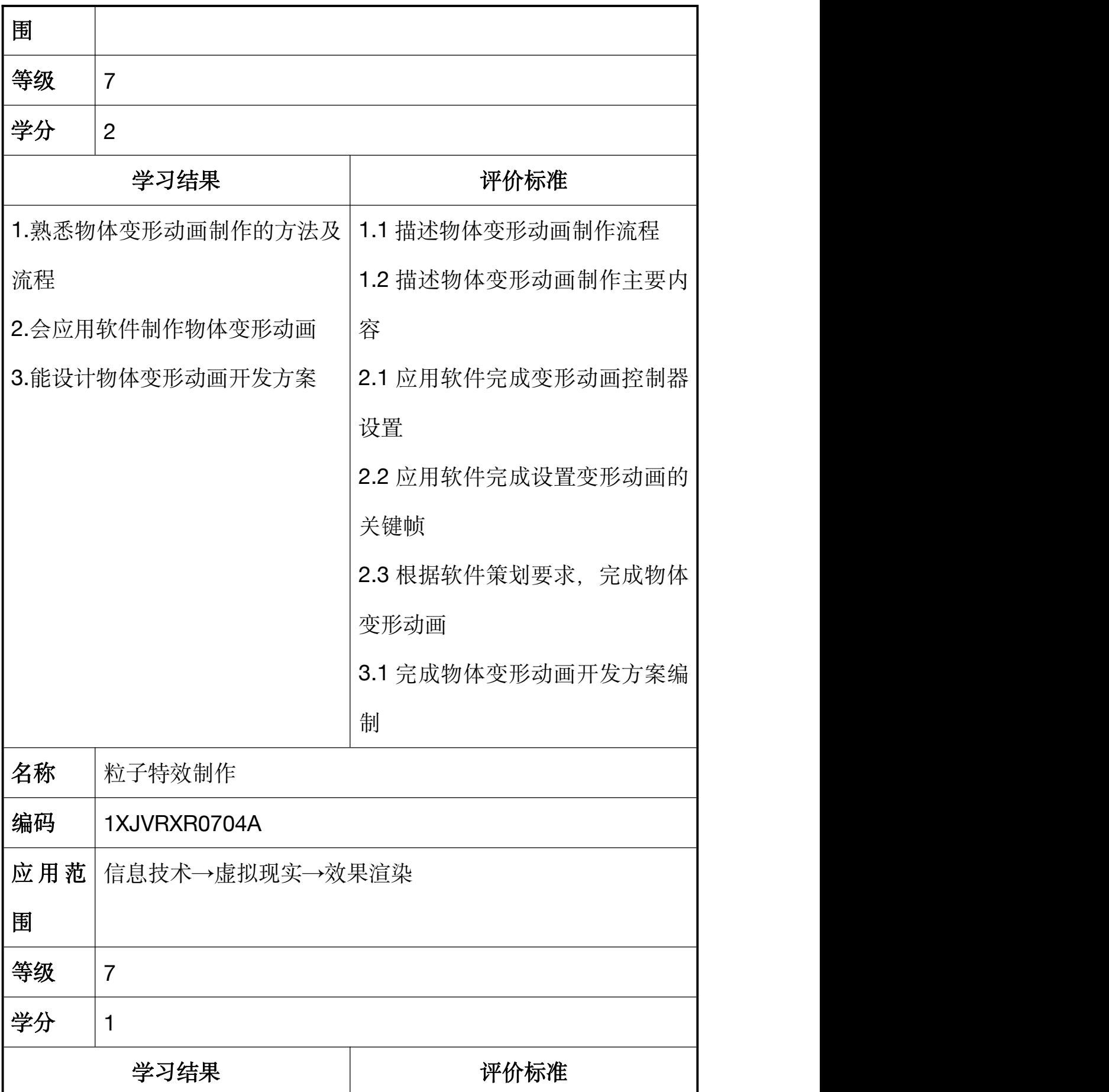

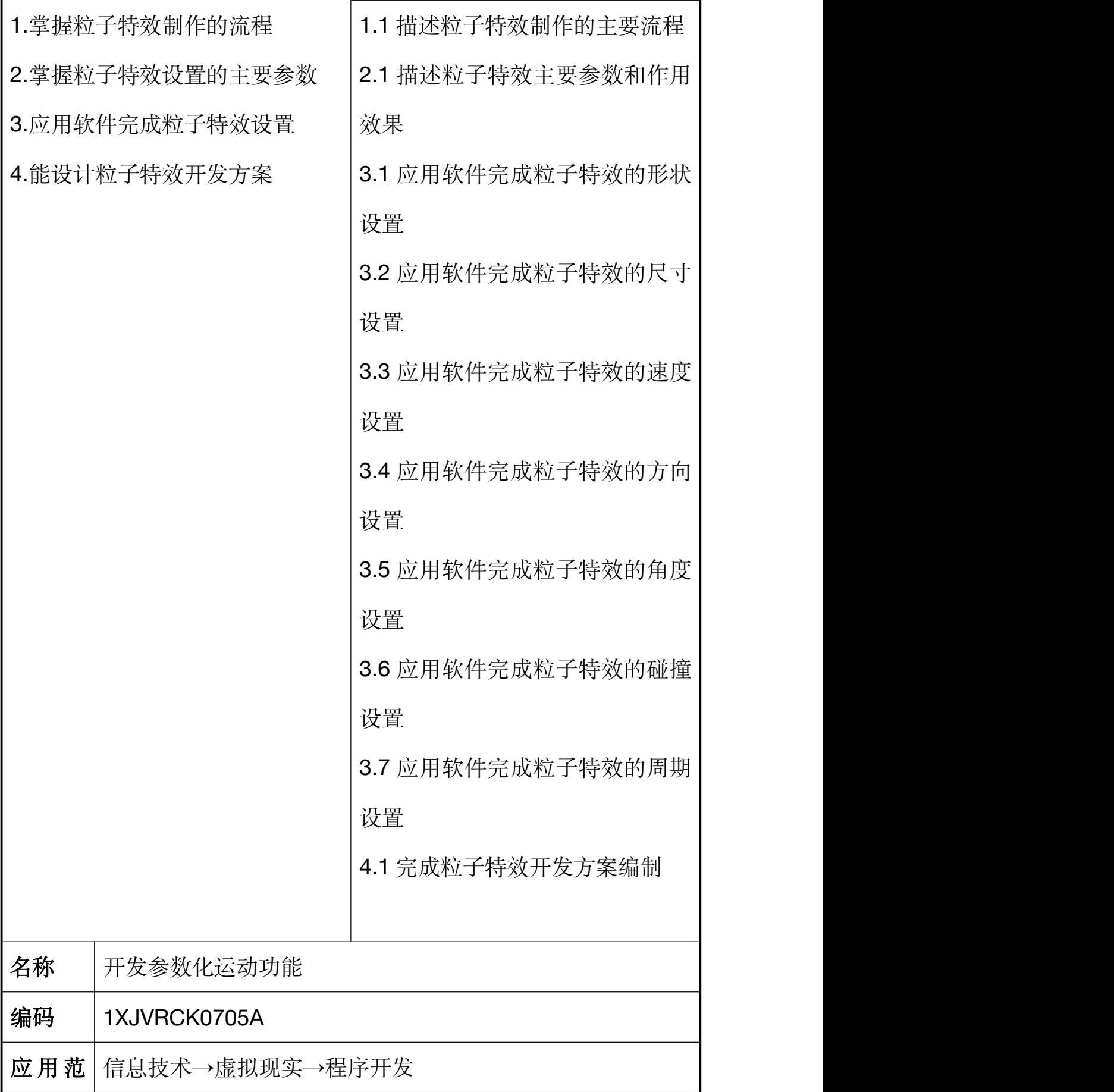

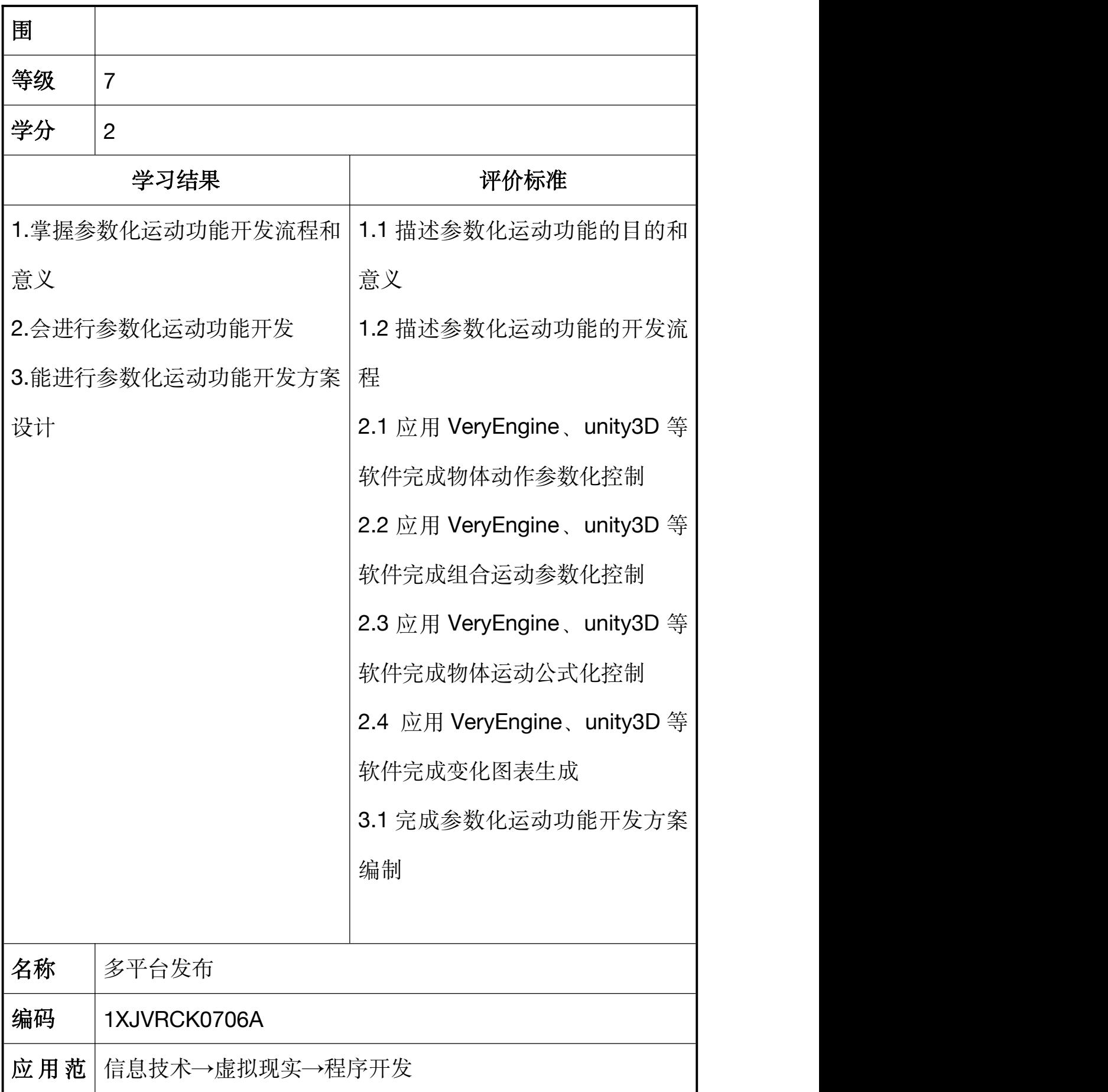

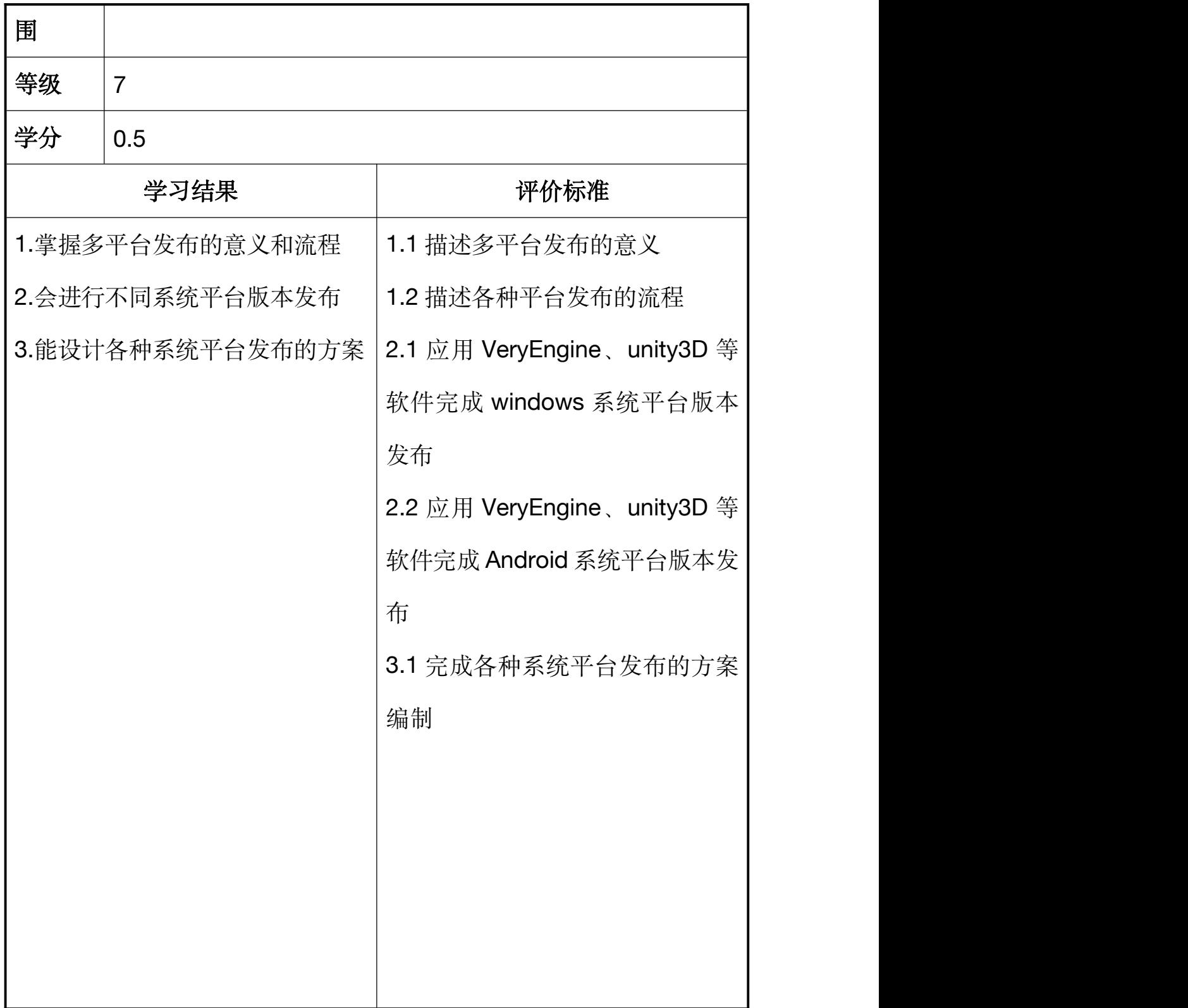

#### <span id="page-39-0"></span>**3.**学习成果与认证单元的对比关系

#### <span id="page-39-1"></span>**3.1** 学历教育学习成果与认证单元比对表

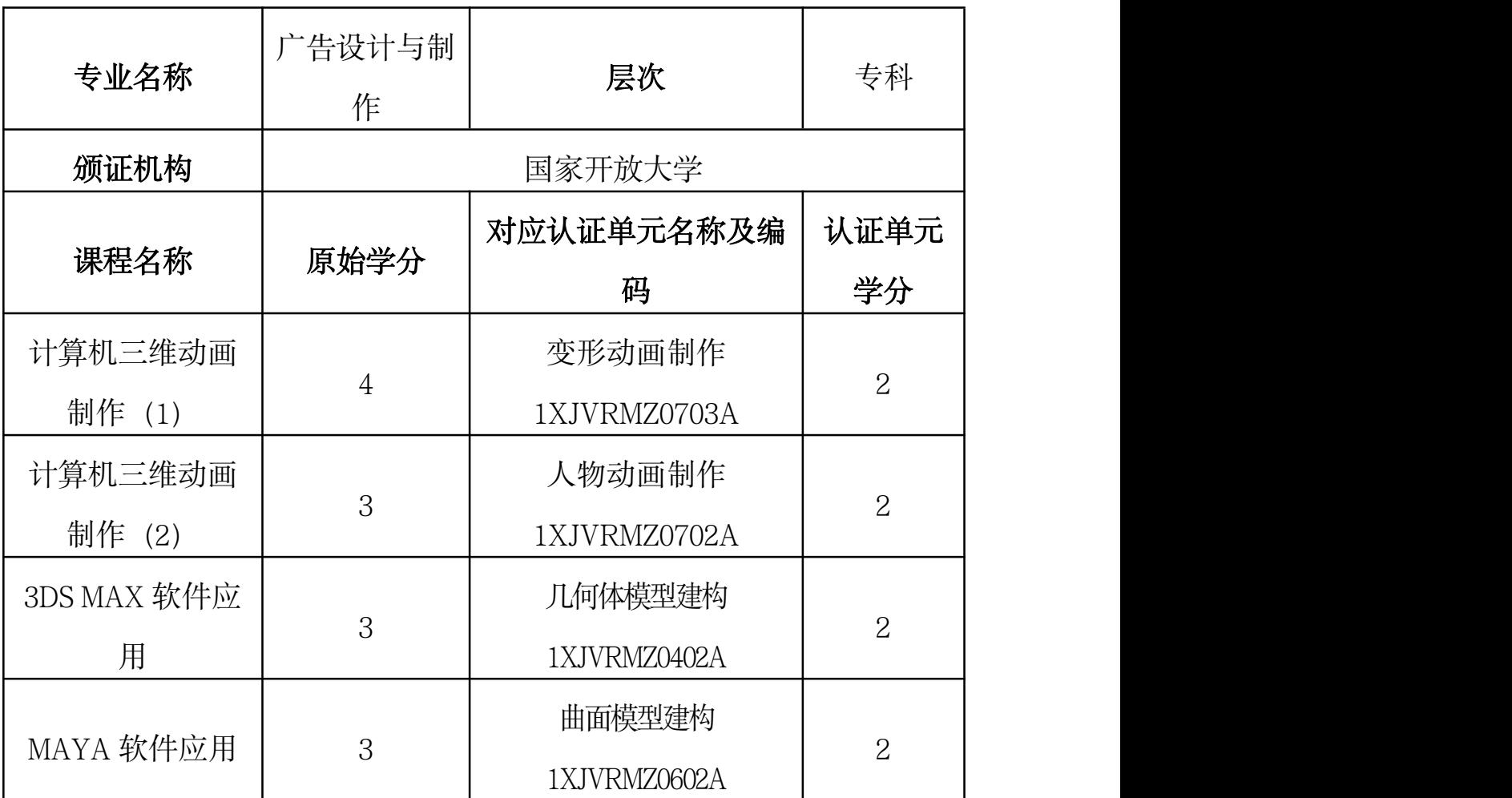

#### <span id="page-40-0"></span>**3.2** 非学历教学学习成果与认证单元比对表

#### <span id="page-40-1"></span>3.2.1 虚拟现实(VR)设计师(初级)

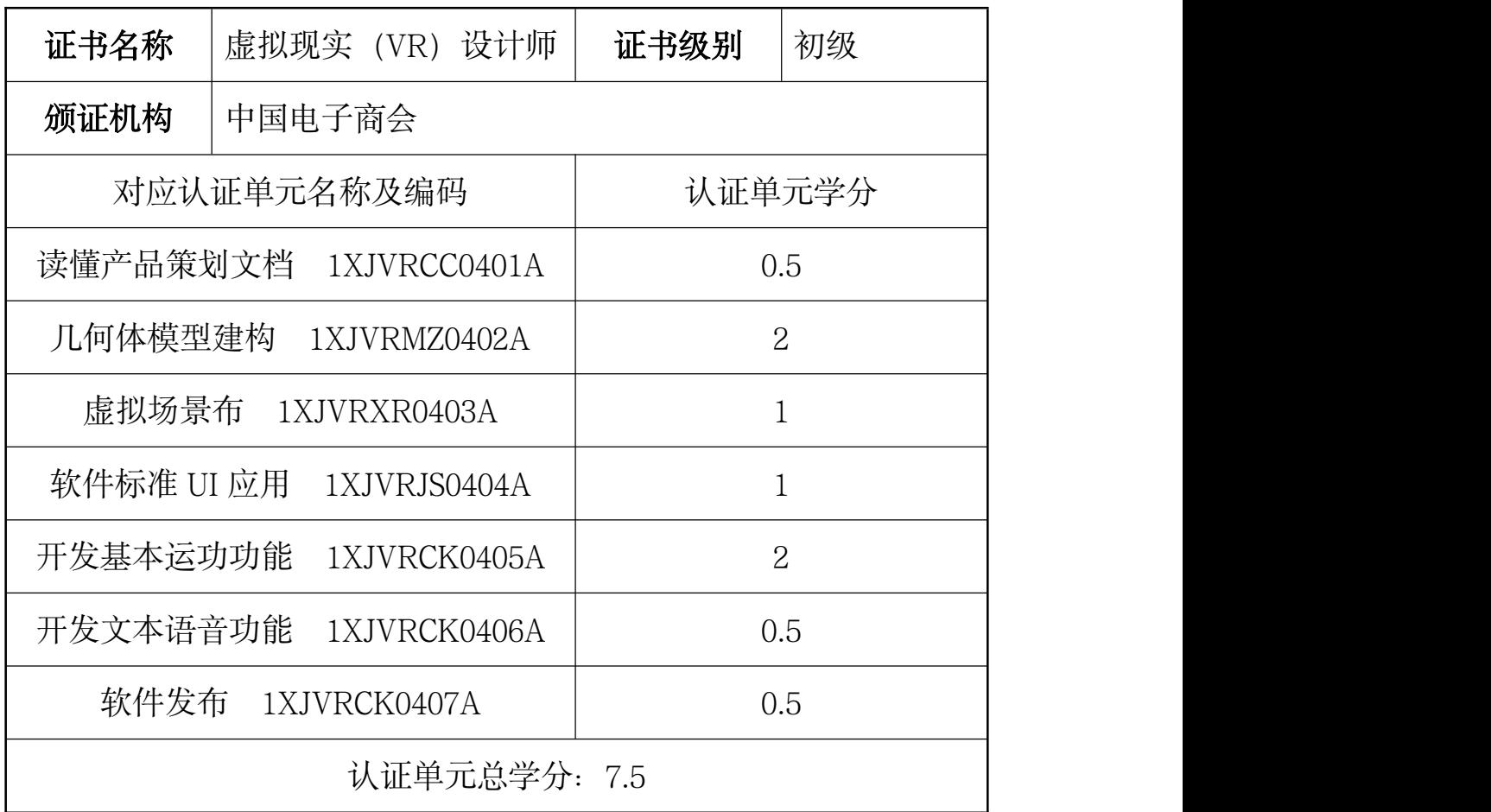

#### <span id="page-40-2"></span>3.2.2 虚拟现实(VR)设计师(中级)

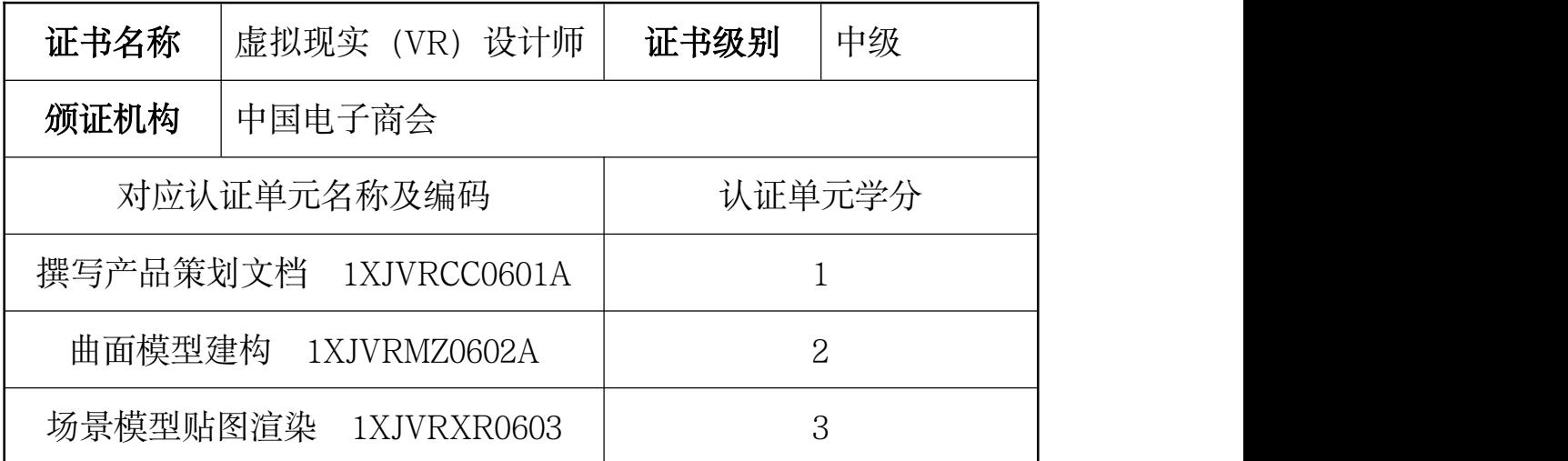

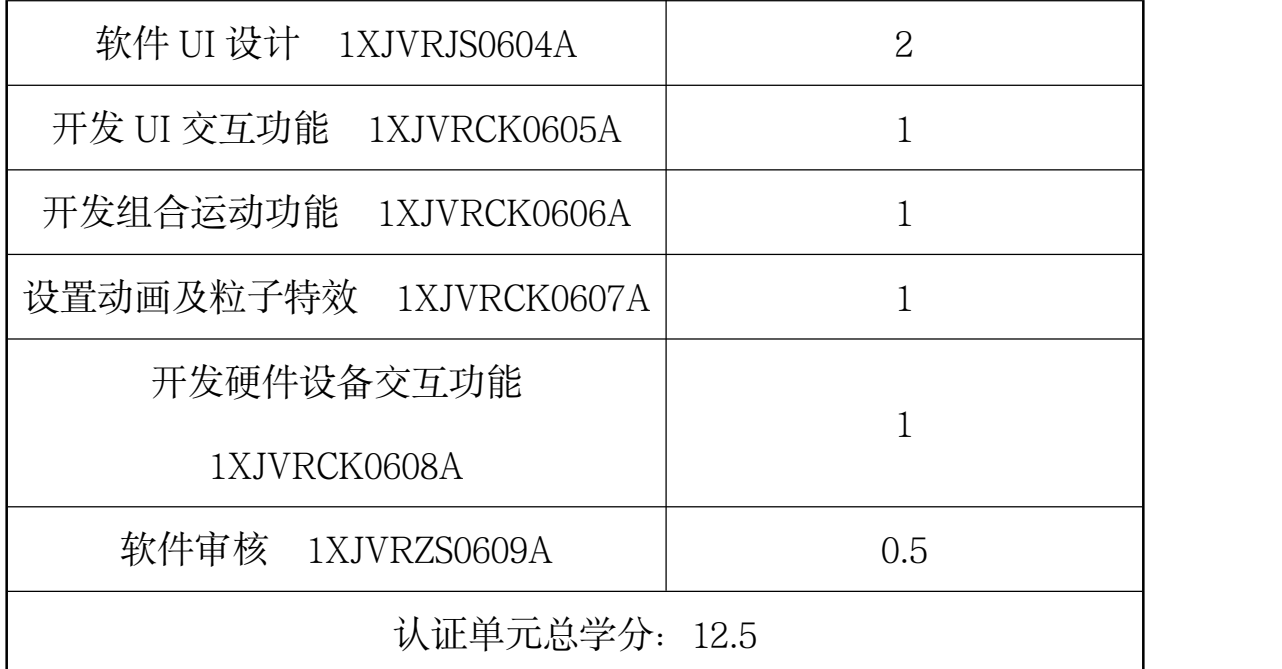

# <span id="page-41-0"></span>3.2.3 虚拟现实 (VR) 设计师 (高级)

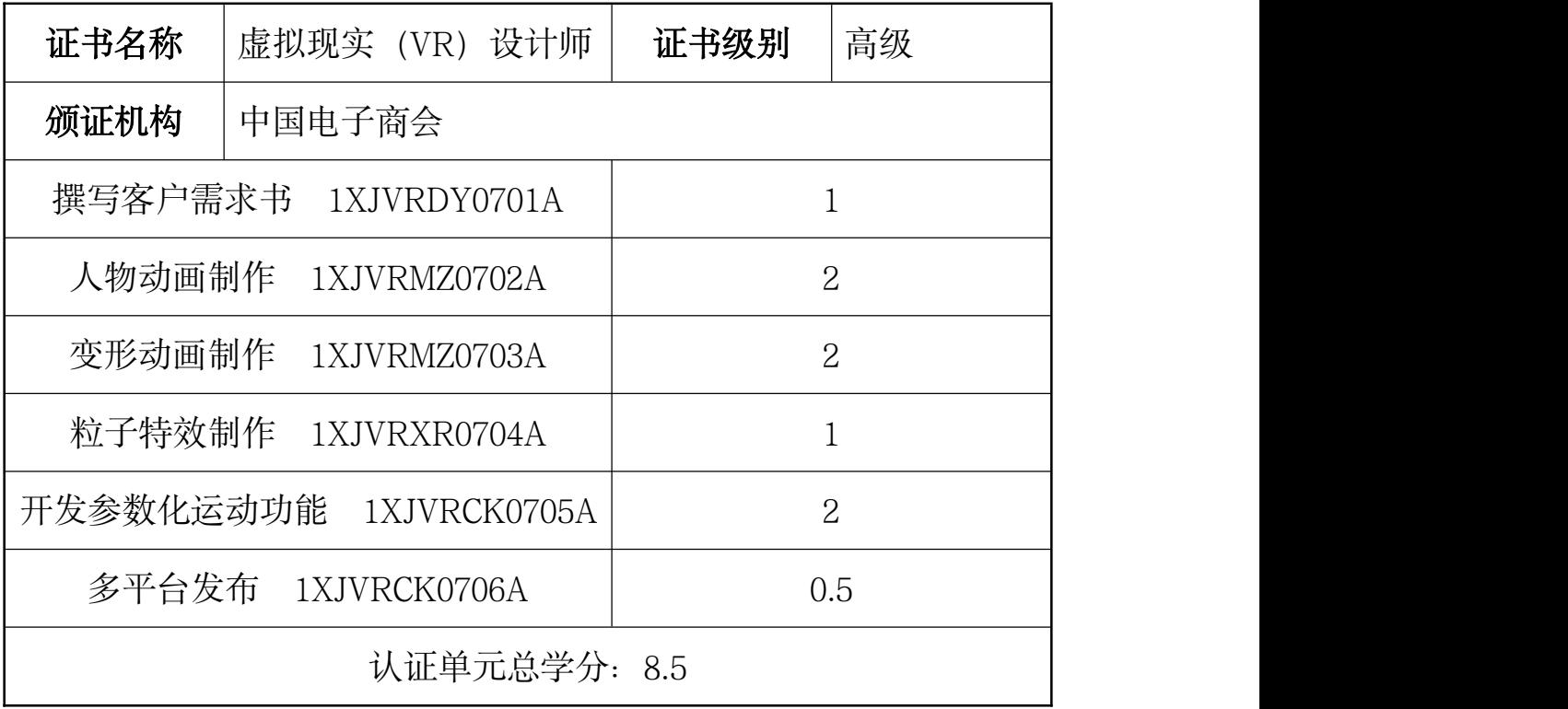

## <span id="page-42-0"></span>**3.3** 两类学习成果对应关系表

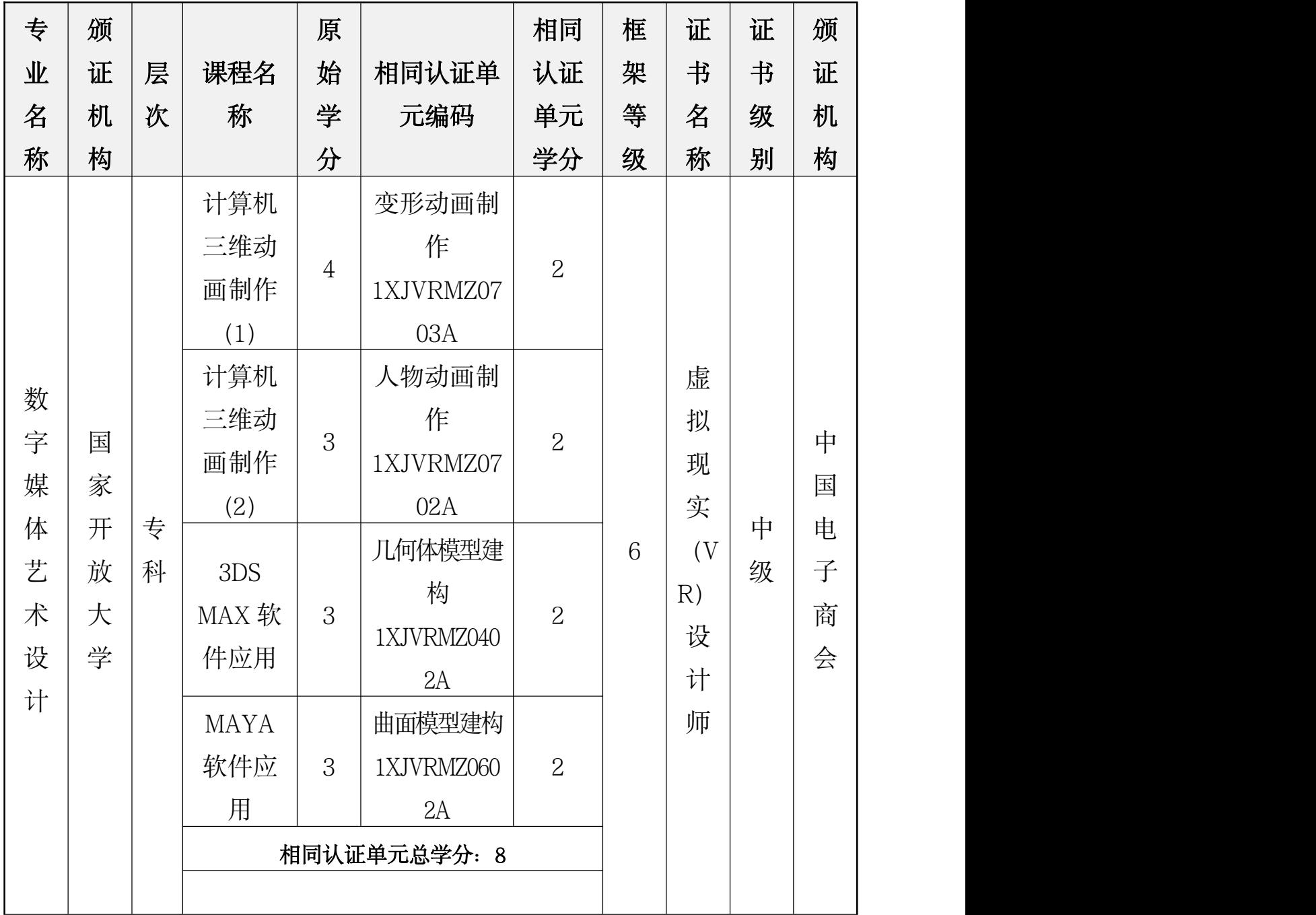

# <span id="page-43-0"></span>第三部分: 虚拟现实 (VR)技能认证

#### <span id="page-43-1"></span>**1.**考评模块(基地可申报新模块)

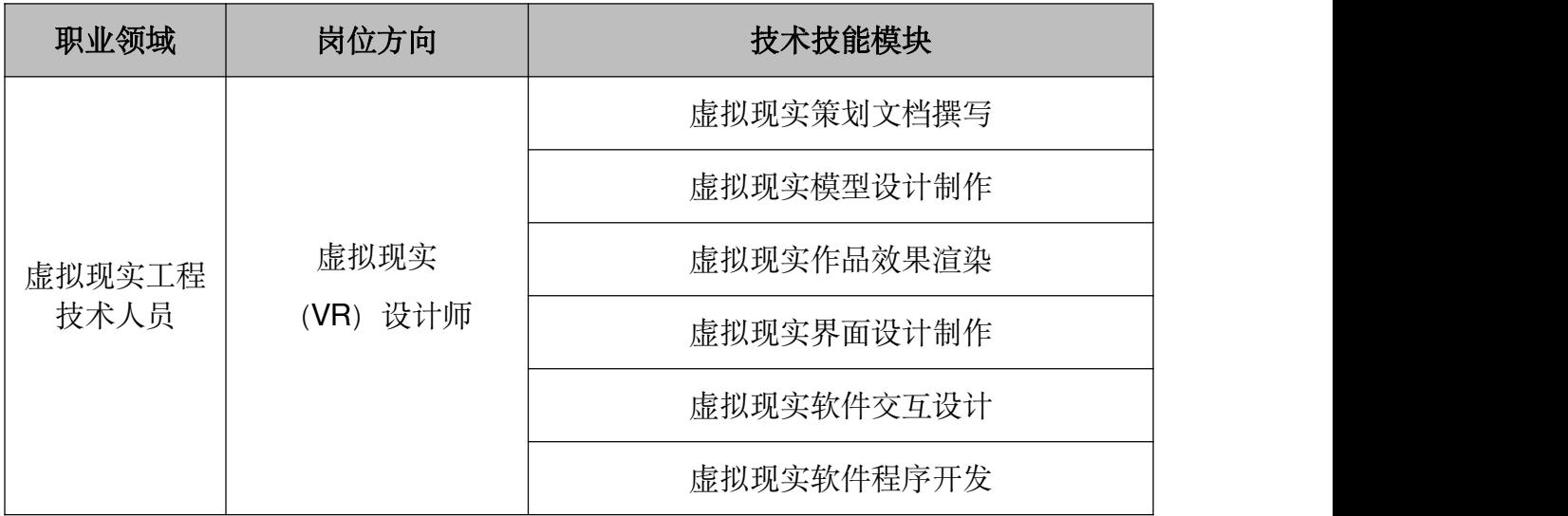

#### <span id="page-43-2"></span>**2.**考评方式与考评时间

考评方式:使用全国统一题库,实操考评在计算机、软件、VR 眼镜等设备上进行操作完成考核鉴定项目。

理论考评时间:90 分钟;

实操考评时间:120 分钟;

#### <span id="page-43-3"></span>**3.** 培训期限

虚拟现实短期强化培训 40-60 学时

#### <span id="page-43-4"></span>**4.**认证考取流程

报名考试流程示意图

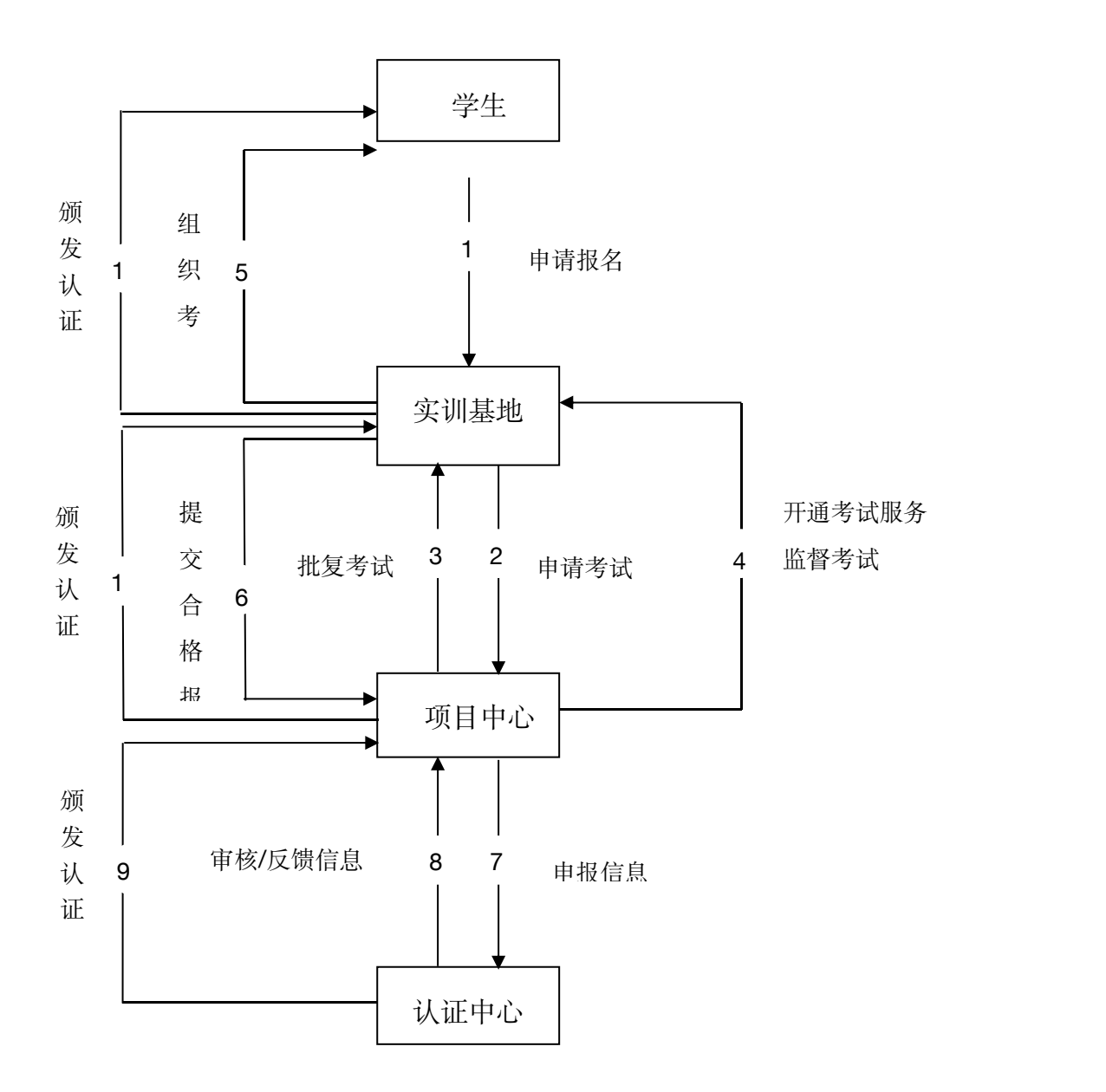

#### <span id="page-44-0"></span>**5.**认证特点

"护照签注式"证书,学员可申请多门课程学习和考评,所有技 术技能评价结果将记录在用一本证书里,每增加一项技能将签注一次 评价结果,围绕终身培训设计,充分体现职业技能成长全过程。

#### <span id="page-45-0"></span>**6.**虚拟现实(**VR**)技能证书

"护照签注式"证书设计,将多项技术技能评价结果记录于同一 本证书,更有利于持证者向用人单位展示岗位技能的综合表现。

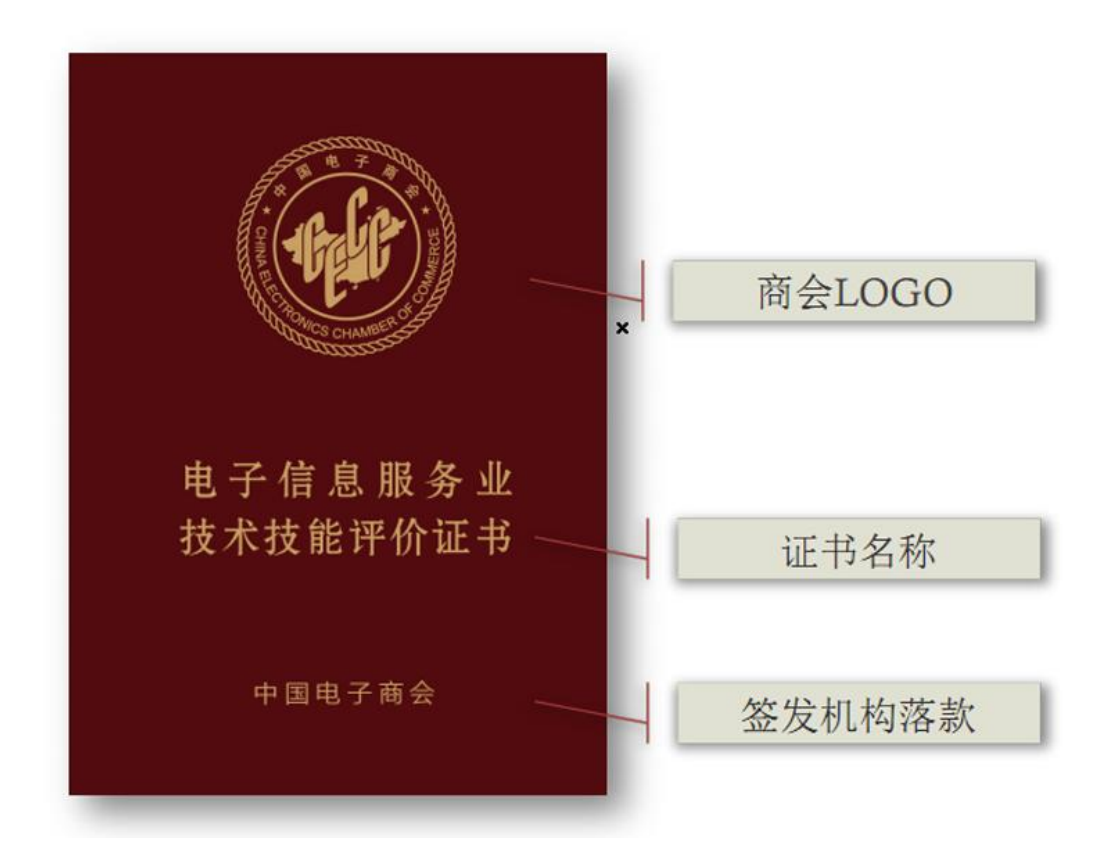

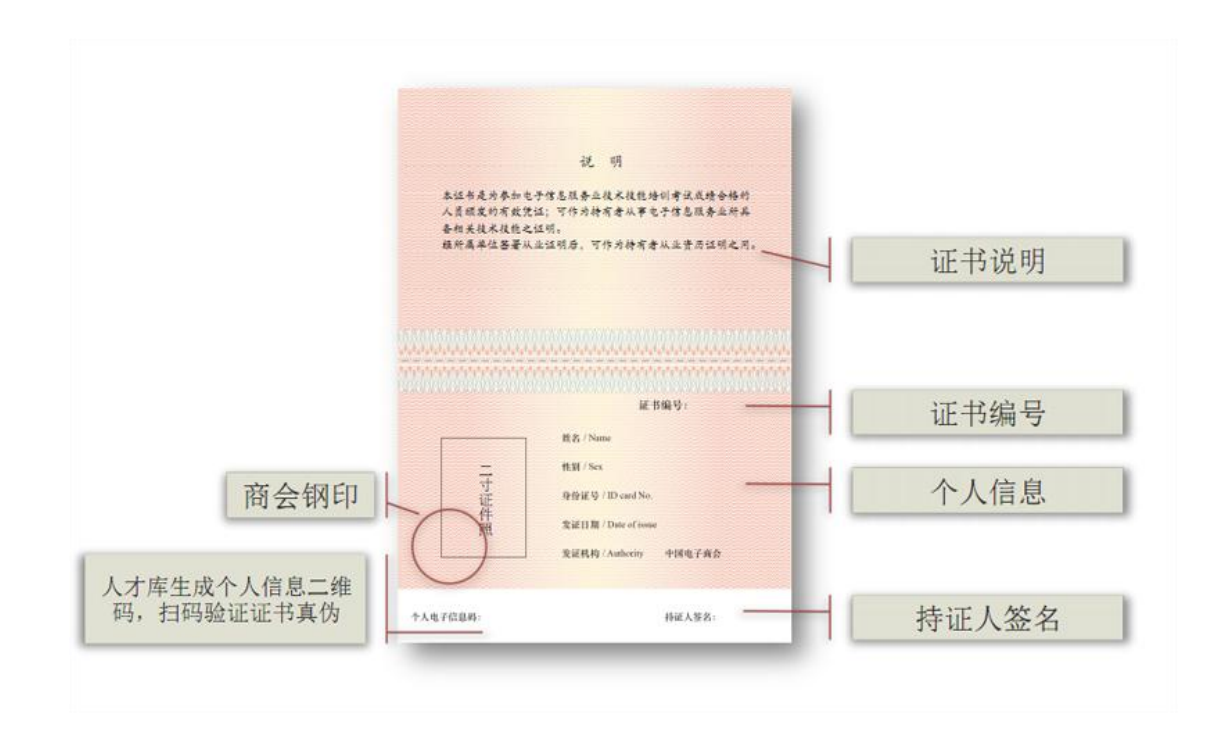

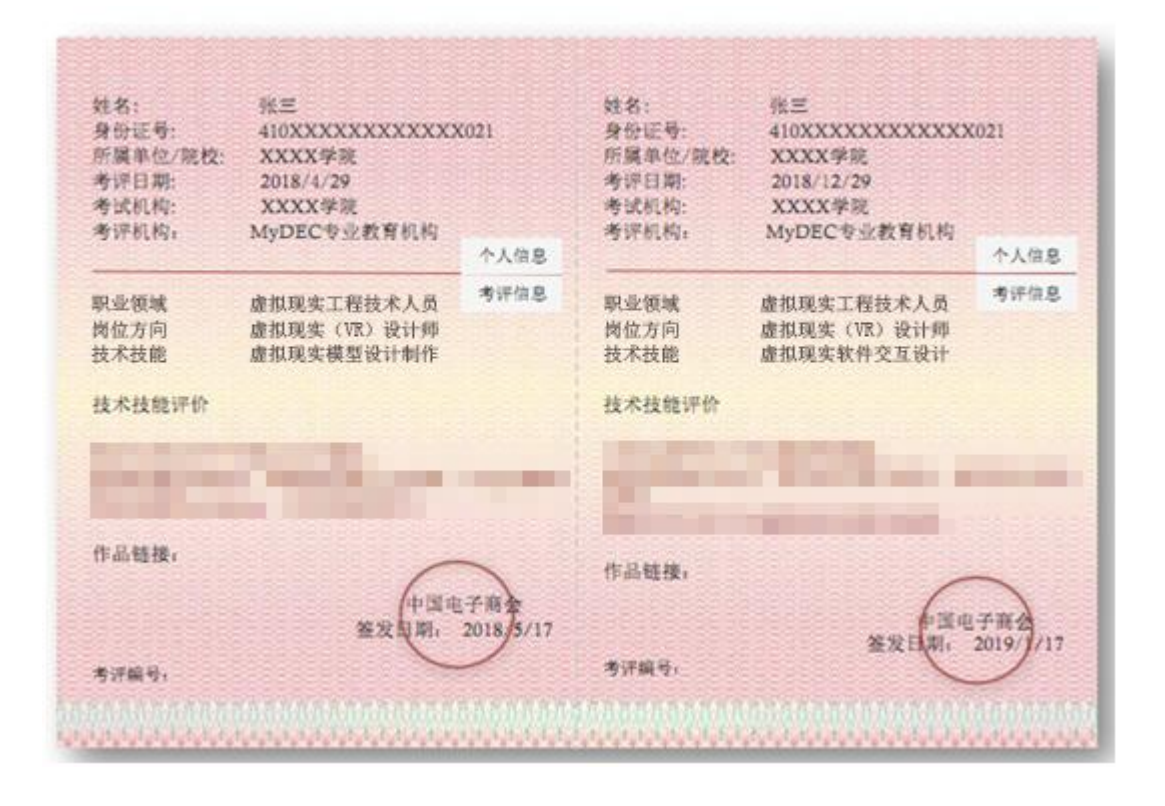

<span id="page-47-0"></span>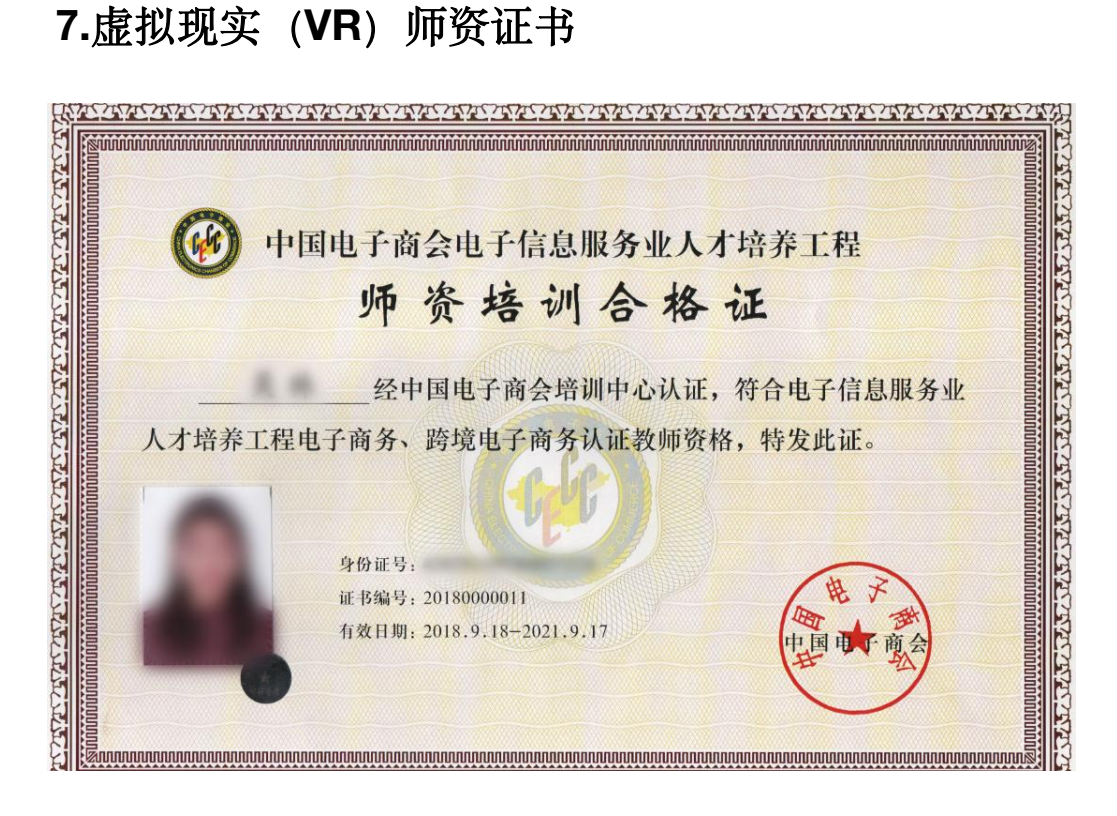

#### <span id="page-47-1"></span>**8.**证书查询

中国电子商会培训认证中心官方查询平台,向全部商会会员开放,经过培 训的全部学员都在网上查询,实现企业和人才双向选择。

http://training.cecc.org.cn

#### <span id="page-48-0"></span>**9.**考试申请表

#### 电子信息服务业人才培养工程认证培训登记表(教职工)

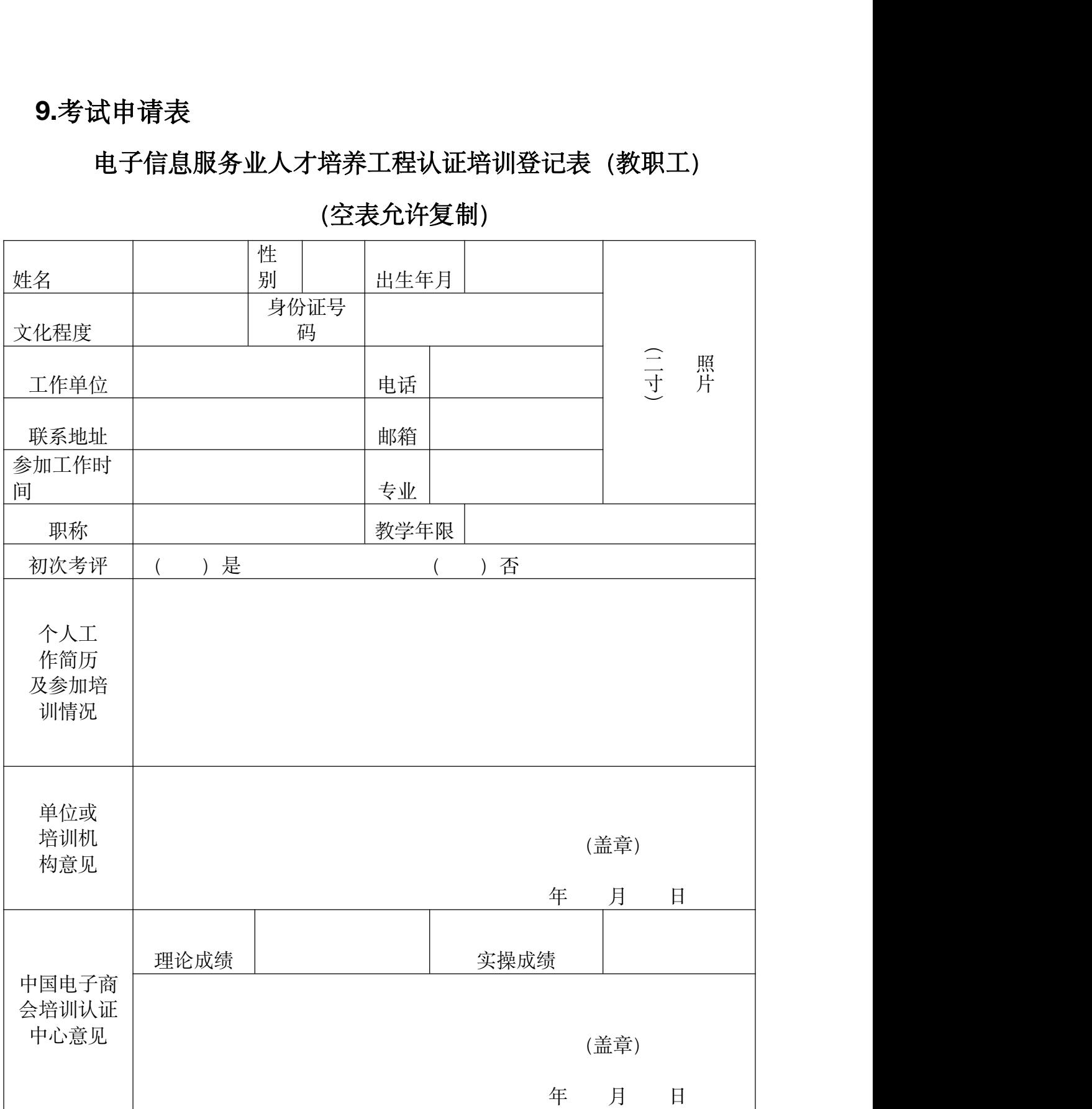

#### (空表允许复制)

说明: 此表复印有效, 需将 word 档和盖章的扫描件以及 1 张电 子 档 白 底 证 件 照 发 到 邮 箱 cecctraining@163.com,登 记 表 中 姓 名 、 单 位 、 身 份 证 号 码 、 联 系 方 式 、 邮 箱 务 必 填 写 并 核 对 正 确 。

#### 电子信息服务业人才培养工程认证培训登记表 (学生)

#### (空表允许复制)

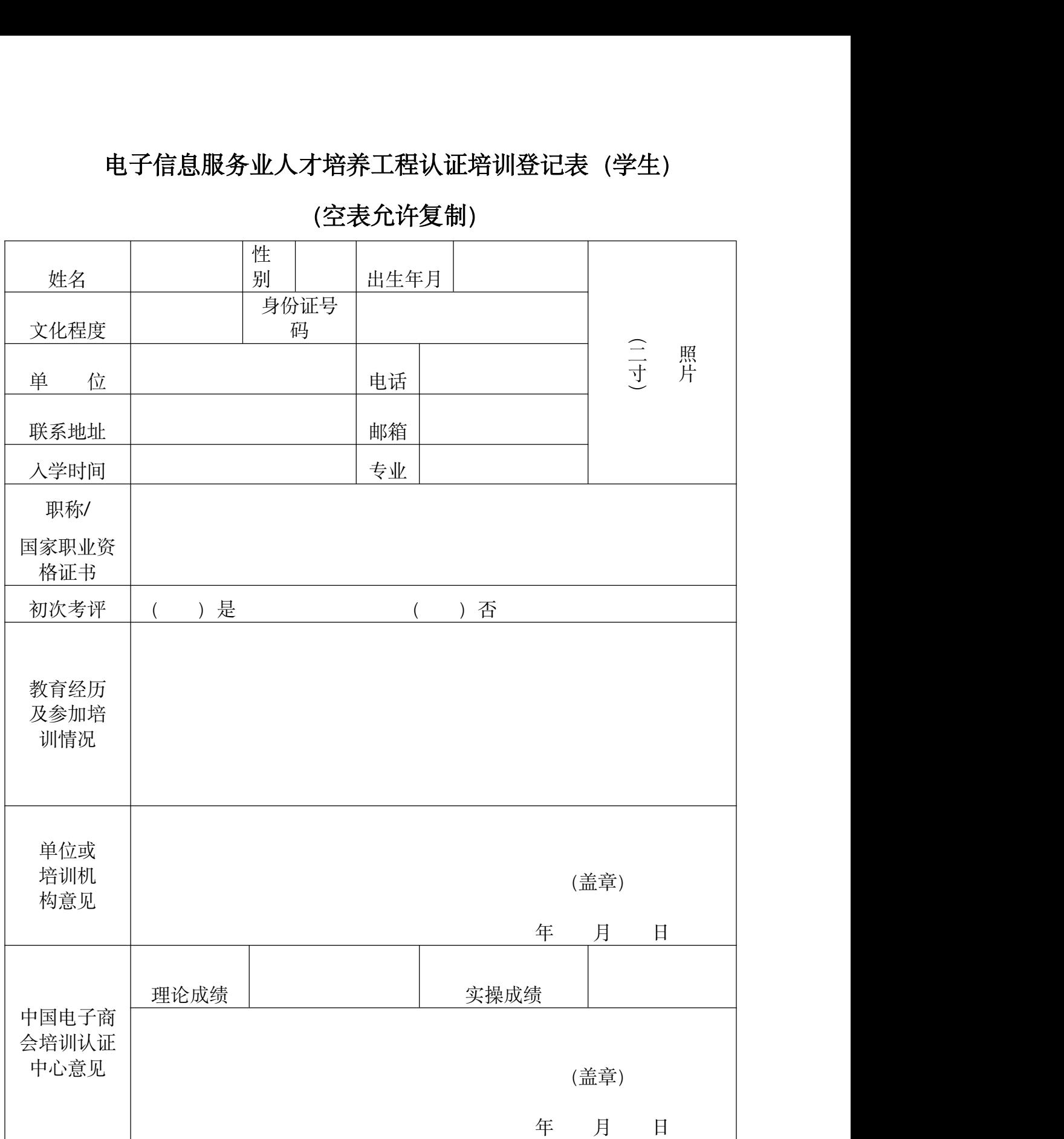

说明: 此表复印有效, 需将 word 档和盖章的扫描件以及 1 张电 子 档 白 底 证 件 照 发 送 到 cecctraining@163.com。登 记 表 中 姓 名 、单 位 、 身 份 证 号 码 、 联 系 方 式 、 邮 箱 务 必 填 写 并 核 对 正 确 。

# <span id="page-50-0"></span>第四部分:万维学院**-**虚拟现实(**VR**) 技能培训课程

万维学院(http://wwxy.walkclass.com)是一家国内专业面向虚 拟现实领域的线上学习和交流平台,召集相关企业资深工程师和院校 专业教师共同组建了一支优秀的课程研发团队。以国家开放大学《虚 拟现实(VR)设计师》学分银行认证单元为引领标准,针对企业虚 拟现实项目实际的开发流程进行系统化课程建设,包含虚拟现实产品 策划、模型建构、效果渲染、UI 设计、虚拟现实引擎应用等系列课 程。通过企业典型应用案例的支撑,院校名师的系统化剖析,让平台 学习者快速了解和掌握虚拟现实应用开发的相关知识和技能,加速成 为虚拟现实领域的高水平技术技能人才。

#### <span id="page-50-1"></span>**1**.**VR** 课程模块

#### <span id="page-50-2"></span>**1.1** 虚拟现实(**VR**)篇

本模块目前上线含《Very Engine Beginner Course》、《万维虚 拟现实引擎-无人机开发案例》、《万维虚拟现实引擎-减速器开发篇》、 《万维虚拟现实引擎-灭火器开发篇》、《虚拟现实(VR)-新手上路》、 等课程。致力于让学员快速入门万维引擎基础模块,学员通过该模块 课程的学习能基本掌握虚拟仿真软件开发的基本流程、万维虚拟现实 引擎的基本框架,以及引擎的基本应用指令等。案例化的讲解也可以 使学员更直观深刻的学习万维虚拟仿真引擎的应用,以达到独立进行 虚拟仿真软件开发的水平。

本模块建议学时为 32 个学时。

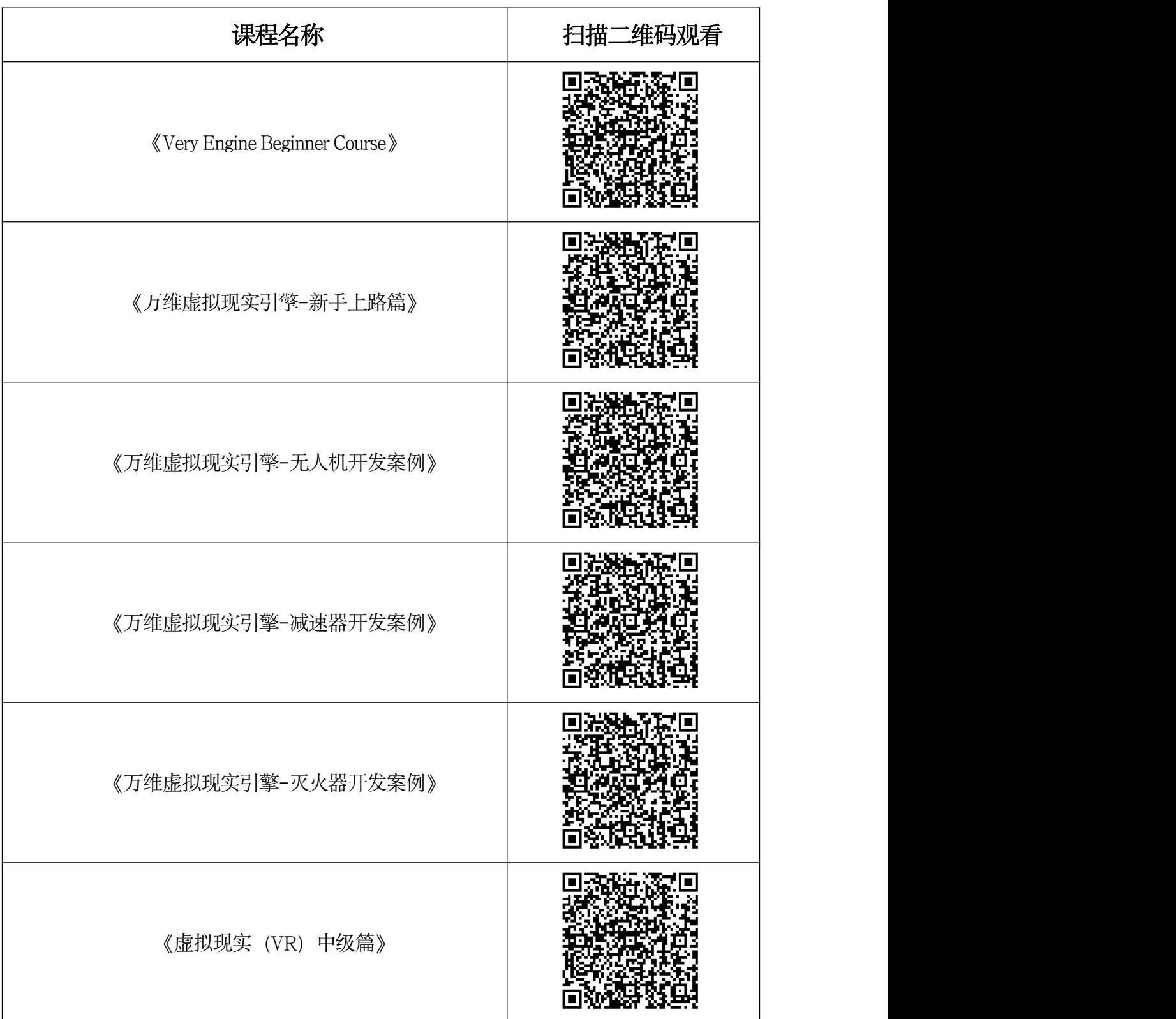

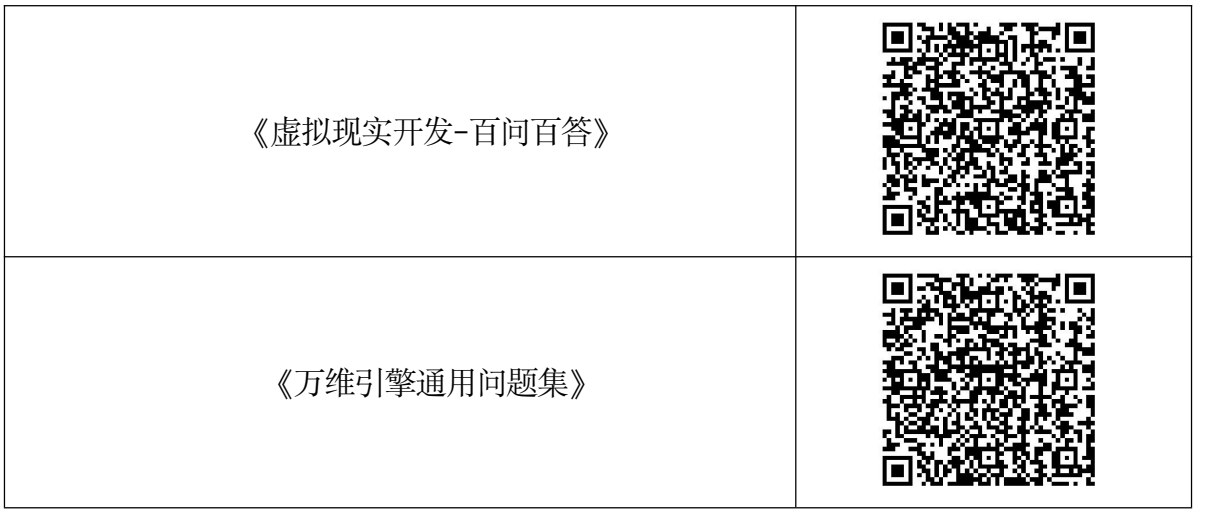

#### <span id="page-52-0"></span>**1.2** 数字博物馆篇

本模块包含《数字博物馆-新手上路》、《数字博物馆-百问百答》 等课程。本课程主要针对于刚接触数字博物馆编辑器的用户。通过本 课程的学习,能零起点、不用经过任何培训即可掌握数字博物馆编辑 器的使用。学员通过本模块课程的学习可以掌握数字博物馆编辑器的 基本运用、虚拟仿真数字展馆软件的开发流程、自定义数字展馆的构 造方式等。通过案例化的课程学习,用户可以更加深刻的体验软件的 开发流程以及用户体验的优化,也能更直观的学习到编辑器的开发应 用与内容构造、最终实现独立进行虚拟仿真数字展馆软件的开发。

本模块建议学时为 4 个学时。

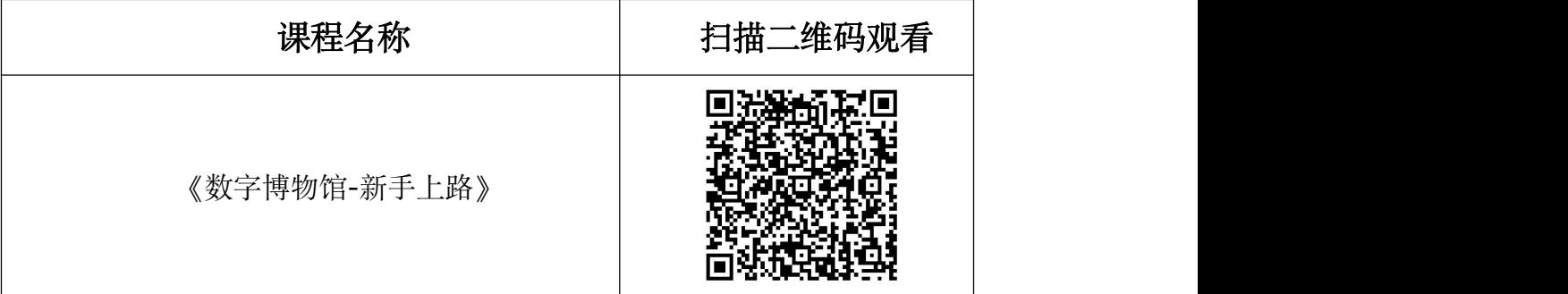

#### 《数字博物馆-百问百答》

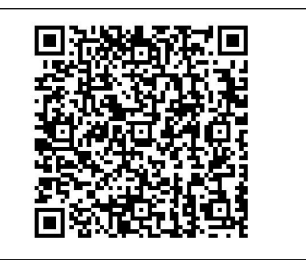

#### <span id="page-53-0"></span>**1.3** 交互式媒体篇

本模块包含《交互式媒体-新手上路》、《交互式媒体-百问百答》 等课程,本模块致力于让学员快速入门交互式媒体编辑器的开发应用, 学员通过学习本模块的课程可以掌握交互式媒体编辑器的基本运用、 交互式媒体软件的基本开发流程。通过案例化的学习,学员可以更加 深刻的理解交互式媒体编辑器的应用,比如逻辑分支、热点拓展、拼 图游戏、寻宝等功能设计与更贴合用户的交互体验,最终达到可以独 立进行软件开发的水平。

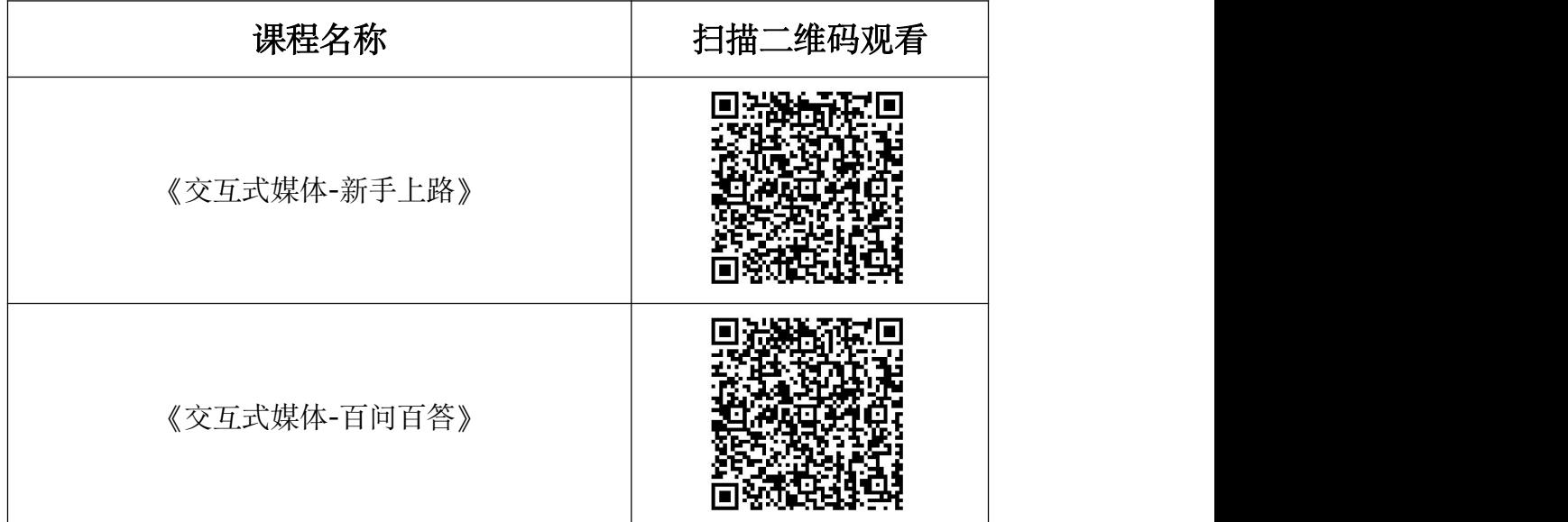

本模块建议学时为 4 个学时。

#### <span id="page-53-1"></span>**1.4** 增强现实(**AR**)篇

该模块包含《AR 智能导览-新手上路》、《AR 智能导览-百问百 答》等课程,该模块是对 AR 编辑器的使用教学,通过一个典型的案 例进行 AR 软件开发流程的的贯穿讲解。学员通过该课程的学习, 能 快速掌握 AR 开发的核心框架和核心元素的灵活运用,以及掌握如何 通过该引擎进行 AR 软件的开发。

| 课程名称           | 扫描二维码观看 |
|----------------|---------|
| 《AR 智能导览-新手上路》 |         |
| 《AR 智能导览-百问百答》 |         |

本模块建议学时为 4 个学时。

#### <span id="page-54-0"></span>**1.5** 新媒体课程篇

本模块,目前上线的课程是《浙江大学虚拟现实技术应用及开发》。 本课程主要介绍虚拟现实设计中交互设计的概念、设计流程和设计原 则。在此基础上,以具体设计案例为例,验证虚拟现实交互设计的理 论方法和原则。以实际案例剖析虚拟设计中的交互流程,分析了交互 行为、界面、体验之间的关系。培养学员专业的 UI 设计素养, 能独 立完成项目交互设计。

本模块建议学时为 48 个学时。

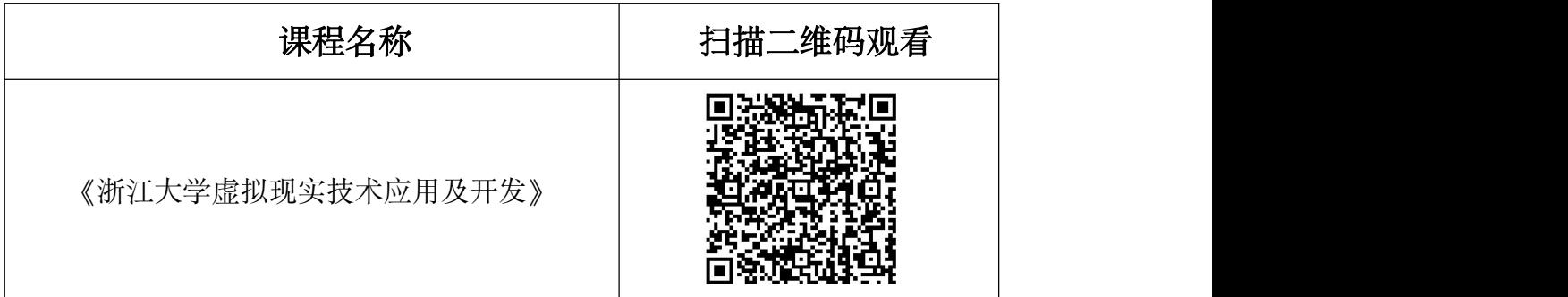

#### <span id="page-55-0"></span>**1.6** 一带一路金砖大赛篇

本模块,目前上线的课程是《2022 一带一路暨金砖-虚拟现实(VR) 产品设计与开发赛项》,各届竞赛相关课程也会陆续上线。本模块主 要根据大赛要求进行核心内容及大赛流程的详细讲解,通过对样题的 解析以及案例化的教学,让学员能够快速掌握如何阅读并提取赛题信 息以及竞赛技能的技术标准。

本模块建议学时为 32 个学时。

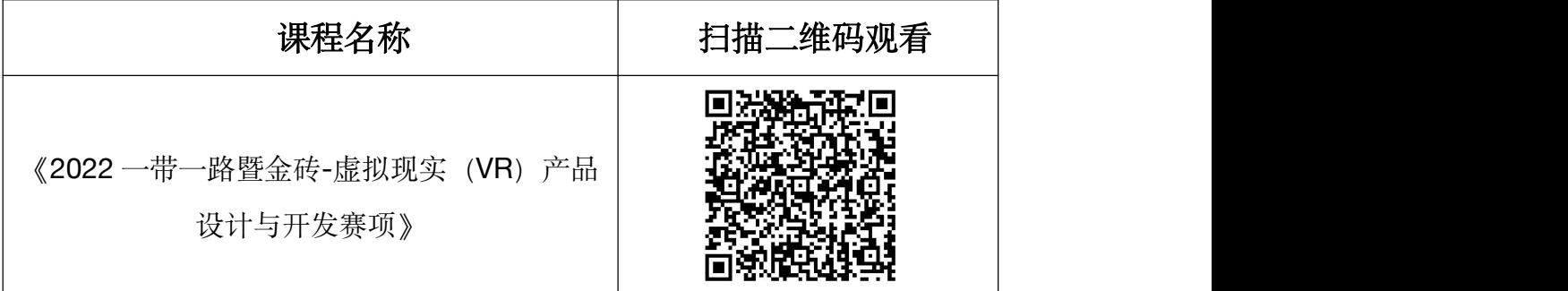

#### <span id="page-55-1"></span>**1.7WebGL** 高级开发篇

本模块课程主要面向有一定建模、美术、3DMAX 软件使用等基 础的学员。

本模块建议学时为 32 个学时。

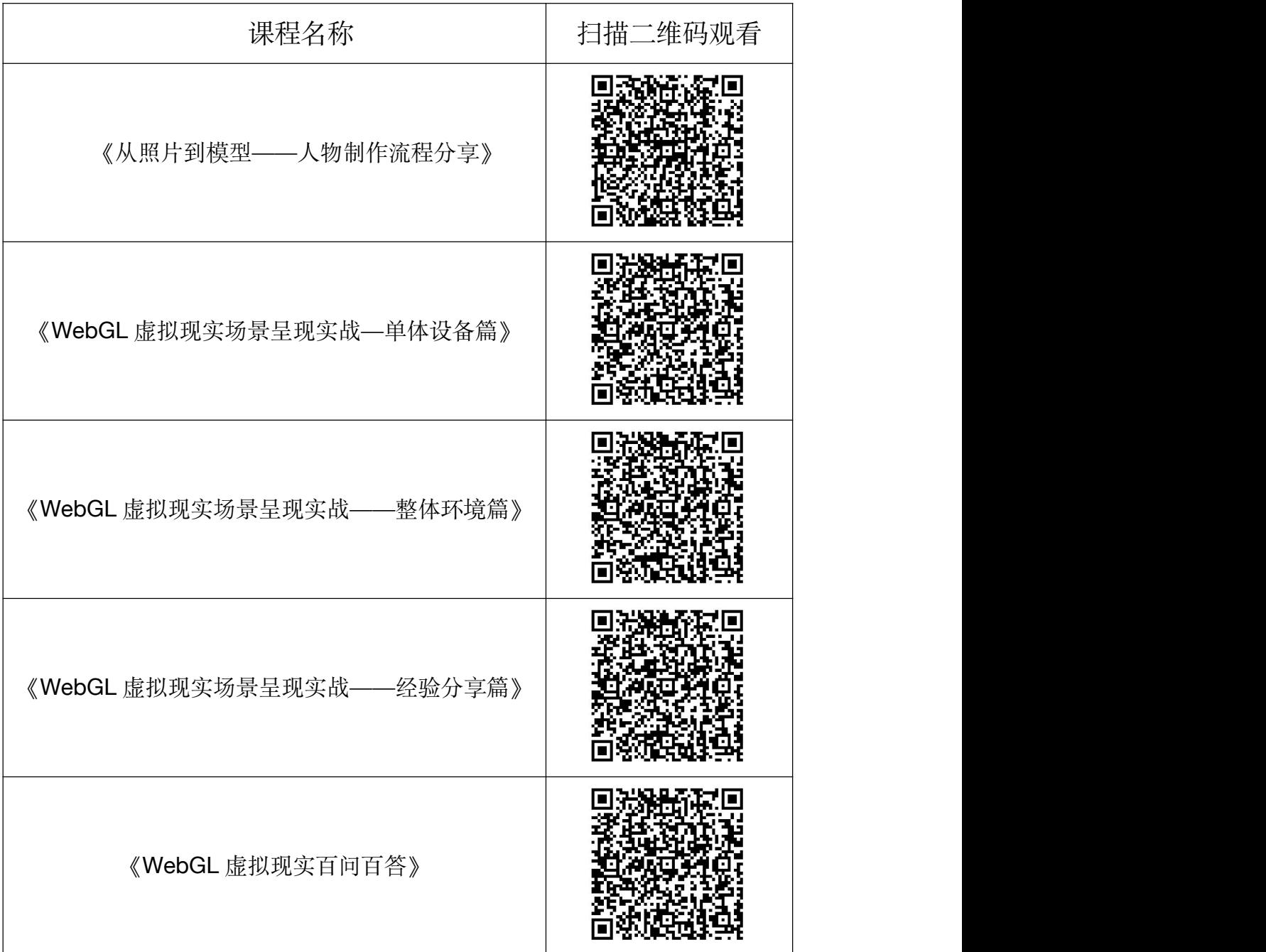

#### <span id="page-56-0"></span>**1.8MidJourney** 使用篇

本模块课程主要面向有一定建模、美术、3DMAX 软件使用等基 础的学员。

本模块建议学时为 2 个学时。

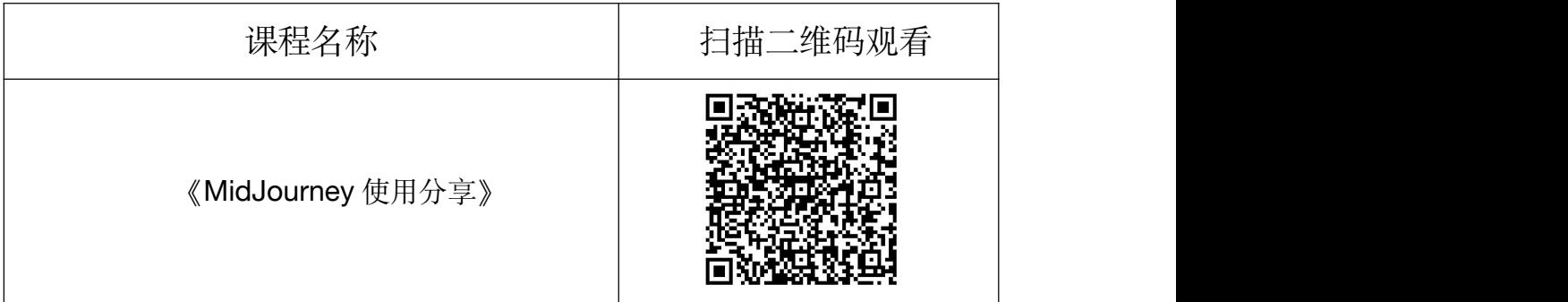

#### **2.**推荐实训配置要求

<span id="page-58-0"></span>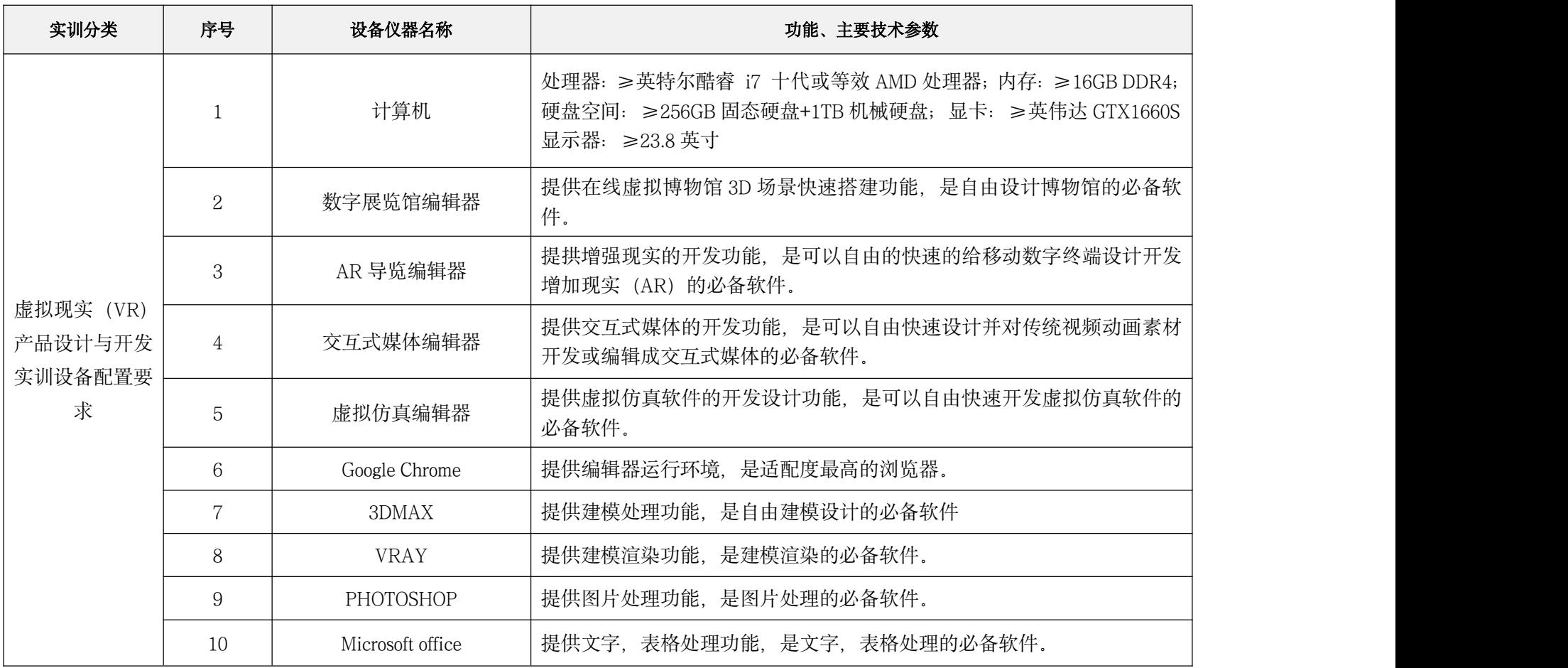

#### <span id="page-59-0"></span>**3.VR** 赛项支持平台

2020 年初,新冠疫情爆发,为了竞赛师生人身安全,金砖国家 技能发展与技术创新大赛组委会采取减少人员集会,增加线上交流等 措施,降低疫情传播风险。万维学院临危受命,受大赛组委会委托承 担 2020 年虚拟现实(VR) 产品设计与开发赛项线上培训任务。

2021-2022 年,受疫情影响,万维学院受大赛组委会委托承担了 2021-2022 年一带一路金砖赛虚拟现实(VR)产品设计与开发赛项 部分的选拔工作。

#### <span id="page-59-1"></span>**3.1** 竞赛平台应用课程

万维学院特邀 2020-2022 年虚拟现实(VR)产品设计与开发赛 项引擎支持单位资深工程师制作并开发万维引擎课程,分模块上线, 《虚拟现实(VR)篇》、《数字博物馆篇》、《交互式媒体篇》、 《增强现实(AR)篇》、《新媒体课程篇》、《一带一路金砖大赛 篇》、《特色课程篇》,通过几个模块的学习,可让竞赛选手迅速了 解和掌握万维引擎的使用,为竞赛打好一个工具应用基础。

万维学院承担了 2020-2022 年虚拟现实(VR)产品设计与开发 赛项赛前线上培训课程资料的发布和共享工作。除了共享线上培训时 的影音和相关文档资料,万维学院特邀竞赛培训教师和平台支撑单位 对相关核心内容进行文字或视频资料补充,为竞赛师生提供更多的指 导和帮助。

#### <span id="page-60-0"></span>**4.**资源分享平台

万维学院设计并开发了课程广场和虚拟仿真软件库两大模块,并 集教学功能于一体,具有非常强大的资源分享和教学功能。既支持机 构按计划的集中授课模式,又支持个人爱好者碎片化学习模式。

#### <span id="page-60-1"></span>**4.1** 虚拟仿真在线体验功能

虚拟仿真在线体验模块提供个人或机构虚拟现实软件在线体验 推广服务。免费提供虚拟现实软件体验空间,全面支持单机版和网页 版两种形式软件线上体验服务,并具有完整的项目描述、项目团队、 网络要求、技术架构、项目特色、学习材料等宣传模块,利用大数据 数据采集功能,收集体验者相关操作数据,再通过数据统计和智能分 析功能提供及时有效的改进意见和销售机会信息。

#### <span id="page-60-2"></span>**4.2** 虚拟现实课程广场

虚拟现实课程广场模块提供个人或机构虚拟现实课程建设和线 上推广服务。在课程建设方面支持课程资源的一键上传,支持教学引 导内容的学习地图规划,支持考试资源试题库的建立等功能。在教学 上支持教、学、练、考、管、评功及学习行为数据分析功能。在个人 爱好者碎片化学习上提供知识点自测和学习进度查询功能。

#### <span id="page-60-3"></span>**4.3** 知识付费

个人爱好者在万维学院可自由浏览虚拟现实相关课程,发现适合 自己学习的课程,通过点击"我要学习"或购买学习权限就可以自主 学习相关知识了。同时万维学院为产权所有者提供课程资源定价和收 费功能,通过知识收费系统让优质资源开发者得到回报,让得到回报 的开发者有动力开发更好的虚拟现实课程资源。

#### <span id="page-61-0"></span>**5.**技能考核平台

万维学院将联合企事业单位,共同打造职业技能证书的线上培训、 考核、取证一体化证书考核平台,并为院校和企业的认证基地建设提 供技术支持。如中国电子商会虚拟现实(VR)设计师技能考核等。

#### **6.**信息分享平台

万维学院设有资源信息发布功能模块,主要用于虚拟现实相关信 息的发布和共享。其中新闻栏主要转发教育部、人社厅、中国电子商 会等政府机构和行业组织新闻信息,公告栏主要发布万维学院新课程、 新软件以及新动向信息,合作栏主要发布院校和企业关注的合作机会, 未来还会为设置推荐栏用于发布虚拟现实领域相关的新技术、新设备 和新产品。万维学院将为平台用户提供虚拟现实领域及时有效的信息。

## <span id="page-62-0"></span>第五部分:虚拟现实(**VR**)技能竞赛

#### <span id="page-62-1"></span>5.1 虚拟现实 (VR) 大赛发展历程

2018年7月, 由中华人民共和国外交部、教育部、国资委指导。 金砖国家工商理事会中方技能工作组成功举办了"中国赛区-第一届 金砖大赛之一带一路暨金砖国家技能发展与技术创新大赛-虚拟现实 (VR)设计与开发赛项"。

2019年8月下旬, 金砖国家工商理事会(俄罗斯)技能发展工作组 (俄罗斯 世界技能组织 WorldSkills Russia)在喀山国际展览中心成功举 办了 "2019 喀山未来技能大赛专项赛增强和虚拟现实开发(VR) 赛项"。

2019年9月, 由中华人民共和国外交部、教育部、科技部、国资委、 中国科学技术协会指导,金砖国家工商理事会中方技能工作组和教育部 中外人文交流中心成功举办了"中国赛区-第二届金砖大赛之一带一路 暨金砖国家技能发展与技术创新大赛-虚拟现实(VR)设计与开发赛项"。

2020 年 10 月,金砖国家工商理事会中方理事会、一带一路暨金砖 国家技能发展国际联盟、中国发明协会、教育部中外人文交流中心成功 主办了"2020 第四届金砖国家技能发展与技术创新大赛之中国赛区-第 三届虚拟现实(VR)设计与开发赛项"。

2021 年 10 月,金砖国家工商理事会中方理事会、一带一路暨金砖 国家技能发展国际联盟、金砖国家技能发展与技术创新大赛组委会、中 国发明协会、教育部中外人文交流中心成功主办了"2021 一带一路暨金 砖国家技能发展与技术创新大赛之第四届虚拟现实(VR)产品与设计开 发赛项"。

2021 年 10 月,北京市经济和信息化委员会、北京市人才工作局、 北京市人力资源和社会保障局、北京市人民政府国有资产监督管理委员 会、北京市教育委员会、北京市总工会、共青团北京市委员会成功主办 了"第十九届北京市工业和信息化职业技能竞赛之虚拟现实产品设计员 赛项"。

2022 年 11 月,金砖国家工商理事会中方理事会、一带一路暨金砖 国家技能发展国际联盟、中国科协一带一路暨金砖国家技能发展与技术 创新培训中心 、中国发明协会、教育部中外人文交流中心成功主办了 "2022 一带一路暨金砖国家技能发展与技术创新大赛之第五届虚拟现 实(VR)产品设计与开发赛项"。

2023 年 10 月,金砖国家工商理事会中方理事会、一带一路暨金砖 国家技能发展国际联盟、中国科协一带一路暨金砖国家技能发展与技术 创新培训中心 、中国发明协会、教育部中外人文交流中心成功主办了 "2023 一带一路暨金砖国家技能发展与技术创新大赛之第六届虚拟现 实(VR)产品设计与开发赛项"。

2023 年 11 月,金砖国家工商理事会(中方)技能发展工作组、一 带一路暨金砖国家技能发展国际联盟、教育部中外人文交流中心成功组 织了"2023 金砖国家职业技能大赛增强与虚拟现实赛项国际总决赛"。

64

2023 年 11 月,中北非国际教育创新联盟(SNAEIA)、摩洛哥职业教 育与就业发展办公室(OFPPT)、突尼斯 Esprit 教育集团成功主办了 2023 首届中北非国际职业教育数字化创新技能竞赛虚拟现实中国赛区决赛。

#### <span id="page-64-0"></span>**5.2** 虚拟现实(**VR**)竞赛云服务平台**-**赛事云(持续升级中。。。)

赛事云平台是集竞赛报名、竞赛知识以及竞赛资源平台入口于一体 的竞赛云服务平台。通过赛事云,可以完成虚拟现实相关竞赛报名、知 识学习、进入其它资源平台学习等的工作。

赛事云-报名登陆网址: http://c5yun.chinajxedu.com, 了解更多虚拟 现实相关赛事活动。

赛事云-培训登陆网址:

https://c5yun.chinajxedu.com/index.php?app=course&mod=Video&act=px \_index,完成各类培训的报名、资料提交工作。

赛事云-知识库登陆网址:http://c5yun.chinajxedu.com/course.html,学 习更多虚拟现实(VR)竞赛相关技术文件、培训资料以及赛题资料。

赛事云-应用登陆网址: http://c5yun.chinaixedu.com/find.html, 无缝衔 接更多虚拟现实(VR)竞赛相关资源平台,目前处于相关资源平台链接 中。

#### <span id="page-64-1"></span>**5.3 2018-2023** 年虚拟现实(**VR** )系列竞赛试题

1.《2018 金砖国家技能发展与技术创新大赛之虚拟现实(VR)设计 与开发赛项》决赛赛题

2. 《2019 金砖国家技能发展与技术创新大赛之虚拟现实 (VR) 设 计与开发赛项》选拔赛任务书

3. 《2019 金砖国家技能发展与技术创新大赛之虚拟现实(VR)设

计与开发赛项》决赛赛题

4. 《2020 一带一路暨金砖国家技能发展与技术创新大赛虚拟现实 (VR)产品设计与开发赛项》决赛赛题

5.《2021 一带一路暨金砖国家技能发展与技术创新大赛-第四届 虚拟现实(VR)产品设计与开发赛项-COMET 职业能力测试题》

6《. 2021 一带一路暨金砖国家技能发展与技术创新大赛虚拟现实 (VR)产品设计与开发赛项赛题任务书》

7.《第十九届北京市工业和信息化职业技能竞赛之虚拟现实产品 设计员赛项决赛任务书》

8.《第十九届北京市工业和信息化职业技能竞赛之虚拟现实产品 设计员赛项职业能力测试题》

9. 《2022 一带一路暨金砖国家技能发展与技术创新大赛之第五届 虚拟现实(VR)产品设计与开发赛项》决赛赛题任务书

10.《2023 一带一路暨金砖国家技能发展与技术创新大赛之第六 届虚拟现实(VR)产品设计与开发赛项》决赛赛题任务书

#### 请扫描二维码下载相关资源

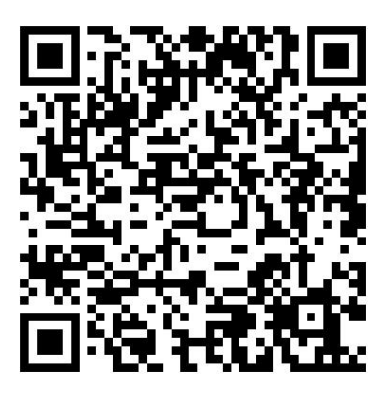

# <span id="page-66-0"></span>第六部分:企学研-虚拟现实(VR)技能提 升项目发展历程(**2018-2024**)

◆2018年7月, 金砖国家工商理事会、一带一路暨金砖国家技 能发展国际联盟在中国青岛举办首届虚拟现实(VR)设计与开发技 能大赛。

◆2018 年 9 月, 中国电子商会启动电子信息服务业人才培养工 程并批复虚拟现实(VR)设计师项目中心和实训基地。

◆2019 年 3 月, 中国电子商会、国家开放大学《虚拟现实(VR) 设计师认证单元标准》启动编写。

◆2019年8月, 增强与虚拟现实 (AR/VR) 列入第 45 届世界技 能大赛同期举办的喀山未来技能大赛项目。

◆2019年9月, 一帯一路暨金砖大赛之第二届虚拟现实(VR) 设计与开发技能大赛在中国廊坊举办。

◆2019年 5 月-2020年1月, 组织申报虚拟现实工程技术人员 (2-02-10-14)新职业,由人社部、国家市场监督管理总局和国家统 计局发布。

◆2020-2021 年,入选北京市科学技术协会、北京市经信委高精 尖(虚拟现实)培训项目。

◆2020 年 10 月,一带一路暨金砖大赛之第三届虚拟现实(VR) 设计与开发技能大赛在中国平湖举办。

◆2021 年 5 月, 组织申报虚拟现实产品设计师 (4-04-05-11) 新职业。

67

◆2021 年 10 月, 举办第十九届北京市工业和信息化职业技能竞 赛虚拟现实设计师决赛。

◆2021年10月,一带一路暨金砖大赛之第四届虚拟现实(VR) 设计与开发技能大赛在中国郑州举办。

◆2022 年 9 月, 虚拟现实工程技术人员 (2-02-10-14) 、虚拟 现实产品设计师 (4-04-05-11) 新职业列入 2022 版国家职业分类大 典,并标记为数字职业。

◆2022年11月, 教育部、人社部、金砖国家工商理事会和厦门 市政府主办的金砖国家职业技能大赛之虚拟现实大赛在中国厦门举 办。

◆2022年11月, 一带一路暨金砖大赛之第五届虚拟现实(VR) 设计与开发技能大赛在中国泸州举办。

◆2022年12月, Skills Passport 国际团体技能标准《虚拟现实》 初稿完成。

◆2023年1月,组织启动一带一路暨金砖大赛之第六届虚拟现 实 (VR) 设计与开发技能大赛技术准备工作。

◆2023年2月, 组织启动虚拟现实产品设计师数字技能资源开 发工作。

◆2023年10月. 一带一路暨金砖大赛之第六届虚拟现实(VR) 设计与开发技能大赛在中国重庆举办。

◆2023 年 11 月, 2023 金砖国家职业技能大赛增强与虚拟现实赛 项国际总决赛在中国咸宁举办。

◆2023 年 11 月,2023 首届中北非国际职业教育数字化创新技能 竞赛虚拟现实中国赛区决赛在线上举办。

# 第12 企学研教育 职业教育创新品牌

# 标准引领 行业示范

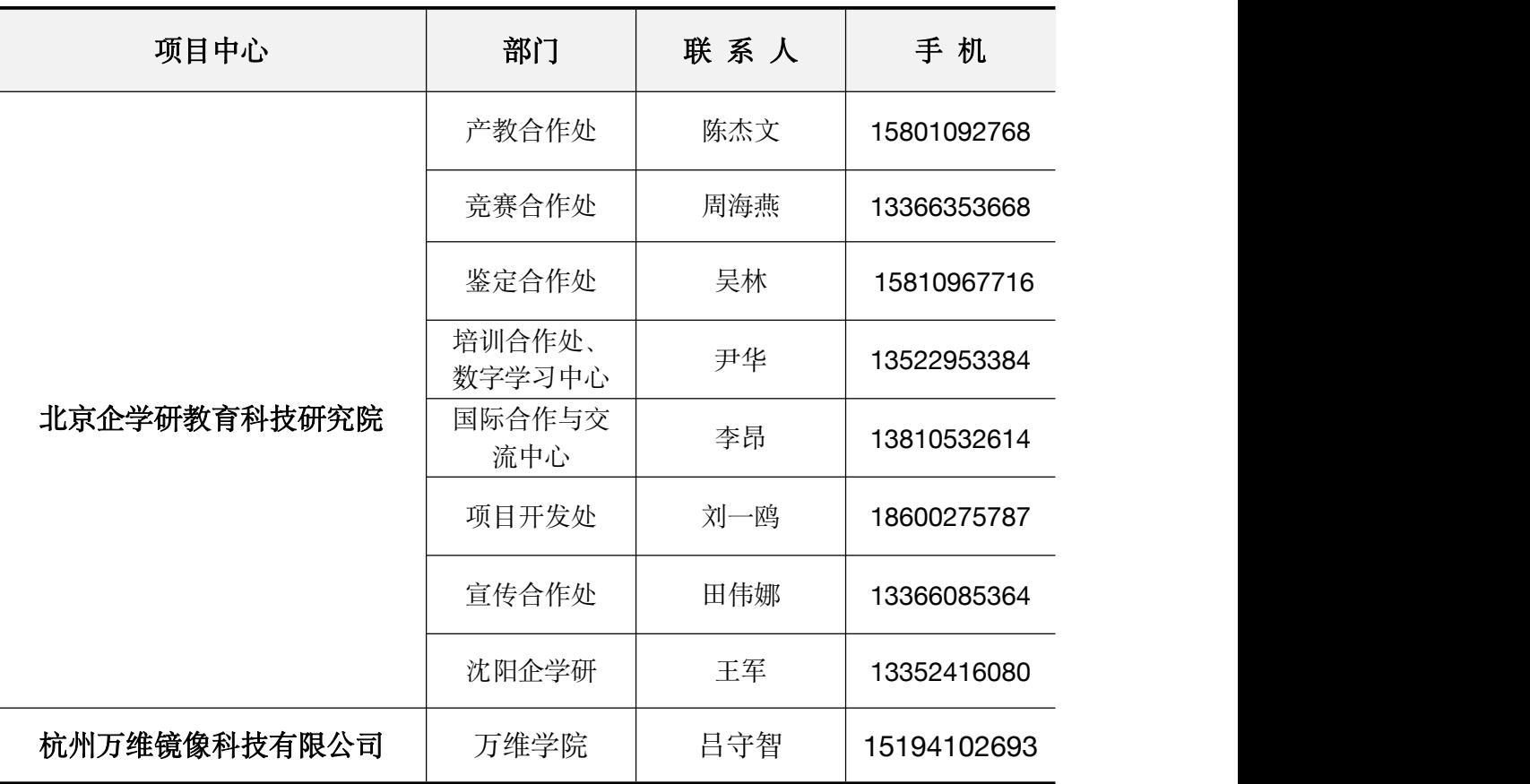